# **MODUL PEMBELAJARAN E-LEARNING MATA KULIAH: METODE NUMERIK**

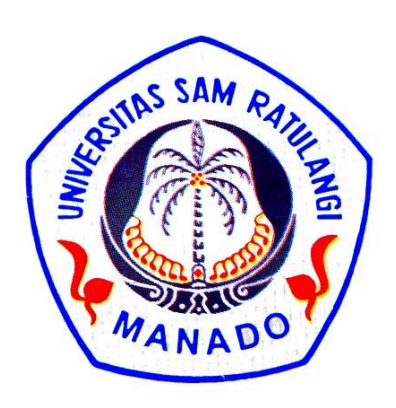

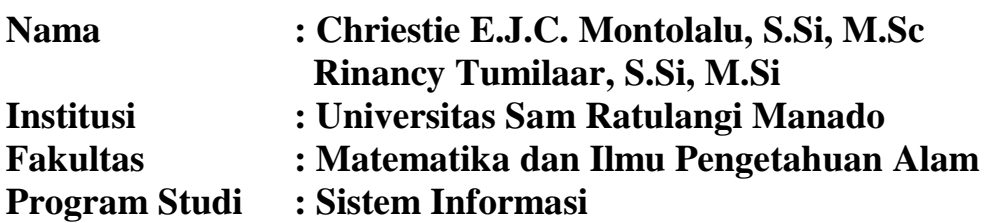

**2018**

# **LEMBAR PENGESAHAN**

Judul Modul Ajar

: Metode Numerik

Nama Dosen Pengampu

: Chriestie E.J.C. Montolalu, S.Si, M.Sc Rinancy Tumilaar, S.Si, M.Si

Mengetahui dan Menyetujui: Delean MOLOGI O MIPA

(Prof. Dr. Benny Pinontoan, M.Sc) NIP. 19660604 199512 1 001

À

Manado, Oktober 2018 Penyusun,

Chyclope

(Chriestie E.J.C. Montolalu, S.Si, M.Sc) NIP. 19851210 200812 2 001

Mengesahkan, Ketua LP3,

Dr. Ir. Max R.J. Runtuwene, M.Si NIP. 19650330 198903 1 003

# **PERNYATAAN**

Yang bertanda tangan di bawah ini:

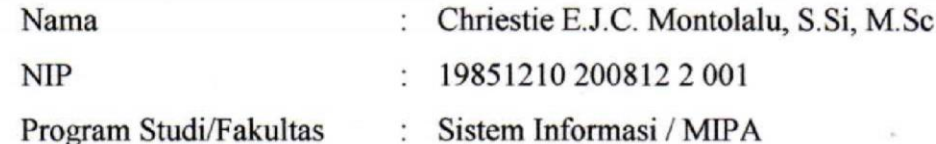

Dengan ini menyatakan bahwa modul e-learning Mata Kuliah Metode Numerik

- 1. Telah dievaluasi secara teknis oleh Tim Pendamping LP3;
- 2. Segala rujukan telah ditulis menurut kebiasaan ilmiah;
- 3. Sudah di-upload pada website UNSRAT;
- 4. Substansi modul menjadi tanggung jawab sepenuhnya oleh penulis.

Manado, Oktober 2019

Penulis,

Phystik

(Chriestie E.J.C. Montolalu, S.Si, M.Sc)

Mengetahui,

Pendamping I,

Pendamping II,

 $(\ldots, \ldots, \ldots, \ldots, \ldots, \ldots, \ldots, \ldots))$ 

# **PRAKATA**

Puji syukur kepada Tuhan Yang Maha Esa, karena atas bimbingan dan penyertaan-Nya sehingga penyusunan modul pembelajaran *e-learning* mata kuliah Metode Numerik, yang akan digunakan di Program Studi Sistem Informasi Fakultas MIPA UNSRAT Manado, dapat terlaksana dengan baik.

Penyusun mengucapkan banyak terima kasih kepada Universitas Sam Ratulangi Manado melalui Lembaga Pembinaan dan Pengembangan Pendidikan (LP3) yang telah memfasilitasi dan mendanai proses penyusunan modul pembelajaran elearning ini. Kepada pimpinan Universitas Sam Ratulangi Manado, Rektor, Dekan FMIPA & Ketua Program Studi Sistem Informasi, disampaikan terima kasih atas izin yang diberikan untuk menyusun modul ini. Tim penyusun juga mengucapkan banyak terima kasih kepada semua pihak yang membantu dalam proses jalannya penelitian ini antara lain, staf di LP3 UNSRAT, staf dan mahasiswa di PS. Sistem Informasi.

Kami menyadari bahwa modul e-learning ini masih belum sempurna, maka dimohon saran dan koreksi dari yang membacanya. Terima Kasih.

Penyusun

# **DAFTAR ISI**

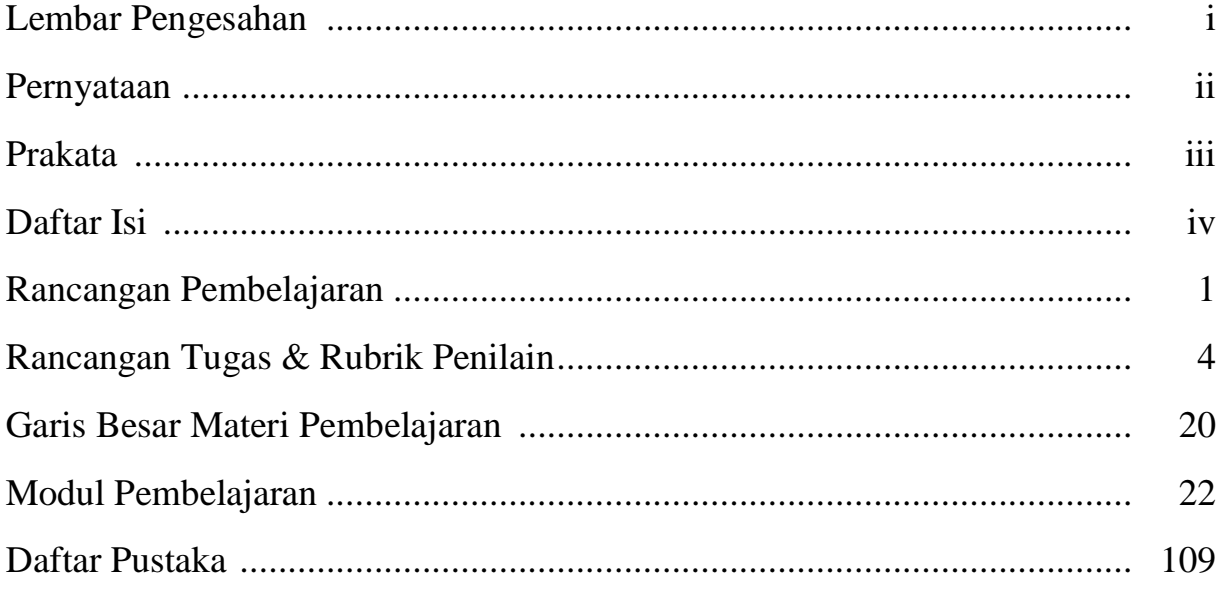

# **RANCANGAN PEMBELAJARAN**

**Mata Kuliah** : Metode Numerik **Semester : 3** (Tiga); **Kode: SI211** sks: 3(2-1) **Program Studi** : **Sistem Informasi**

### **CAPAIAN PEMBELAJARAN**:

- a. Menguasai konsep teoritis matematika meliputi logika matematika, matematika diskret, aljabar, analisis dan geometri, serta teori peluang dan statistika; Sub: menguasai konsep, prinsip-prinsip dan aplikasi Matematika pada Metode Numerik;
- b. Menguasai prinsip-prinsip Galat, Persamaan Linear dan Non-Linear, Interpolasi dan Regrasi, Integrasi, Turunan dan Persamaan Diferensial biasa; Sub: mampu menguasai prinsip-prinsip matematika dengan menggunakan pendekatan numerik;
- c. Mampu melakukan eksplorasi, penalaran logis, generalisasi, abstraksi, dan pembuktian formal dalam menyelesaikan masalah matematika melalui pendekatan numerik dengan atau tanpa bantuan piranti lunak matematis;
- d. Merekonstruksi, memodifikasi, menganalisis model matematis dari suatu sistem/masalah, mengkaji keakuratan model dan kemanfaatan model dan menarik kesimpulan yang kontekstual dengan pendekatan numerik;
- e. Mampu melakukan analisis terhadap berbagai masalah matematis yang telah tersedia dan menyajikan simpulan analisis secara mandiri atau kelompok, untuk pengambilan keputusan yang tepat dengan menggunakan pendekatan numerik.

# **Matriks Pembelajaran** :

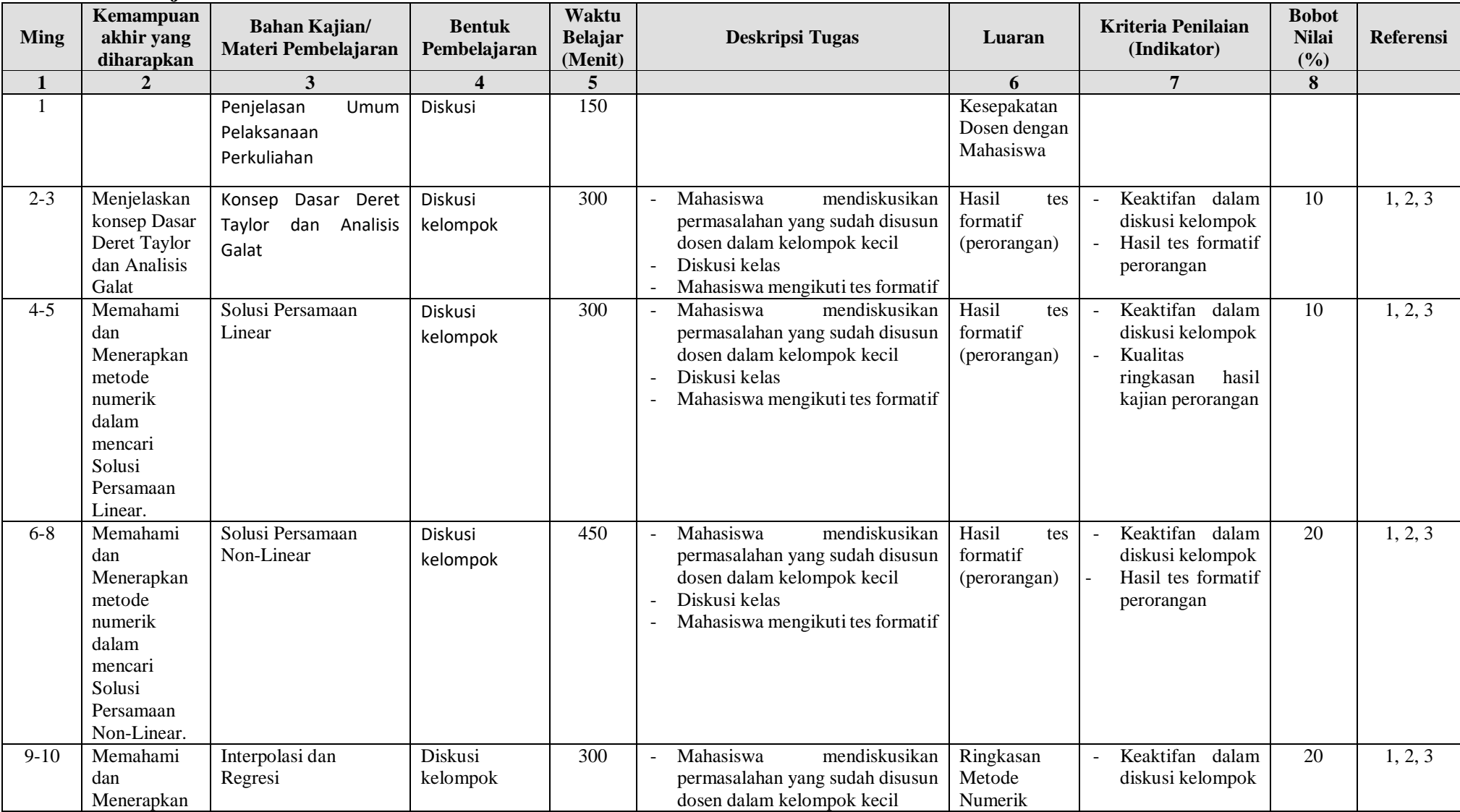

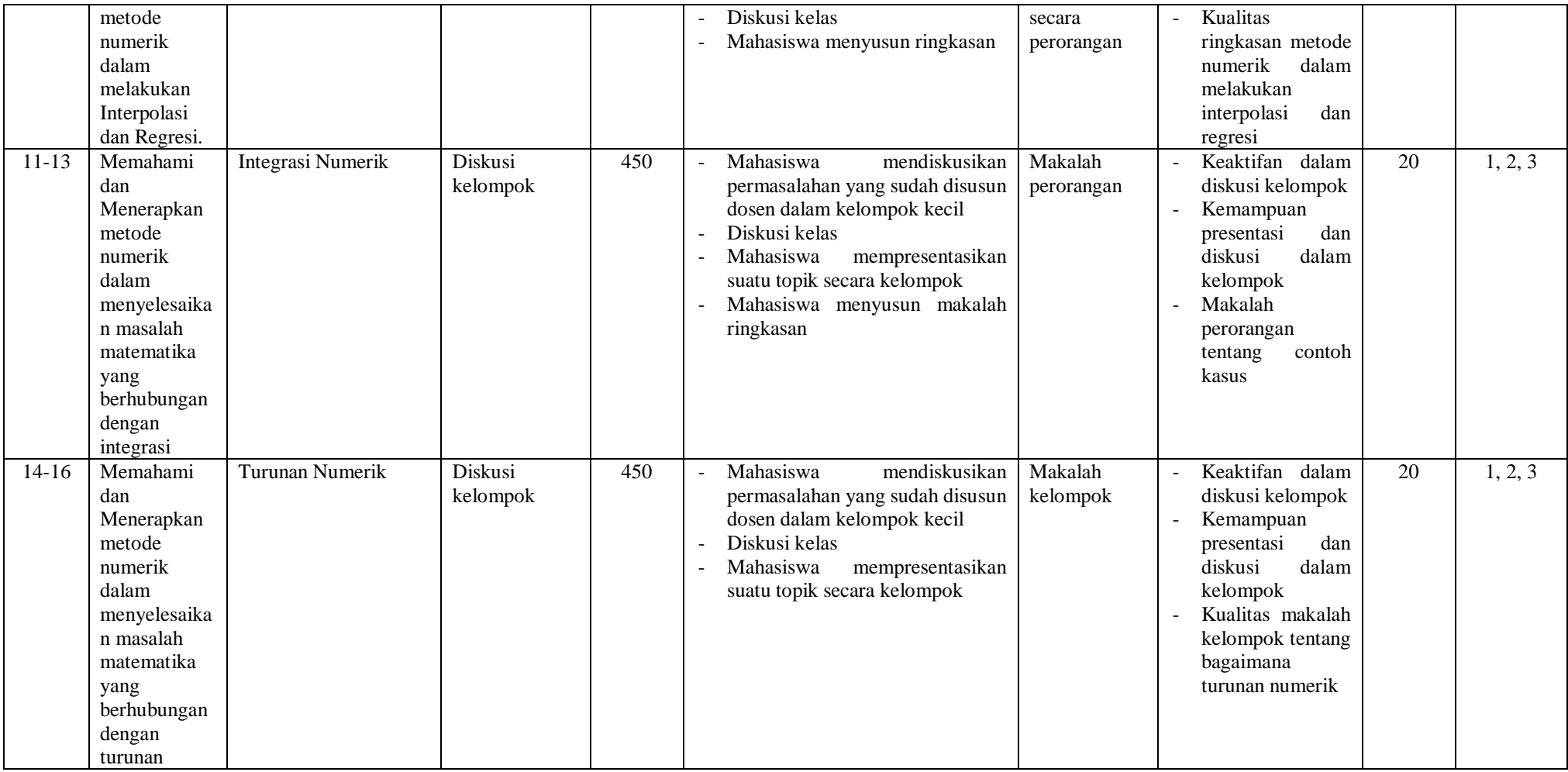

Daftar Referensi:

1. Mathews, J H. 1992. *Numerical Methods for Mathematics Science & Engenering*. Prentice Hall. New York.

2. Atkinson, K. 1994. *Elementary Numerical Analysis.* John Willey & Sons. New York.

3. Munir, R. 2003. Metode Numerik. Informatika. Bandung.

# **FORMAT RANCANGAN TUGAS**

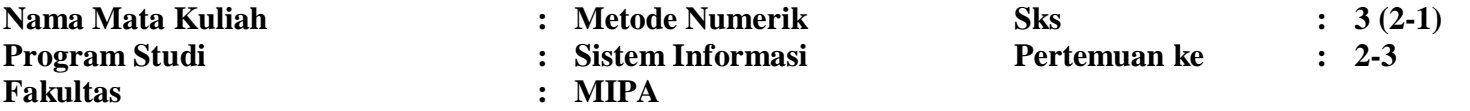

### **A. TUJUAN TUGAS:**

Menjelaskan konsep Dasar Deret Taylor dan Analisis Galat

## **B. URAIAN TUGAS:**

- 1. a. Obyek Garapan: Konsep Dasar Deret Taylor dan Analisis Galat
- 2. Batasan yang harus dikerjakan:
	- a. Deret Taylor
	- b. Analisis Galat
	- c. Sumber Utama Galat Numerik
	- d. Orde Penghampiran
	- e. Bilangan Titik Kambang
	- f. Perambatan Galat
	- g. Bilangan Kondisi
- **3.** Metode/Cara Pengerjaan (acuan cara pengerjaan):
	- Mahasiswa mendiskusikan permasalahan yang sudah disusun dosen dalam kelompok kecil
	- Permasalahan yang didiskusikan:
		- 1) Bagaimana yang dimaksud dengan Ekspansi Taylor!
		- 2) Jelaskan apa yang dimaksud dengan galat!
		- 3) Tuliskan sumber-sumber utama galat!
		- 4) Bagaimana yang dimaksud dengan orde penghampiran!
		- 5) Apa yang dimaksud dengan bilangan titik kambang!
		- 6) Bagaimana terjadinya perambatan galat?

7) Bagaimana yangdimaksud dengan bilangan kondisi?

- Hasil diskusi kelompok didiskusikan di kelas
- Mahasiswa mengikuti tes formatif
- **4.** Deskripsi Luaran tugas yang dihasilkan:

Hasil tes formatif (perorangan) yang dilaksanakan selama 50 menit terakhir pada tahap ini.

# **C. KRITERIA PENILAIAN (10%):**

- Keaktifan dalam diskusi kelompok
- Hasil tes formatif perorangan

### **RUBRIK PENILAIAN**

### **KRITERIA 1:Keaktifan dalam diskusi (20%)**

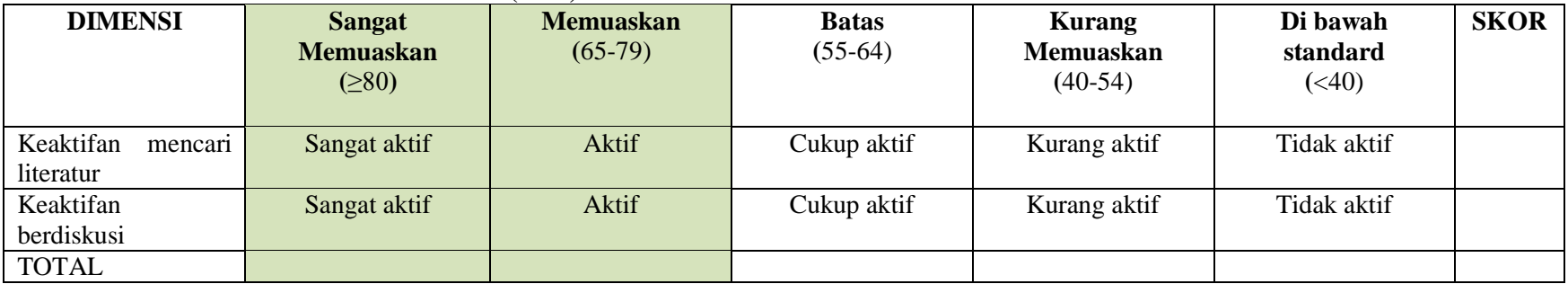

### **KRITERIA 2: Hasil tes formatif perorangan (80%)**

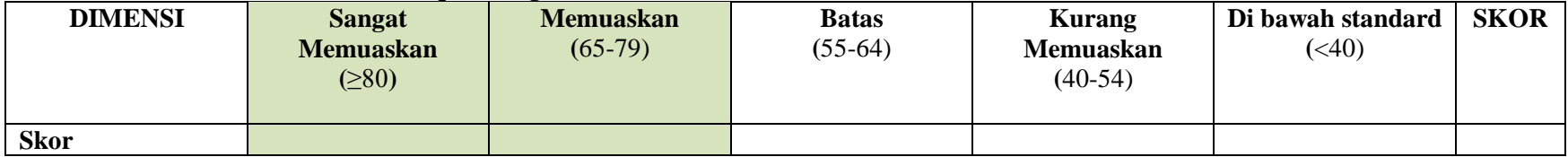

# **FORMAT RANCANGAN TUGAS**

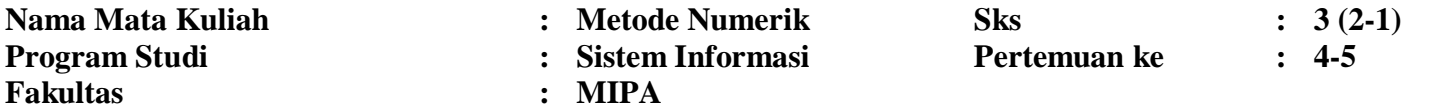

### **A. TUJUAN TUGAS:**

Memahami dan Menerapkan metode numerik dalam mencari Solusi Persamaan Linear.

### **B. URAIAN TUGAS:**

- 1. Obyek Garapan: Metode numerik dalam mencari Solusi Persamaan Linear
- 2. Batasan yang harus dikerjakan:
	- a. Metode eliminasi Gauss
	- b. Metode eliminasi Gauss-Jordan
	- c. Metode Invers Matriks
	- d. Metode Dekomposisi LU
	- e. Metode Determinan
	- f. Solusi Sistem persamaan Linear
- **3.** Metode/Cara Pengerjaan (acuan cara pengerjaan):
	- Mahasiswa mendiskusikan permasalahan yang sudah disusun dosen dalam kelompok kecil. Permasalahan yang dibahas meliputi:
		- 1) Memahami dan menggunakan metode eliminasi Gauss dalam menyelesaikan persamaan linear!
		- 2) Memahami dan menggunakan metode eliminasi Gauss-Jordan dalam menyelesaikan persamaan linear!
		- 3) Memahami dan menggunakan metode Invers Matriks dalam menyelesaikan persamaan linear!
		- 4) Memahami dan menggunakan metode Dekomposisi LU dalam menyelesaikan persamaan linear!
		- 5) Memahami dan menggunakan metode Determinan dalam menyelesaikan persamaan linear!
		- 6) Menyelesaikan sistem persamaan linear!

**4.** Deskripsi Luaran tugas yang dihasilkan:

Hasil tes formatif (perorangan) yang dilaksanakan selama 50 menit terakhir pada tahap ini.

# **C. KRITERIA PENILAIAN (10%):**

- Keaktifan dalam diskusi kelompok
- Kualitas ringkasan hasil kajian perorangan

# **RUBRIK PENILAIAN**

### **KRITERIA 1:Keaktifan dalam diskusi (50%)**

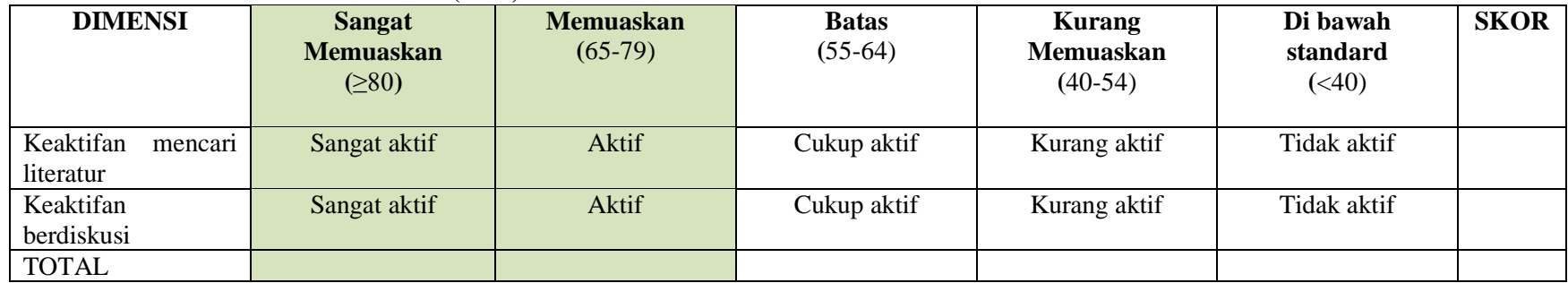

# **KRITERIA 2: Kualitas ringkasan hasil kajian perorangan (50%)**

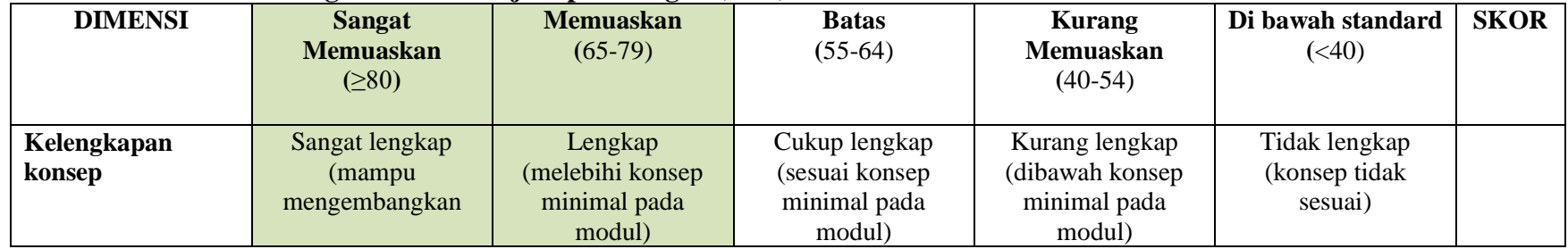

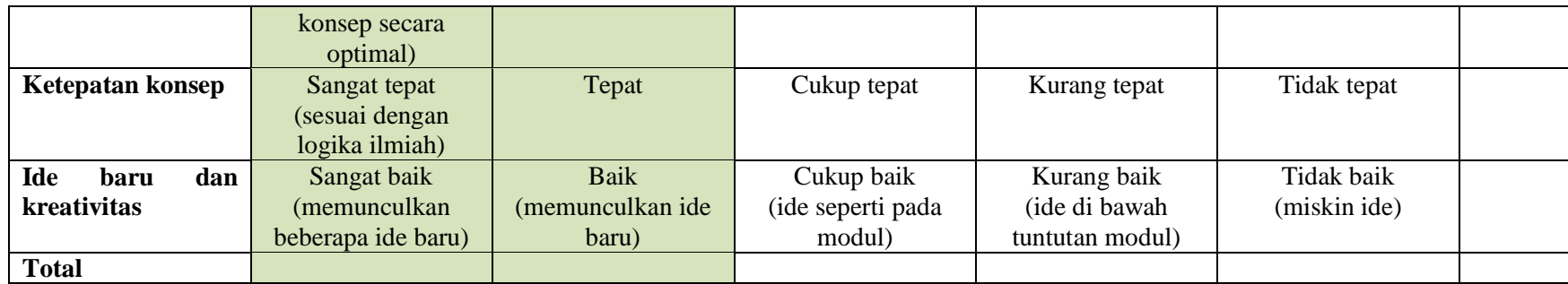

# **FORMAT RANCANGAN TUGAS**

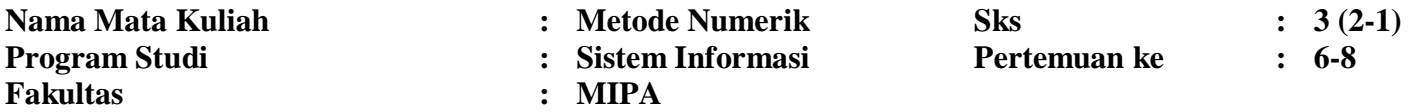

### **A. TUJUAN TUGAS:**

Memahami dan Menerapkan metode numerik dalam mencari Solusi Persamaan Non-Linear.

# **B. URAIAN TUGAS:**

- 1. Obyek Garapan: Metode numerik dalam mencari Solusi Persamaan Non-Linear.
- 2. Batasan yang harus dikerjakan:
	- a. Metode-metode pencarian akar
	- b. Akar ganda
	- c. Akar-akar polinom
	- d. Sistem persamaan Linear
- **3.** Metode/Cara Pengerjaan (acuan cara pengerjaan):
	- 1) Memahami dan memakai metode-metode pencarian akar!
	- 2) Memahami dan menyelesaikan persamaan yang berakar ganda!
	- 3) Menentkan akar-akar polinom dengan menggunakan metode-metode pencarian akar!
	- 4) Menyelesaikan sistem persamaan Non-linear!
- **4.** Deskripsi Luaran tugas yang dihasilkan:

Hasil tes formatif (perorangan) yang dilaksanakan selama 50 menit terakhir pada tahap ini.

# **C. KRITERIA PENILAIAN (20%):**

- Keaktifan dalam diskusi kelompok
- Kualitas ringkasan bagaimana mencari solusi Persamaan Non-Linear secara perorangan

# **RUBRIK PENILAIAN**

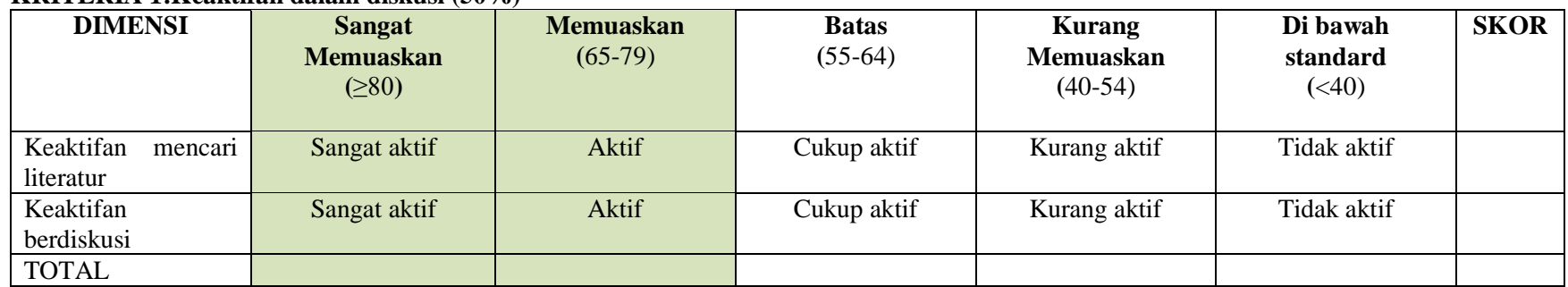

#### **KRITERIA 1:Keaktifan dalam diskusi (50%)**

# **KRITERIA 2: Kualitas ringkasan secara perorangan (50%)**

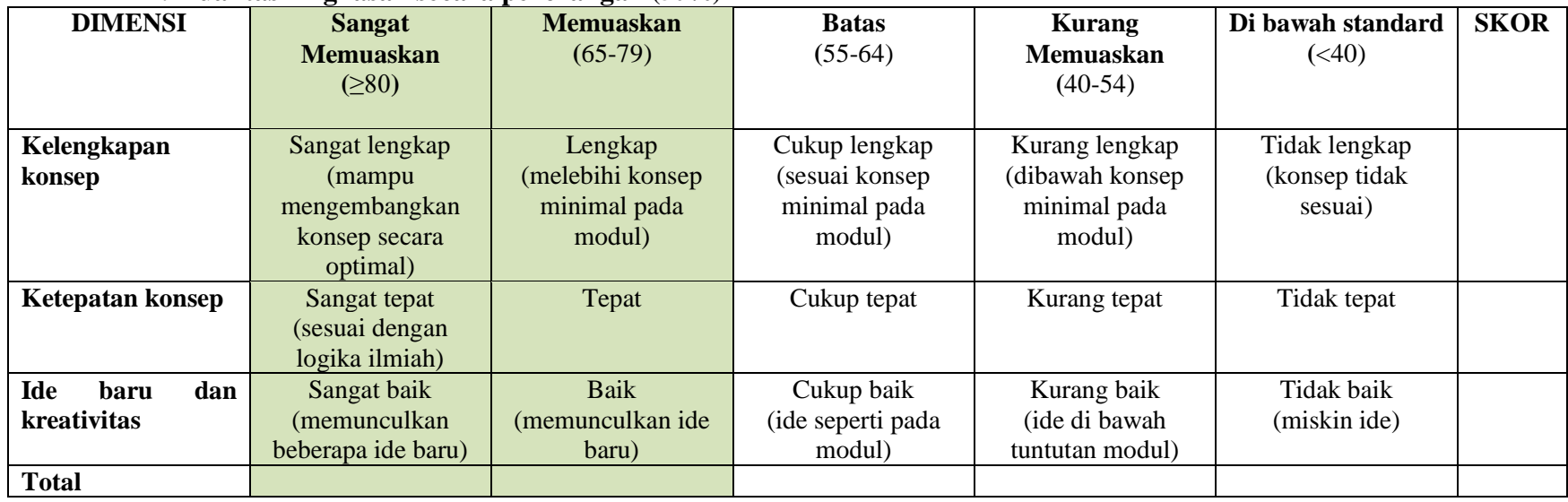

# **FORMAT RANCANGAN TUGAS**

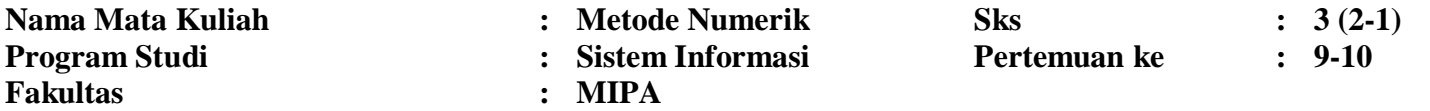

### **A. TUJUAN TUGAS:**

Memahami dan Menerapkan metode numerik dalam melakukan Interpolasi dan Regresi.

### **B. URAIAN TUGAS:**

- 1. Obyek Garapan: Metode numerik dalam melakukan Interpolasi dan Regresi
- 2. Batasan yang harus dikerjakan:
	- a. Persoalan interpolasi polinom
	- b. Polinom Lagrange
	- c. Polinom Newton
	- d. Keunikan Polinom Interpolasi
	- e. Galat Polinom Interpolasi
	- f. Polinom Newton-Gregory
	- g. Ekstrapolasi
	- h. Interpolasi Dwimatra
	- i. Regresi
- **3.** Metode/Cara Pengerjaan (acuan cara pengerjaan):

Mahasiswa mendiskusikan permasalahan yang sudah disusun dosen dalam kelompok kecil. Permasalahan pada tahap ini ialah:

- 1) Jelaskan bagaimana tentang persoalan interpolasi polinom!
- 2) Jelaskan bagaimana Polinom Lagrange!
- 3) Jelaskan bagaimana Polinom Newton!
- 4) Jelaskan bagaimana Keunikan Polinom Interpolasi!
- 5) Jelaskan bagaimana Galat Polinom Interpolasi!
- 6) Jelaskan bagaimana Polinom Newton-Gregory!
- 7) Jelaskan pengertian Ekstrapolasi!
- 8) Jelaskan tentang Interpolasi Dwimatra!
- 9) Jelaskan tentang Regresi!
- **4.** Deskripsi Luaran tugas yang dihasilkan:

Ringkasan hasil penyusunan topic permasalahan yang dipilih. Kajian dilaksanakan selama 50 menit terakhir.

# **C. KRITERIA PENILAIAN (20%):**

- Keaktifan dalam diskusi
- Kualitas ringkasan secara perorangan

# **RUBRIK PENILAIAN**

### **KRITERIA 1:Keaktifan dalam diskusi (50%)**

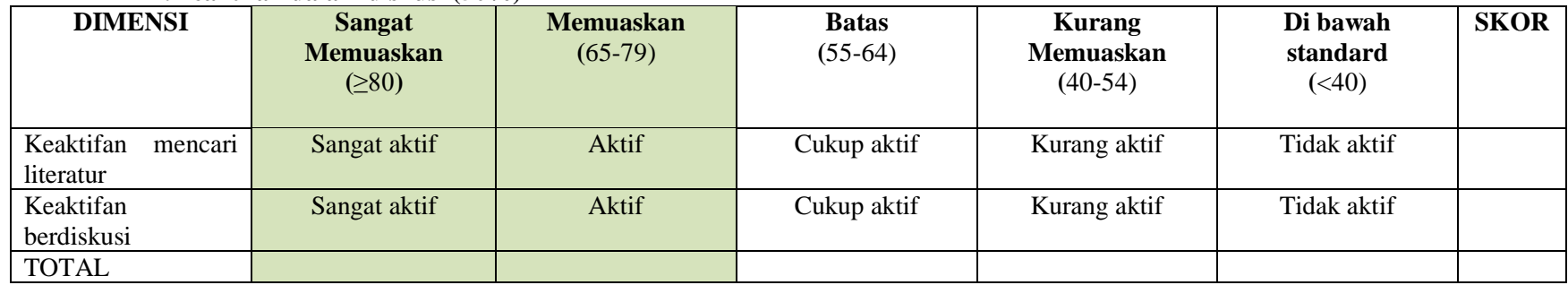

| <b>DIMENSI</b>     | <b>Sangat</b><br><b>Memuaskan</b> | <b>Memuaskan</b><br>$(65-79)$ | <b>Batas</b><br>$(55-64)$ | <b>Kurang</b><br>Memuaskan | Di bawah standard<br>( <b>40</b> ) | <b>SKOR</b> |
|--------------------|-----------------------------------|-------------------------------|---------------------------|----------------------------|------------------------------------|-------------|
|                    | $( \ge 80)$                       |                               |                           | $(40-54)$                  |                                    |             |
| Kelengkapan        | Sangat lengkap                    | Lengkap                       | Cukup lengkap             | Kurang lengkap             | Tidak lengkap                      |             |
| konsep             | (mampu                            | (melebihi konsep              | (sesuai konsep            | (dibawah konsep            | (konsep tidak                      |             |
|                    | mengembangkan                     | minimal pada                  | minimal pada              | minimal pada               | sesuai)                            |             |
|                    | konsep secara                     | modul)                        | modul)                    | modul)                     |                                    |             |
|                    | optimal)                          |                               |                           |                            |                                    |             |
| Ketepatan konsep   | Sangat tepat                      | Tepat                         | Cukup tepat               | Kurang tepat               | Tidak tepat                        |             |
|                    | (sesuai dengan<br>logika ilmiah)  |                               |                           |                            |                                    |             |
| Ide<br>dan<br>baru | Sangat baik                       | Baik                          | Cukup baik                | Kurang baik                | Tidak baik                         |             |
| kreativitas        | (memunculkan                      | (memunculkan ide              | (ide seperti pada         | (ide di bawah              | (miskin ide)                       |             |
|                    | beberapa ide baru)                | baru)                         | modul)                    | tuntutan modul)            |                                    |             |
| <b>Total</b>       |                                   |                               |                           |                            |                                    |             |

**KRITERIA 2: Kualitas ringkasan secara perorangan (50%)**

# **FORMAT RANCANGAN TUGAS**

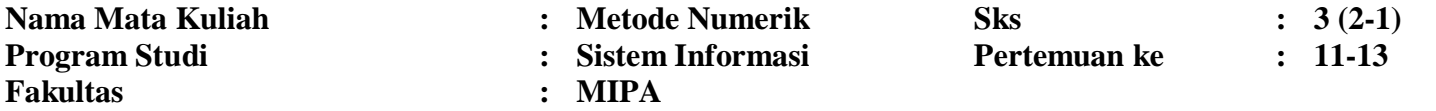

### **A. TUJUAN TUGAS:**

Memahami dan Menerapkan metode numerik dalam menyelesaikan masalah matematika yang berhubungan dengan integrasi.

# **B. URAIAN TUGAS:**

- 1. Obyek Garapan: Metode numerik dalam menyelesaikan masalah matematika yang berhubungan dengan integrasi.
- 2. Batasan yang harus dikerjakan:
	- a. Terapan integral dalam bidang sains dan rekayasa
	- b. Persoalan integrasi numerik
	- c. Metode Pias
	- d. Metode Newton-Cotes
	- e. Penggunaan ekstrapolasi untuk integrasi
	- f. Integral ganda
	- g. Kuadratur Gauss
- **3.** Metode/Cara Pengerjaan (acuan cara pengerjaan):
	- Mahasiswa mendiskusikan permasalahan yang sudah disusun dosen dalam kelompok kecil. Bahan diskusi ialah sebagai berikut:
		- 1) Identifikasi masalah-masalah dalam bidang sains dan rekayasa yang menggunakan integral!
		- 2) Jelaskan persoalan Integrasi Numerik!
		- 3) Jelaskan Metode Pias!
		- 4) Jelaskan Newton-Cotes!
		- 5) Jelaskan penggunaan ekstrapolasi untuk integrasi!
		- 6) Jelaskan tentang Integral ganda!
		- 7) Jelaskan tentang Kuadratur Gauss!
- **4.** Deskripsi Luaran tugas yang dihasilkan:
	- Makalah perorangan tentang contoh kasus yang menguraikan salah satu metode di atas dan dipresentasikan.

# **C. KRITERIA PENILAIAN (10%):**

- Keaktifan dalam diskusi
- Kemampuan presentasi dan menjawab pertanyaan
- Kualitas makalah

# **RUBRIK PENILAIAN**

### **KRITERIA 1:Keaktifan dalam diskusi dalam kelompok (30%)**

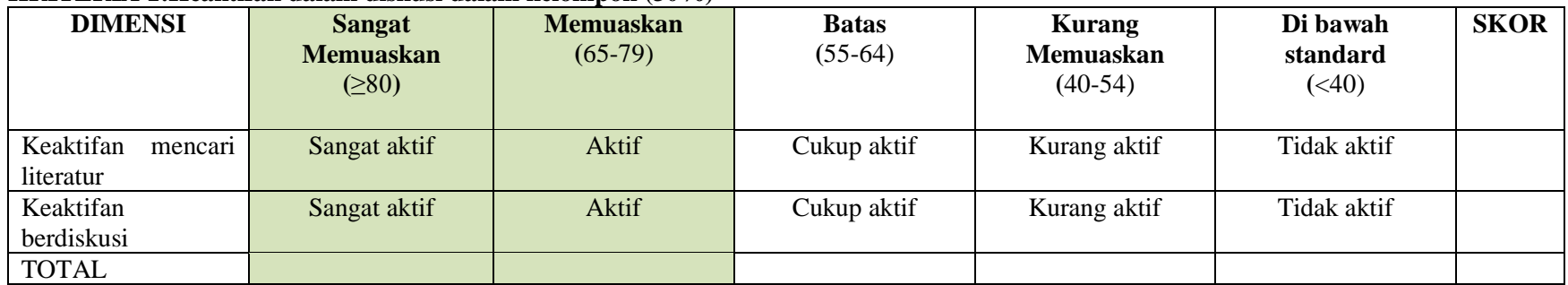

# - **KRITERIA 2: Kemampuan presentasi dan diskusi dalam kelompok 40%)**

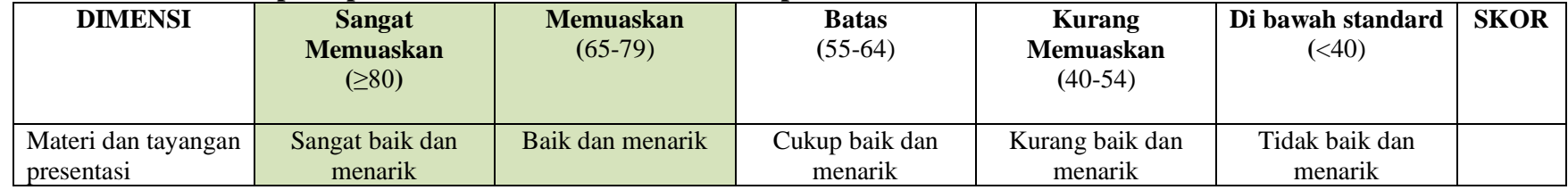

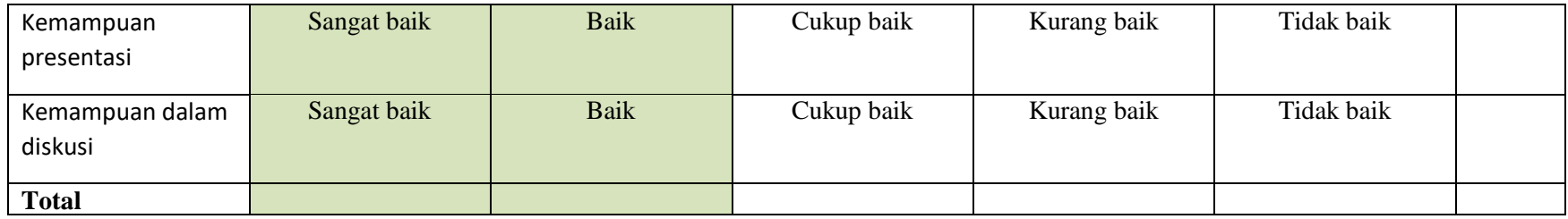

# **KRITERIA 3: Kualitas makalah perorangan (30%)**

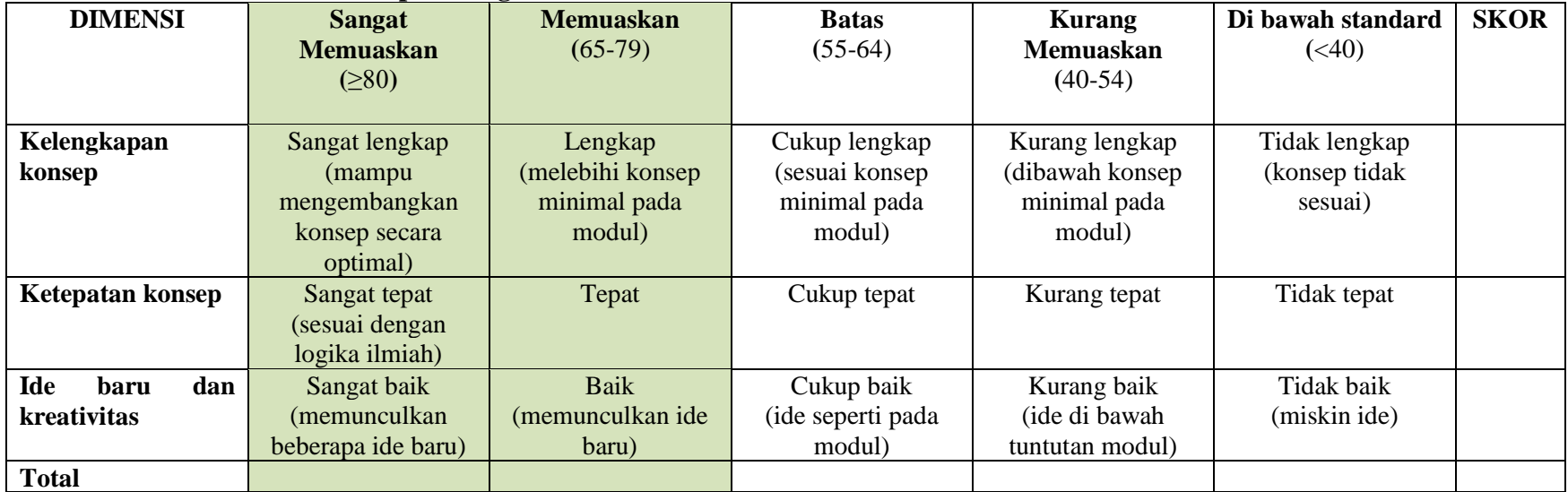

# **FORMAT RANCANGAN TUGAS**

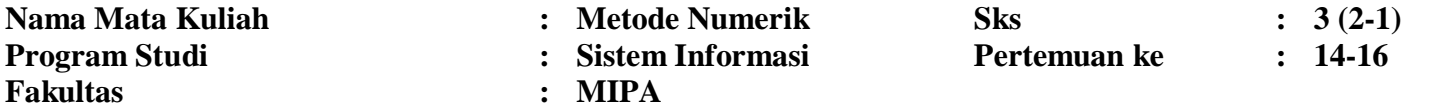

### **A. TUJUAN TUGAS:**

Memahami dan Menerapkan metode numerik dalam menyelesaikan masalah matematika yang berhubungan dengan turunan

# **B. URAIAN TUGAS:**

- 1. Obyek Garapan: Metode numerik dalam menyelesaikan masalah matematika yang berhubungan dengan turunan.
- 2. Batasan yang harus dikerjakan:
	- a. Persoalan turunan numerik
	- b. Pendekatan dalam menghitung turunan numerik
	- c. Ekstrapolasi Richardson
	- d. Terapan turunan numerik dalam pengolahan citra
- **3.** Metode/Cara Pengerjaan (acuan cara pengerjaan):
	- Mahasiswa mendiskusikan permasalahan yang sudah disusun dosen dalam kelompok kecil. Bahan diskusi ialah sebagai berikut:
		- a) Jelaskan persoalan yang berhubungan dengan turunan numerik!
		- b) Jelaskan bagaimana pendekatan dalam menghitung turunan numerik!
		- c) Jelaskan bagaimana tentang Ekstrapolasi Richardson!
		- d) Jelaskan bagaimana terapan turunan numerik dalam pengolahan citra
	- Hasil diskusi kelompok didiskusikan dalam diskusi kelas
	- Mahasiswa mempresentasikan suatu topic pada no. 3
	- Mahasiswa menyusun makalah tentang topik yang dipresentasikan di atas.
- **4.** Deskripsi Luaran tugas yang dihasilkan: Makalah kelompok tentang salah satu kasus pilihan.

# **C. KRITERIA PENILAIAN (10%):**

- Keaktifan dalam diskusi kelompok
- Kemampuan presentasi dan diskusi dalam kelompok
- Kualitas makalah kelompok

# **RUBRIK PENILAIAN**

## **KRITERIA 1:Keaktifan dalam diskusi dalam kelompok (30%)**

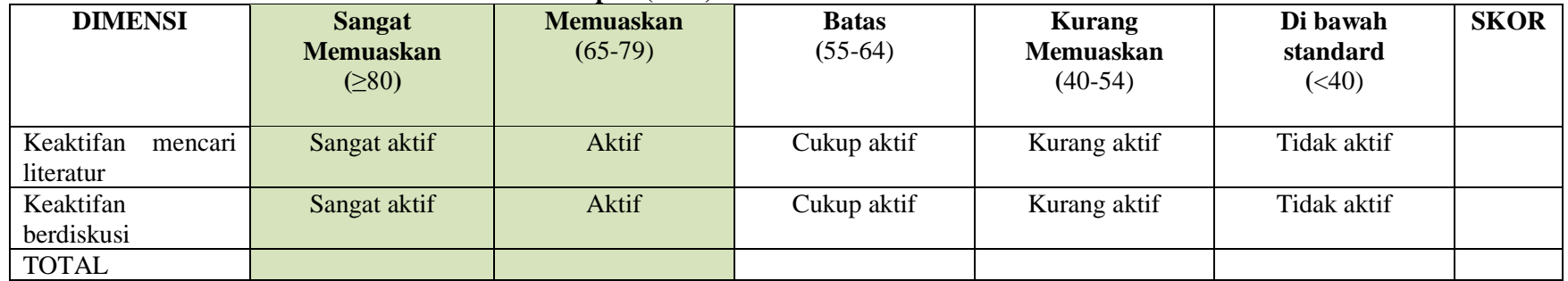

# - **KRITERIA 2: Kemampuan presentasi dan diskusi dalam kelompok 40%)**

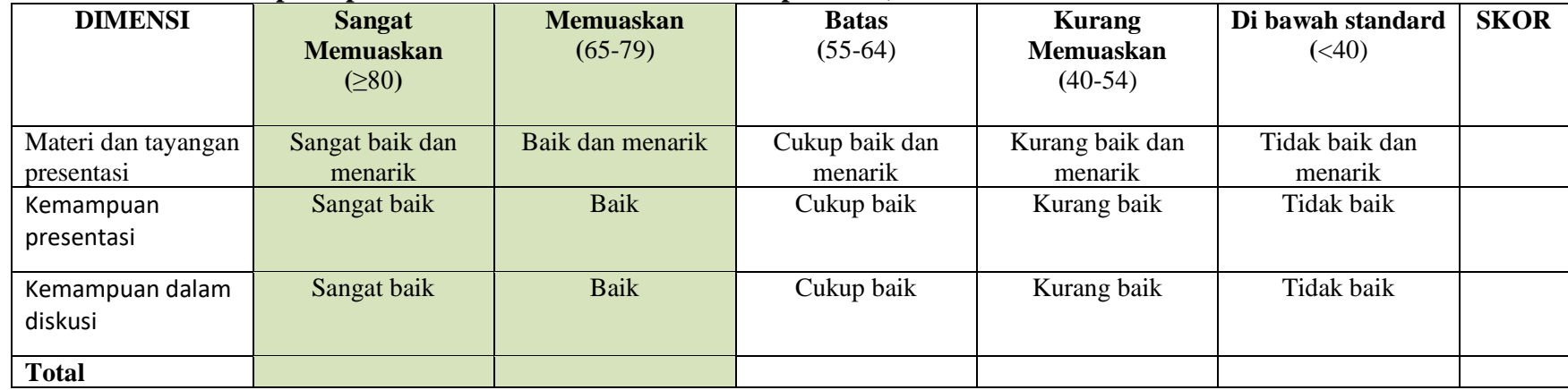

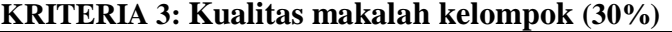

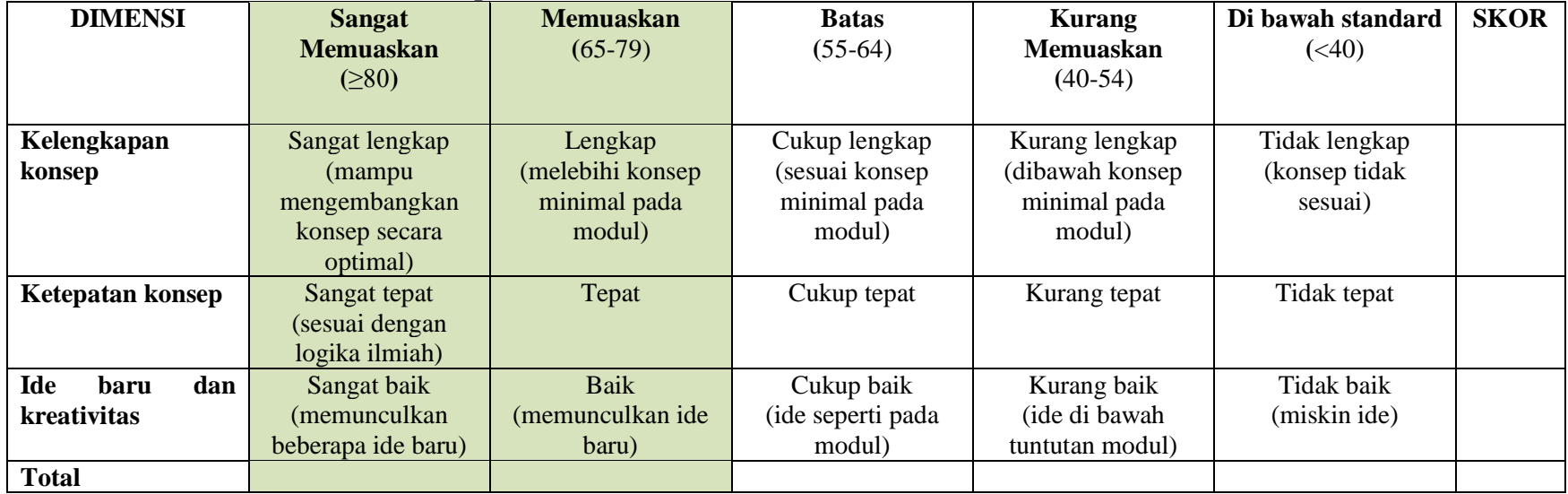

# **GARIS BESAR MATERI PEMBELAJARAN**

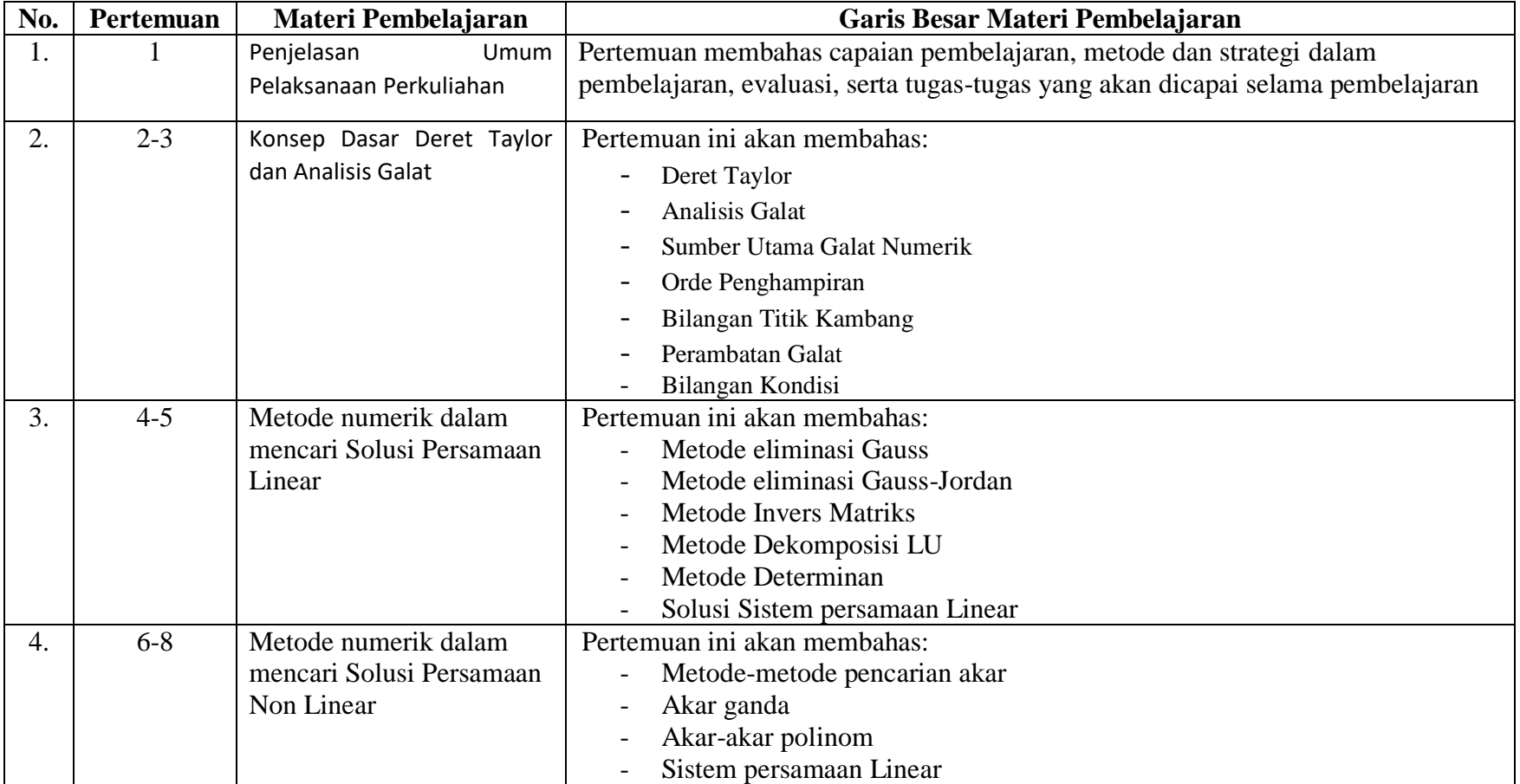

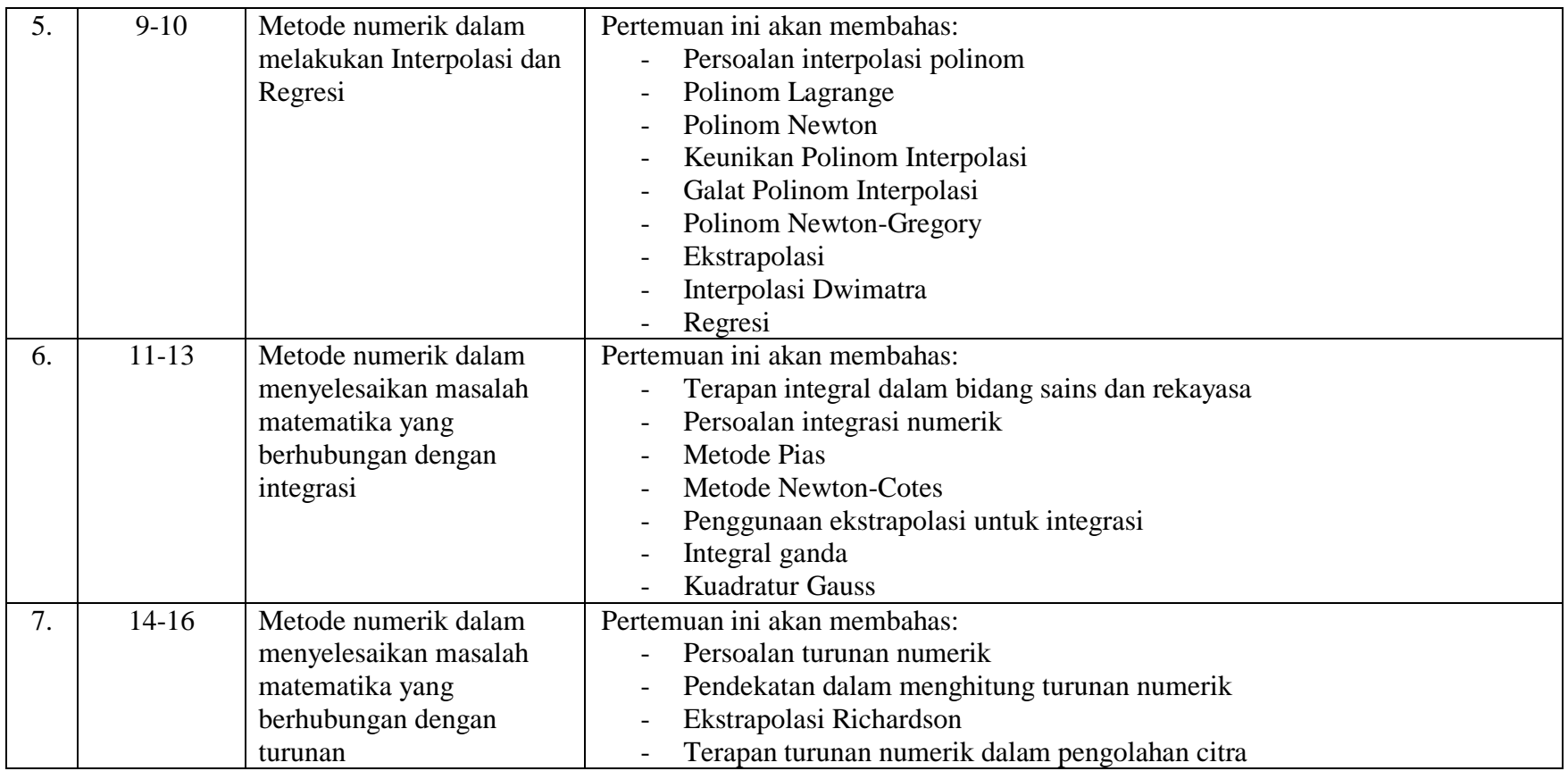

# DERET TAYLOR & analisis galat

- Kakas (tools) yang sangat penting dalam metode numerik
- Deret Taylor adalah kakas yang utama untuk menurunkansuatu metode numerik.
- Deret Taylor berguna untuk menghampiri fungsi ke dalam bentuk polinom
- Fungsi yang rumit menjadi sederhana dengan deretTaylor

### **DEFINISI DERET TAYLOR**

Andaikan *f* dan semua turunannya,  $f', f'', f'''$ ,..., kontinu di dalam selang [a, b]. Misalkan *x*<sup>0</sup> ∈ [*a*, *b*], maka untuk nilai-nilai *x* di sekitar *x*<sup>0</sup> dan *x* ∈ [*a*, *b*], *f*(*x*) dapat diperluas (diekspansi) ke dalam deret Taylor:

$$
f(x) = fx_0 + \frac{(x - x_0)}{1!} f'^{x_0} + \frac{(x - x_0)^2}{2!} f''(x_0) + \frac{(x - x_0)^3}{3!} f'''(x_0)
$$
  
+ ... 
$$
\frac{(x - x_0)^n}{m!} f^{(m)}(x)_0 + \dots
$$

$$
\begin{array}{c}\n\longleftrightarrow \\
\downarrow \\
x_0\n\end{array}
$$

$$
misalkan x - x_0 = h, maka :
$$
  

$$
f(x) = fx_0 + \frac{h}{1!}f'(x_0) + \frac{h^2}{2!}f''(x_0) + \frac{h^3}{3!}f'''(x_0) + \dots + \frac{h}{m!}f^{(m)}(x_0) + \dots
$$

Contoh 1 :

Hampir fungsi  $f(x) = sin(x)$  dalam deret Taylor di sekitar  $x_0 = 1$ Penyelesaian :

$$
f(x) = \sin(x), f'(x)
$$
  
= cos(x), f''(x) = -sin(x), f'''(x) = -cos(x), f<sup>4</sup>x  
= sin(x), ...  

$$
\sin(x) = \sin(1) + \frac{(x-1)}{1!}cos(1) + \frac{(x-1)^2}{2!}(-sin(1)) + \frac{(x-1)^3}{3!}(-cos(1))
$$

$$
+ \frac{(x-1)^4}{4!}sin(1) + ...
$$

Bila dimisalkan  $x - 1 = h$ , maka,

$$
\sin(x) = \sin(1) + h\cos(1) + \frac{h^2}{2}(-\sin(1)) + \frac{h^3}{6}(-\cos(1)) + \frac{h^4}{24}\sin(1) + \cdots
$$
  
= 0.8415 + 0.5403h - 0.4208h<sup>2</sup> - 0.0901h<sup>3</sup> + 0.0351h<sup>4</sup> + \cdots

Kasus khusus : jika X<sub>0</sub> = 0, maka deretnya dinamakan **Deret Maclaurin,** yang merupakan deret Taylor baku.

Contoh 2:

\n
$$
\sin(x), e^{x}, \cos(x) \, \text{dan} \, \ln(x+1) \, \text{masing, and then } \, \text{deret} \, \text{Maclaurin}
$$
\n
$$
\sin(x) = \sin(0) + \frac{(x-0)}{1!} \cos(0) + \frac{(x-0)^{2}}{2!} \left(-\sin(0)\right) + \frac{(x-0)^{3}}{3!} \left(-\cos(0)\right)
$$
\n
$$
+ \frac{(x-0)^{4}}{4!} \sin(0) + \cdots
$$
\n
$$
= x - \frac{x^{3}}{3!} + \frac{x^{5}}{5!} - \cdots
$$
\n
$$
e^{x} = e^{(0)} + \frac{(x-0)}{1!} e^{(0)} + \frac{(x-0)^{2}}{2!} e^{(0)} + \frac{(x-3)^{3}}{3!} e^{(0)} \frac{(x-4)^{4}}{4!} e^{(0)} + \cdots
$$
\n
$$
= 1 + x + \frac{x^{2}}{2!} + \frac{x^{3}}{3!} + \frac{x^{4}}{4!} + \cdots
$$
\n
$$
= 2x^{3} + \frac{x^{4}}{4!} + \cdots
$$
\n2x^{2} + x^{3} + x^{4} + \cdots

$$
\cos(x) = 1 - \frac{x^2}{2!} + \frac{x^3}{3!} - \frac{x^6}{6!} + \cdots
$$
  
\n
$$
\ln(x+1) = \ln(0+1) + \frac{(x-0)}{1!}(0+1)^{-1} + \frac{(x-0)^2}{2!}(-(0+1)^{-2}) + \frac{(x-0)^3}{3!}2(0+1)^{-3} + \frac{(x-0)^4}{4!}(-6(0+1)^{-4}) + \cdots
$$
  
\n
$$
= x - \frac{x^2}{2} + \frac{x^3}{3} - \frac{x^4}{4} + \cdots
$$

Karena suku-suku deret Taylor tidak berhingga banyaknya, maka untuk alasan praktis deret Taylor dipotong sampai suku orde baru tertentu.

Deret Taylor yang dipotong sampai suku orde ke-*n* dinamakan **Deret Taylor terpotong** dan dinyatakan oleh :

$$
f(x) \approx f(x_0) + \frac{(x - x_0)}{1!} f'(x_0) + \frac{(x - x_0)^2}{2!} f''(x_0) + \dots + \frac{(x - x_0)^n}{n!} f^{(n)}(x_0)
$$
  
+  $R_n(x)$   

$$
R_n(x) = \frac{(x - x_0)^{(n+1)}}{(n+1)!} f^{(n+1)}(c), \quad x_0 < c < x
$$
  
Galat/residu/sisa

Deret Taylor terpotong di sekitar  $X0 = 0$  disebut **Deret Maclaurin terpotong.** Contoh :

$$
\sin(x) = x - x^3 / 3! + x^5 / 5! + R_{5(x)} , R_{5(x)} = \frac{x^6}{6!} \cos(c)
$$
  

$$
e^x = 1 + x + x^2 / 2! + x^3 / 3! + x^4 / 4! + R_4(x); R_4(x) = \frac{R^5}{5!} e^c
$$

$$
\cos(x) = 1 - \frac{x^2}{4!} + \frac{x^4}{6!} - \frac{x^6}{6!} + R_6(x); R_6(x) = \frac{x^7}{7!} \cos(c)
$$

Yang dalam hal ini,  $0 < c < x$ .

Contoh 4:

Hitung hampiran nilai  $cos(0.2)$ 

Jawab:

 $cos(0.2) = 1 - 0.22 / 2 + 0.24 / 24 - 0.26 / 720 = 0.9800667$ 

### **Analisis Galat**

Sumber Galat:

Sebelum proses komputasi:

Kesalahan akibat model yang salah

Kesalahan karena hasil observasi yang salah/ pengukuran yang salah Kesalahan yang dibawa dari proses perhitungan yang sebelumnya

• Selama proses komputasi:

Kesalahan karena hasil pendekatan/ hampiran

Kesalahan karena proses pemangkasan atau pembulatan

### Contoh:

Kesalahan yang terjadi dalam perhitungan luas permukaan bumi menggunakan formula  $A = 4 \pi r^2$  adalah:

- Memodelkan bumi sebagai bola dengan permukaan yang rata
- Perhitungan jari-jari bumi
- Perhitungan nilai  $\pi$
- Hasil komputasi yang melibatkan proses pembulatan
- Solusi dengan metode numerik adalah solusi hampiran (aproksimasi) terhadap solusi eksak. Oleh karena itu, solusi numerik mengandung galat.
- Galat  $(\varepsilon)$ : perbedaan antara solusi hampiran dengansolusi eksak.

Definisi Galat:  $\varepsilon = a - \hat{a}$ Galat Mutlak :  $\varepsilon = |a - \hat{a}|$ 

Galat relatif :  $\varepsilon_R = \frac{\varepsilon}{a}$  $\frac{\varepsilon}{a}$  atau  $\varepsilon_R = \frac{\varepsilon}{a}$  $\frac{2}{a} \times 100\%$ Galat relatif hampiran :  $\varepsilon_{RA} = \frac{\varepsilon}{\hat{a}}$ ̂

Contoh :

Misalkan nilai sejati 10/3 dan nilai hampiran 3.333. Hitunglah galat, galat mutlak, galat relatif, dan galat relatif hampiran.

 $\text{galat} = 10/3 - 3.333 = 10/3 - 3333/1000 = 1/3000$  $= 0.000333...$ 

 $galat$  mutlak =  $| 0.000333$  ...  $| 0.000333$  ...  $\eta$ alat relatif = (1/3000)/(10/3) = 1/1000 = 0.0001  $galat$  relatif hampiran =  $(1/3000)/3.333 = 1/9999$ Sumber utama galat:

1. Galat pemotongan (truncation error)

2. Galat pembulatan (round-off error)

Galat pemotongan: galat yang ditimbulkan akibat penggunaan hampiran sebagai pengganti formula eksak.

Contoh : Hampiran  $cos(x)$  dengan deret McLaurin :

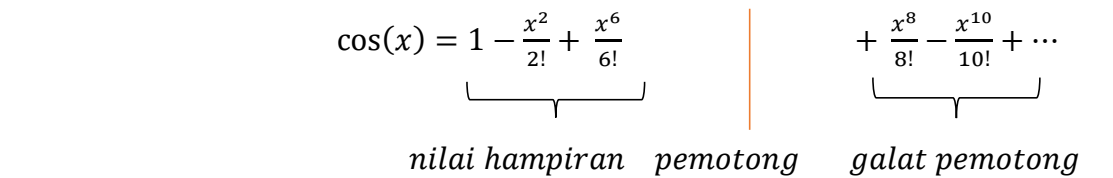

Galat pembulatan: galat yang timbul akibat keterbatasan komputer dalam merepresentasikan bilangan riil.

Contoh :

 $1/6 = 0.1666666666...$ , dalam mesin dengan 6-digit direpresentasikan sebagai 0.166667.

Galat pembulatan =  $1/6 - 0.166667 = -0.000000333$ 

Contoh dalam sistem biner misalnya

1  $\frac{1}{10} = 0.00011001100110011001100110011...$ 

direpresentasikan di dalam komputer dalam jumlah bit yang terbatas.

### **Penyajian Bilangan**:

*Sistem Bilangan:*

- $\bullet$  Sistem Desimal : 0, 1, 2, 3, 4, 5, 6, 7, 8, 9
- Sistem Biner : 0, 1
- Sistem Oktal :  $0, 1, 2, 3, 4, 5, 6, 7$
- Sistem Hexadesimal :  $0, 1, 2, 3, 4, 5, 6, 7, 8, 9, A, B, C, D, E, F$

#### *Sistem Biner:*

Sistem bilangan yang mendasari operasi komputer adalah sistem bilangan biner, sehingga sistem bilangan ini perlu dibahas lebih lanjut. Suatu bilangan biner *x* adalah suatu sekuens terbatas dari digit-digit 0 dan 1, serta dapat dilambangkan sebagai berikut :  $x = (a_m a_m - 1 ... a_2 a_1 a_0)_2$ 

*Konversi sistem biner ke decimal :* 

 $x = a_m 2^m + a_{m-1} 2^{m-1} + \dots + a_1 2^1 + a_0$  $x = (110101)_2$   $x = 2^5 + 2^4 + 2^2 + 2^0 = 53$  $x = (111...1)_2$  $x = 2^{m-1} + \dots + 2^1 + 1 = 2^m - 1$ 

*Konversi sistem desimal ke biner :* 

 $x = (a_{m}a_{m-1} \dots a_{2}a_{1}a_{0})_{2}$  $= a_m 2^m + a_{m-1} 2^{m-1} + \dots + a_1 2^1 + a_0$ Bila *x* dibagi *2*, akan menghasilkan *x1* berikut dengan sisaan *a0*.  $x_1 = a_m 2^{m-1} + a_{m-1} 2^{m-2} + \dots + a_1 2^0$ Bila proses ini diteruskan, *x1* dibagi *2*, akan menghasilkan *x2* berikut dengan sisaan *a1*  $x_2 = a_m 2^{m-2} + a_{m_1} 2^{m-3} + \dots + a_2 2^0$ 

Setelah sejumlah langkah terbatas, akan diperoleh koefisien *ai* untuk *i = 0, 1, …. m* dengan hasil bagi terakhir bernilai 0. Contoh:  $(11)<sub>10</sub> = (1011)<sub>2</sub>$ 

# **Pecahan Biner**

Suatu pecahan biner adalah bilangan biner *x* dalam bentuk pecahan yang berupa suatu sekuens (bisa tak terbatas) dari digit-digit 0 dan 1 berikut :

 $x = (a_1 a_2 a_1 ... a_m ...)2$  $x = (1101)_2$ *Konversi pecahan biner ke decimal :*  $x = (a_1 a_2 a_3 ... a_m ...)$  $= (a_1 2^{-1} + a_2 2^{-2} + a_3 2^{-3} + \cdots)$  $x = (1101)_2$  $x = 2^{-1} + 2^{-2} + 2^{-4}$  $= 5 + 25 + 0.625 = 0.8125$ 

Perhatikan deret geometrik berikut :

$$
\sum_{i=0}^{n} r^{i} = \frac{1 - r^{n} + 1}{1 - r}, r \neq 1
$$

untuk *n* mendekati tak hingga, akan diperoleh :

$$
\sum_{i=0}^{\infty}r^i=\frac{1}{1-r}\,, |r|<1
$$

- Sifat ini dapat digunakan untuk menghitung  $(0101010101010...)_2 = 2^{-2} + 2^{-4} + 2^{-6}$
- sehingga menghasilkan  $\frac{1}{3}$

 $(11001100110011...)$ <sub>2</sub> =  $2^{-1}$  +  $2^{-2}$  +  $2^{-5}$  +  $2^{-6}$  + …

• menghasilkan  $0.8 = \frac{8}{10}$ **Konversi desimal ke pecahan biner**

 Andaikan *x<sup>1</sup>* berikut adalah bilangan dalam sistem desimal, yang bila dikonversi ke dalam sistem pecahan biner menjadi :

$$
x_1 = (a_1 a_2 a_3 \dots a_m \dots)_2 = a_1 2^{-1} + a_2 2^{-2} + a_3 2^{-3} + \dots
$$

 $\bullet$  Bila *x<sub>1</sub>* dikali 2, akan menghasilkan bagian bulat *a<sub>1</sub>* dan bagian pecahan *x*<sub>2</sub> berikut:

$$
x_2 = (a_1 a_2 a_3 \dots a_m \dots)_2 = a_2 2^{-1} + a_3 2^{-2} + a_4 2^{-3} + \dots
$$

Contoh:  $(2)_{10} = (00110011001100 ...)$ 

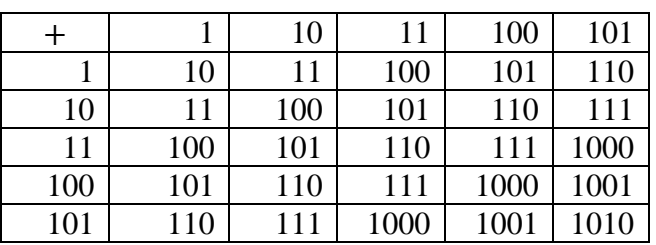

Tabel penjumlahan :

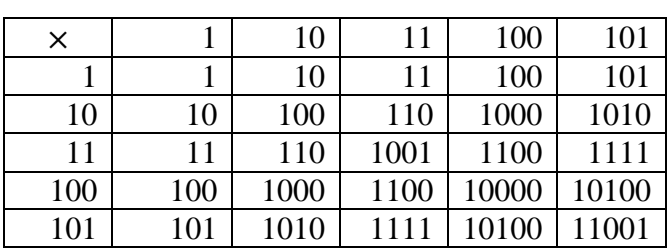

#### Tabel perkalian :

### **Notasi Ilmiah (Scientific Notation)**

 $x = \pm q \times 10^{n}$ ;  $1 \leq q \leq 10$ dengan: *q* disebut mantissa *n* disebut eksponen

#### Contoh:

- 1.  $0.000342 = 3.42 \times 10^{-4}$
- 2. *34.4108 = 3.44108 × 10 <sup>1</sup>*
- 3.  $9800000 = 9.8 \times 10^{6}$

### **Angka Bena (signifikan)**

Angka bena adalah angka bermakna, angka penting, atau angka yang dapat digunakan dengan pasti

Contoh: 43.123 memiliki 5 angka bena (yaitu 4, 3, 1, 2, 3) 0.1764 memiliki 4 angka bena (yaitu 1, 7, 6, 4) 0.0000012memiliki 2 angka bena (yaitu 1, 2) 278.300 memiliki 6 angka bena (yaitu 2, 7, 8, 3, 0, 0) 270.0090 memiliki 7 angka bena (yaitu 2, 7, 0, 0, 0, 9, 0) 0.0090 memiliki 2 angka bena (yaitu 9, 0) 1360, 1.360, 0.001360 semuanya memiliki 4 angka bena

Komputer hanya menyimpan sejumlah tertentu angka bena. Bilangan riil yang jumlah angka benanya melebihi jumlah angka bena komputer akan disimpan dalam sejumlah angka bena komputer itu. Pengabaian angka bena sisanya itulah yang menimbulkan galat pembulatan.

Galat total: adalah galat akhir pada solusi numerik merupakan jumlah galat pemotongan dan galat pembulatan.

Contoh :  $cos(0,2) \approx 1 - \frac{2^2}{3}$  $\sqrt{2} + \frac{0.2^4}{24} \approx 0.9800667$ galat pemotongan galat pembulatan

Pada contoh di atas, galat pemotongan timbul karena kita menghampiri cos (0.2) sampai suku orde empat, sedangkan galat pembulatan timbul karena kita membulatkan nilai hampiran ke dalam 7 digit bena

### **Bilangan Titik-Kambang**

- Bilangan rill di dalam komputer umumnya disajikan dalam format *bilangan titik-kambang*.
- Bilangan titik-kambang a ditulis sebagai

 $a = \pm m \times B^p = \pm 0. d_1 d_2 d_3 d_4 d_5 d_6 ... d_n \times B^p$ 

 $m =$  mantisa (riil),  $d_1 d_2 d_3 d_4 d_5 d_6 \dots d_n$  adalah digit mantisa.

 $B =$  basis system bilangan yang dipakai  $(2, 8, 10, 16, ds)$ 

 $P =$  pangkat (berupa bilangan bulat), dari  $-P_{min}$  sampai  $+P_{maks}$ 

Contoh : 245,7654  $\rightarrow$  0,2457654  $\times$  10<sup>3</sup>

### **Bilangan Titik-Kambang Ternormalisasi**

Syarat : Digit mantis yang pertama tidak boleh 0

 $a = \pm m \times B^p = \pm 0, d_1 d_2 d_3 d_4 d_5 d_6 ... d_n \times B^p$ 

Pada sistem desimal,  $1 \le d_1 \le 9$  dan  $0 \le d_k \le 9$ , sedangkan pada system biner,

 $d_1 = 1$  dan  $0 \le d_k \le 1$ 

# **Contoh 8** :

 $0,0563 \times 10^{-3} \rightarrow 0,563 \times 10^{-4}, 0,00023270 \times 10^{6} \rightarrow 0,23270 \times 10^{3}$ 

### **Pembulatan pada Bilangan Titik-Kambang**

Bilangan rill dalam komputer mempunyai rentang nilai yang terbatas.

- Bilangan titik-kambang yang tidak dapat mencocoki satu dari nilai-nilai di dalam rentang nilai yang tersedia, dibulatkan kedalam salah satu nilai di dalam rentang.
- Galat yang timbul akibat penghampiran tersebut diacu sebagai **galat pembulat**.
- Ada dua teknik pembulatan yang lazim digunakan oleh komputer, yaitu **pemenggalan** (chopping) dan **pembulatan ke digit terdekat** (in-rounding).

### **Pemenggalan (Chopping)**

Misalkan  $a = \pm 0$ .  $d_1 d_2 d_3 ... d_n d_{n+1} ... \times 10^p$  $fl_{chop}(a) = \pm 0.d_1d_2d_3...d_{n-1}d_n \times 10^p$ 

**Contoh:**  $\pi = 0.31459265358 ... \times 10^0$  $fl_{chop}(\pi) = 0.3141592 \times 10^0$  (6 digit mantis)  $Galat = 0.00000065...$ 

### **Pembulatan ke digit terdekat (in-roundling)**

\n
$$
\text{Misalkan } a = \pm 0, \, d_1 d_2 d_3 \ldots d_n d_{n+1} \times 10^p
$$
\n

\n\n $f l_{round}(a) = \pm 0, \, d_1 d_2 d_3 \ldots \hat{d}_n \times 10^p$ \n

\n\n $\hat{d}_n \begin{cases}\n d_n & , jika \, d_{n+1} < 5 \\
 d_n & , jika \, d_{n+1} > 5 \\
 d_n & , jika \, d_{n+1} = 5 \, dan \, n \, genap \\
 d_n & , jika \, d_{n+1} = 5 \, dan \, n \, ganjil\n \end{cases}$ \n

# **Contoh** :

 $a = 0.5682785715287 \times 10^{-4}$ 

- Didalam komputer 7 digit dibulatkan menjadi  $fl_{round}(a) = 0,5682786 \times 10^{-4}$
- Didalam komputer 8 digit dibulatkan menjadi  $fl_{round}(a) = 0.56827857 \times 10^{-4}$
- Didalam komputer 6 digit dibulatkan menjadi  $fl_{round}(a) = 0.568278 \times 10^{-4}$
- Didalam komputer 9 digit dibulatkan menjadi  $fl_{round}(a) = 0,568278572 \times 10^{-4}$

### **Arimatika Bilangan Titik-Kambang**

• Kasus 1

Penjumlahan (termasuk pengurangan) bilangan yang sangat kecil ke (atau dari) bilangan yang lebih besar menyebabkan timbulnya galat pembulatan.

**Contoh** : Misalkan digunakan komputer dengan mantis 4 digit (basis 10). Hitunglah 1.557 + 0.04381 = 0.1557 × 10<sup>1</sup> + 0.4381 × 10<sup>-1</sup> **Penyelesaian:**

 $0.1557 \times 10^{1} = 0.1557 \times 10^{1}$  $0.1557 \times 10^{-1} = 0.004381 \times 10^{1} +$  $= 0.160081 \times 10^{1}$ in rounding  $\rightarrow$  0.1601  $\times$  10<sup>1</sup> chopping  $\rightarrow 0.1600 \times 10^1$ 

- Galat Pembulatan =  $|(0.160081 \times 10^1) (0.1601 \times 10^1)|$  $= 0.000019$
- Galat Pemenggalan =  $|(0.160081 \times 10^{1}) (0.1600 \times 10^{1})|$  $= 0.000081$
- **Kasus 2:** Pengurangan dua buah bilangan yang hampir sama besar (nearly equal).
- $\bullet$  Bila dua bilangan titik kambang dikurangkan, hasilnya mungkin mengandung nol pada posisi digit mantis yang paling berarti (posisi digit paling kiri).
- Keadaan ini dinamakan **Kehilangan angka bena** (loss of significance). Baik pemenggalan maupun pembulatan ke digit terdekat menghasilkan jawaban yang sama.

**Contoh:** Kurangi 0.56780  $\times$  10<sup>5</sup> dengan 0.56430  $\times$  10<sup>5</sup> (5 angka bena) **Penyelesaian:**  $0.56780 \times 10^5$  $0.56430 \times 10^5$  $0.00350 \times 10^5 \rightarrow$  normalisasi:  $0.350 \times 10^3$  (3 angka bena)

in rounding  $\rightarrow$  0.350  $\times$  10<sup>3</sup> in chopping  $\rightarrow$  0.350  $\times$  10<sup>3</sup> Hasil yang diperoleh hanya mempunyai 3 angka bena. Jadi kita kehilangan 2 buah angka bena

# **Contoh :**

Kurangi 3.1415926536 dengan 3.1415957341 (11 angka bena).
**Penyelesaian:**

 $3.1415926536 = 0.31415926536 \times 10^1$  $3.1415957341 = 0.31415957341 \times 10^{1}$  $-0.30805 \times 10^{-5}$  (5 angka bena) *in rounding*  $\rightarrow -0.30805 \times 10^{-5}$ *chopping*  $\rightarrow -0.30805 \times 10^{-5}$ 

Jadi, kita kehilangan 6 angka bena !.

Contoh Diberikan  $f(x) = x(\sqrt{x+1} - \sqrt{x})$  Hitunglah  $f(500)$  dengan menggunakan 6 angka bena dan pembulatan ke digit terdekat. **Penyelesaian:** 

$$
f(500) = (\sqrt{500} - \sqrt{500})
$$
  
= 500 (22.3830 - 22.3607)  
= 500 (0.0223)  
= 11.15 (empat angka bena)  
(solusi eksaknya adalah 11.174755300747198.)

Hasil yang tidak akurat ini disebabkan adanya operasi pengurangan dua bilangan yang hampir sama besar, yaitu 22.3830 - 22.3607.

Cara Komputasi yang lebih baik :

$$
f(x) = x(\sqrt{x+1} - \sqrt{x})
$$
  
=  $x(\sqrt{x+1} - \sqrt{x})(\sqrt{x+1} + \sqrt{x})$   
=  $\frac{x[(\sqrt{x+1})^2 - (\sqrt{x})^2]}{(\sqrt{x+1} + \sqrt{x})}$   
=  $\frac{x}{\sqrt{x+1} + \sqrt{x}} = p(x)$   
 $p(500) = \frac{500}{\sqrt{500} + \sqrt{500}} = \frac{500}{22.3830 + 22.3607} = 11.1748$ 

#### **Soal Latihan**

Carilah cara yang lebih baik untuk menghitung : (i)  $f(x) = (x - sin(x)) / tan(x)$  untuk x mendekati nol (ii)  $f(x) = x - \sqrt{(x^2 - a)}$  untuk x yang jauh lebih besar dari a (iii)  $f(x) = cos<sup>2</sup>(x) - sin<sup>2</sup>(x)$  untuk x disekitar  $\pi/4$ (iv)  $f(x) = \log(x + 1) - \log(x)$  untuk x yang besar (v)  $(1+\alpha)^{1/2} - 1$ ,  $|\alpha| \le 0.01$  sampai enam angka bena (vi)  $(a + x)^n - a^n$  untuk x yang kecil (vii)  $((x^3 - 3x^2) + 3x) - 1$  untuk x = 2.72

 $\frac{\sqrt{(1+\cos x)}}{2}$  untuk  $x \approx \pi/4$ 

#### **Kondisi Buruk (III Conditioned)**

- Suatu persoalan dikatakan berkondisi buruk (ill conditioned) bila jawabannya sangat peka terhadap perubahan kecil data (misalnya perubahan kecil akibat pembulatan).
- Ciri-ciri: Bila kita mengubah sedikit data, maka jawabannya berubah sangat besar (drastis).
- Lawan dari berkondisi buruk adalah berkondisi baik (well conditioned).
- Suatu persoalan dikatakan berkondisi balk bila perubahan kecil data hanya mengakibatkan perubahan kecil pada jawabannya.

Contoh: persoalan menghitung akar persamaan kuadrat  $ax^2 + bx + c = 0$  dengan mengubah nilai c

(i)  $x^2 - 4x + 3.999 = 0$  →  $x_1 = 2.032$  dan  $x_2 = 1.968$ (ii)  $x^2 - 4x + 4.000 = 0 \rightarrow x_1 = x_2 = 2.000$  $(iii)x^2 - 4x + 4.001 = 0 \rightarrow akar akarnya imajiner!$ 

Kesimpulan : Persoalan akar – akar persamaan kuadrat di atas berkondisi buruk

Contoh lain: Persoalan mencari solusi sistem persamaan lanjar

(i)  $x + y = 2$  $x + 0.9999y = 1.9999$  $\rightarrow$  solusi :  $x = y = 1.0000$ (ii)  $x + y = 2$  $x + 0.9999y = 2.0010$  $\rightarrow$  solusi :  $x = 12$ ,  $y = -10$  $(iii)$   $x + y = 2$  $x + y = 1.9999$  $\rightarrow$  solusi : tidak ada  $(iv) x + y = 2$  $x + y = 2$  $\rightarrow$  solusi : tidak berhingga, yaitu disepanjang garis  $x + y = 2$ 

# SISTEM PERSAMAAN LINIER (SPL)

Bentuk umum :

 $a_{11}x_1 + a_{12}x_2 + \cdots + a_{1n}x_n = b_1$  $a_{21}x_1 + a_{22}x_2 + \cdots + a_{2n}x_n = b_2$  $\ddot{\phantom{a}}$  $\mathbf{H}$ ÷  $a_{m1}x_1 + a_{m2}x_2 + \cdots + a_{mn}x_n = b_m$ 

dimana  $x_1, x_2, \ldots, x_n$  variabel tak diketahui,  $a_{ij}, b_i, i = 1, 2, \ldots, m; j = 1, 2, \ldots, n$  bilangan diketahui.

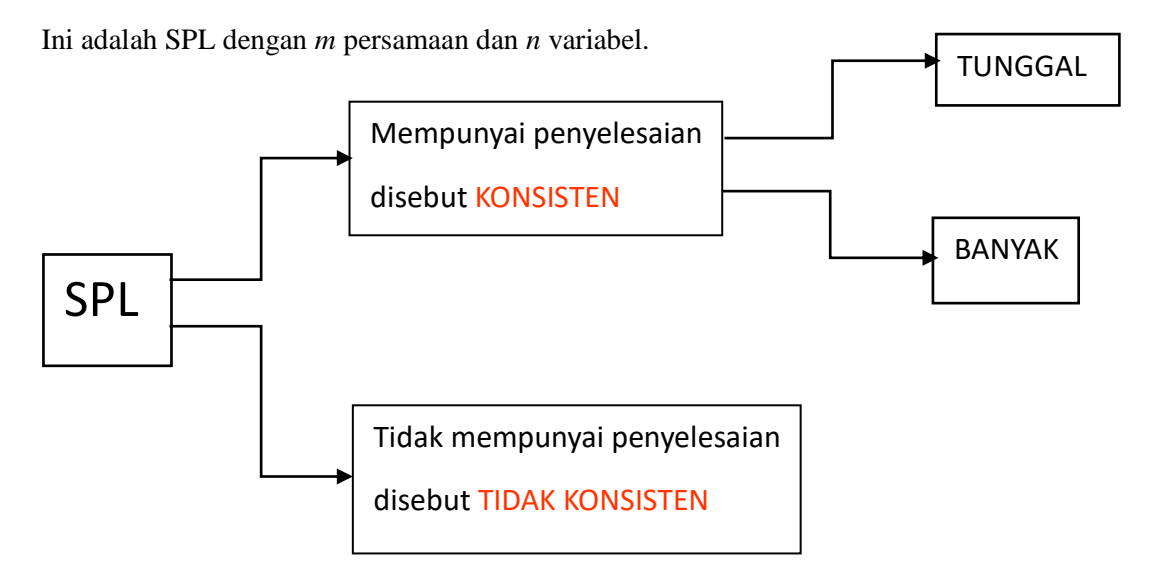

#### **ILUSTRASI GRAFIK**

SPL 2 persamaan 2 variabel:

$$
a_1x + b_1y = c_1
$$
  

$$
a_2x + b_2y = c_2
$$

 Masing-masing pers berupa garis lurus. Penyelesaiannya adalah titik potong kedua garis ini.

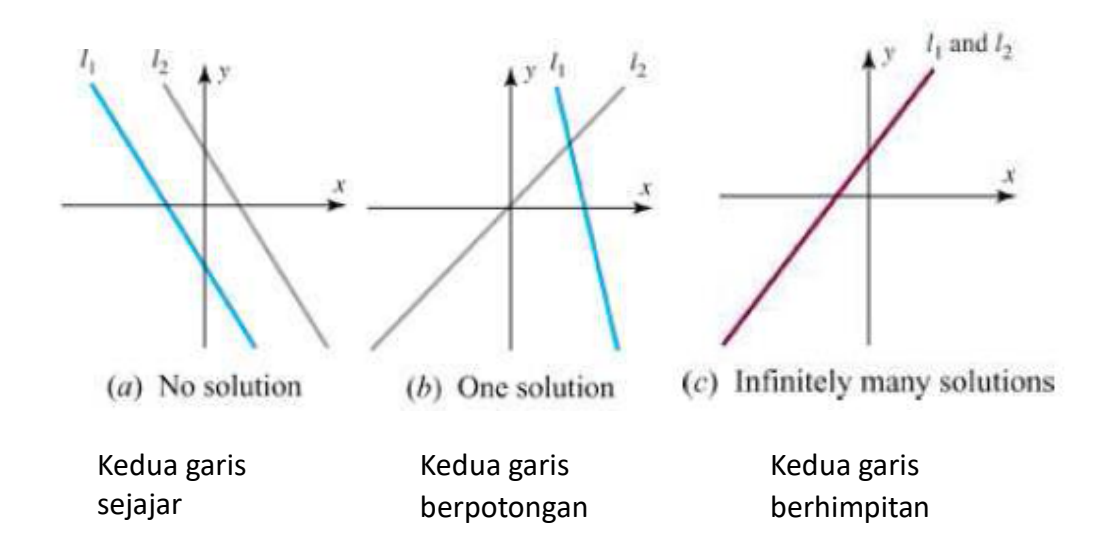

#### **PENYAJIAN SPL DALAM MATRIKS**

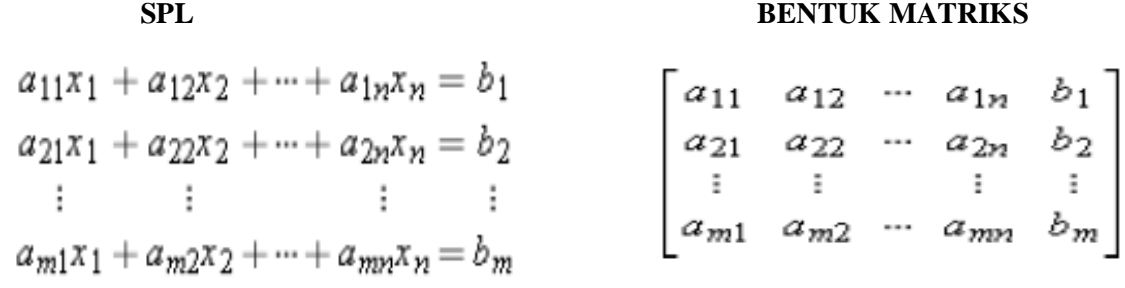

#### **STRATEGI MENYELESAIKAN SPL:**

mengganti SPL lama menjadi SPL baru yang mempunyai penyelesaian sama (ekuivalen) tetapi dalam bentuk yang lebih sederhana.

#### **TIGA OPERASI YANG MEMPERTAHANKAN PENYELESAIAN SPL**

SPL

- 1. Mengalikan suatu persamaan dengan konstanta tak nol.
- 2. Menukar posisi dua persamaan sebarang.
- 3. Menambahkan kelipatan suatu persamaan ke persamaan lainnya.

#### **MATRIKS**

- 1. Mengalikan suatu baris dengan konstanta tak nol.
- 2. Menukar posisi dua baris sebarang.
- 3. Menambahkan kelipatan suatu baris ke baris lainnya.

**Contoh :** Ketiga operasi ini disebut OPERASI BARIS ELEMENTER (OBE) SPL atau bentuk matriksnya diolah menjadi bentuk sederhana sehingga tercapai 1 elemen tak nol pada suatu baris.

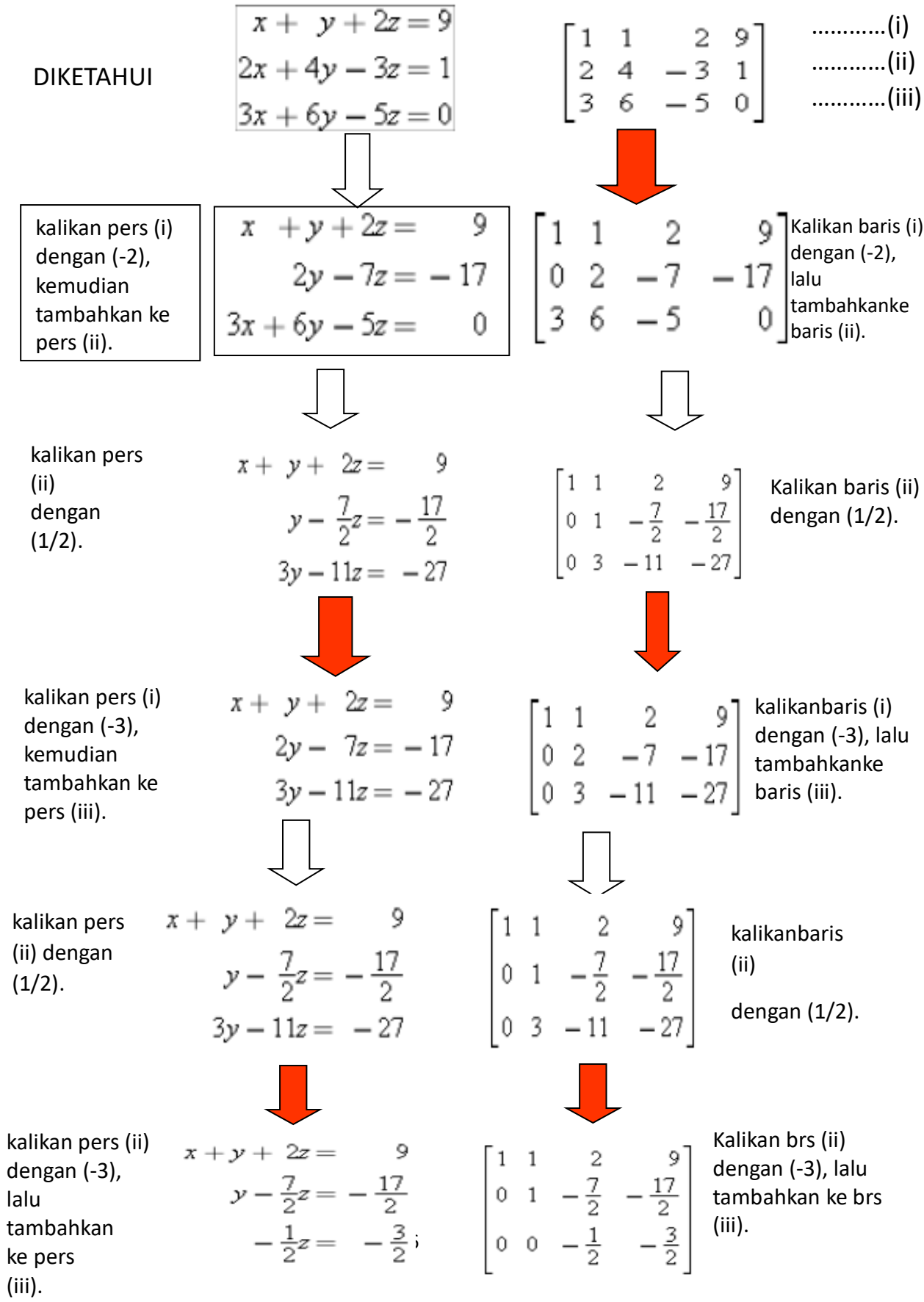

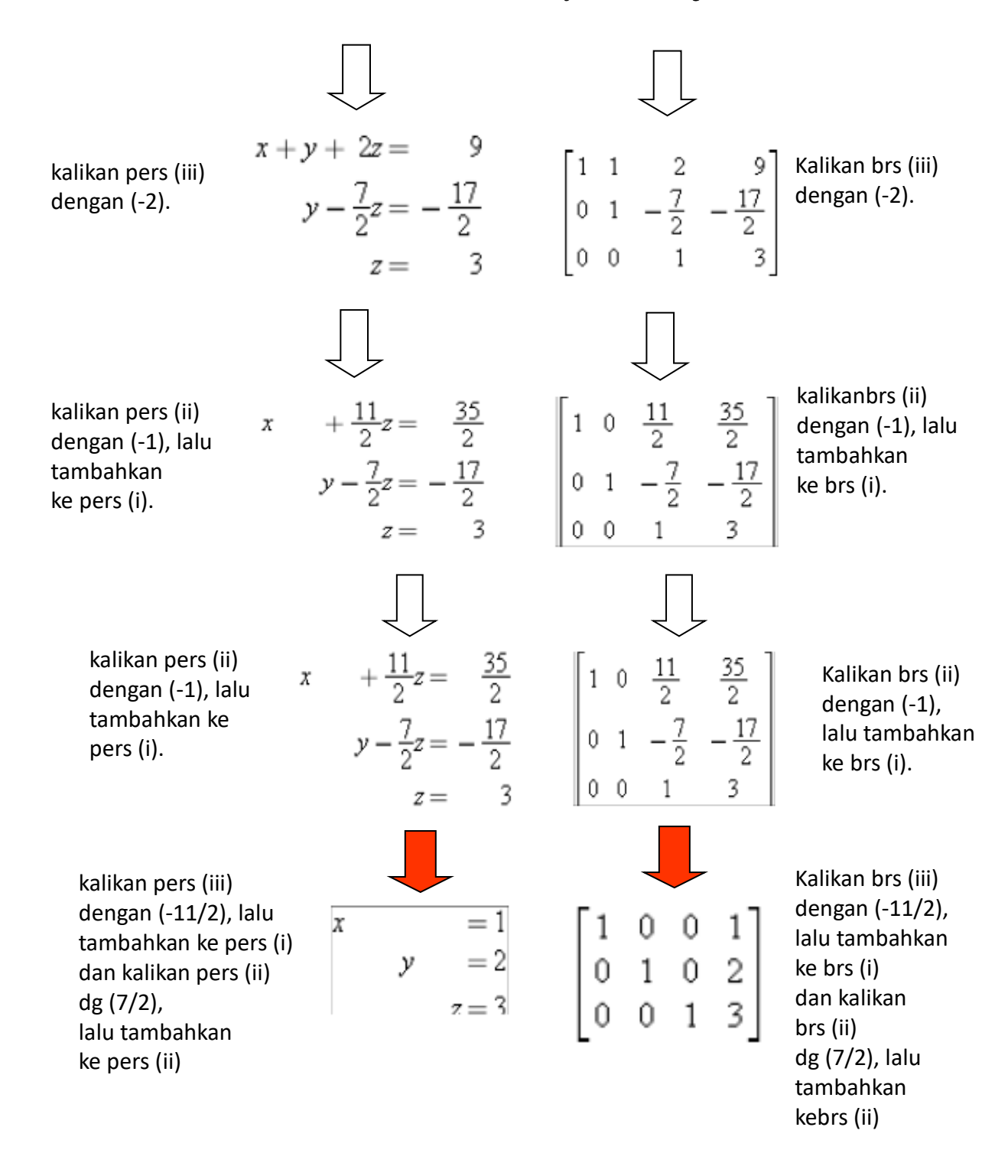

 $\blacksquare$ 

### **Bentuk echelon-baris**

Misalkan SPL disajikan dalam bentuk matriks berikut:

 $1001$  $\begin{bmatrix} 1 & 0 & 0 & 1 \\ 0 & 1 & 0 & 2 \\ 0 & 0 & 1 & 3 \end{bmatrix}$ 

maka SPL inimempunyai penyelesaian  $x = 1$ ,  $y = 2$ ,  $z = 3$ .

Matriks ini disebut bentuk echelon-baris tereduksi.

Untuk dapat mencapai bentuk ini maka syaratnya adalah sbb:

- 1. Jika suatu baris matriks tidak nol semua maka elemen tak nol pertama adalah 1. Baris ini disebut mempunyai leading 1.
- 2. Semua baris yang terdiri dari nol semua dikumpulkan di bagian bawah.
- 3. Leading 1 pada baris lebih atas posisinya lebih kiri daripada leading 1 baris berikut.
- 4. Setiap kolom yang memuat leading 1, elemen lain semuanya 0.

Bentuk echelon-baris dan echelon-baris tereduksi

Matriks yang memenuhi kondisi (1), (2), (3) disebut bentuk echelon-baris.

CONTOH bentuk echelon-baris tereduksi:

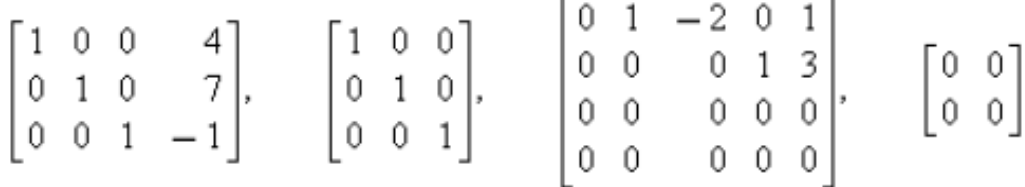

CONTOH bentuk echelon-baris:

$$
\begin{bmatrix} 1 & 4 & -3 & 7 \ 0 & 1 & 6 & 2 \ 0 & 0 & 1 & 5 \end{bmatrix}, \quad \begin{bmatrix} 1 & 1 & 0 \ 0 & 1 & 0 \ 0 & 0 & 0 \end{bmatrix}, \quad \begin{bmatrix} 0 & 1 & 2 & 6 & 0 \ 0 & 0 & 1 & -1 & 0 \ 0 & 0 & 0 & 0 & 1 \end{bmatrix}
$$

#### **Bentuk umum echelon-baris**

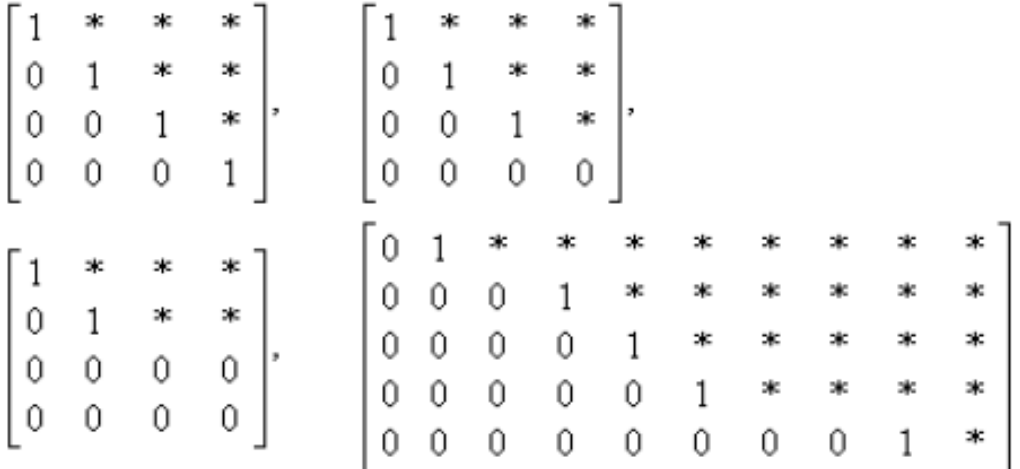

dimana lambang ∗ dapat diisi bilangan real sembarang.

#### **Bentuk umum echelon-baris tereduksi**

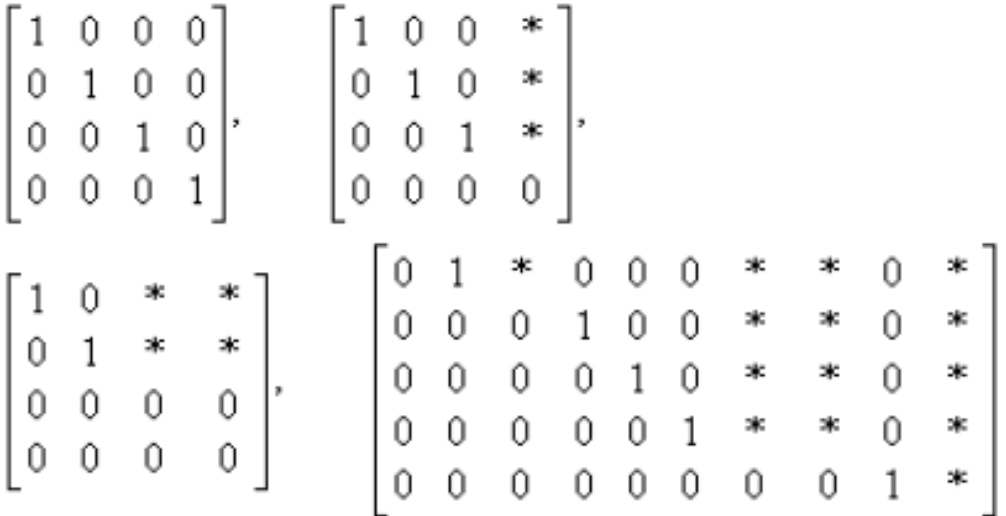

dimana lambang ∗ dapat diisi bilangan real sembarang.

#### **METODA GAUSS-JORDAN**

Ide pada metoda eliminasi Gauss adalah mengubah matriks ke dalam bentuk echelon-baris tereduksi.

CONTOH: Diberikan SPL berikut.

$$
x_1 + 3x_2 - 2x_3 + 2x_5 = 0
$$
  
\n
$$
2x_1 + 6x_2 - 5x_3 - 2x_4 + 4x_5 - 3x_6 = -1
$$
  
\n
$$
5x_3 + 10x_4 + 15x_6 = 5
$$
  
\n
$$
2x_1 + 6x_2 + 8x_4 + 4x_5 + 18x_6 = 6
$$

Bentuk matriks SPL ini adalah:

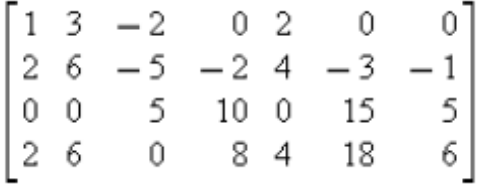

Cara penyelesaian :

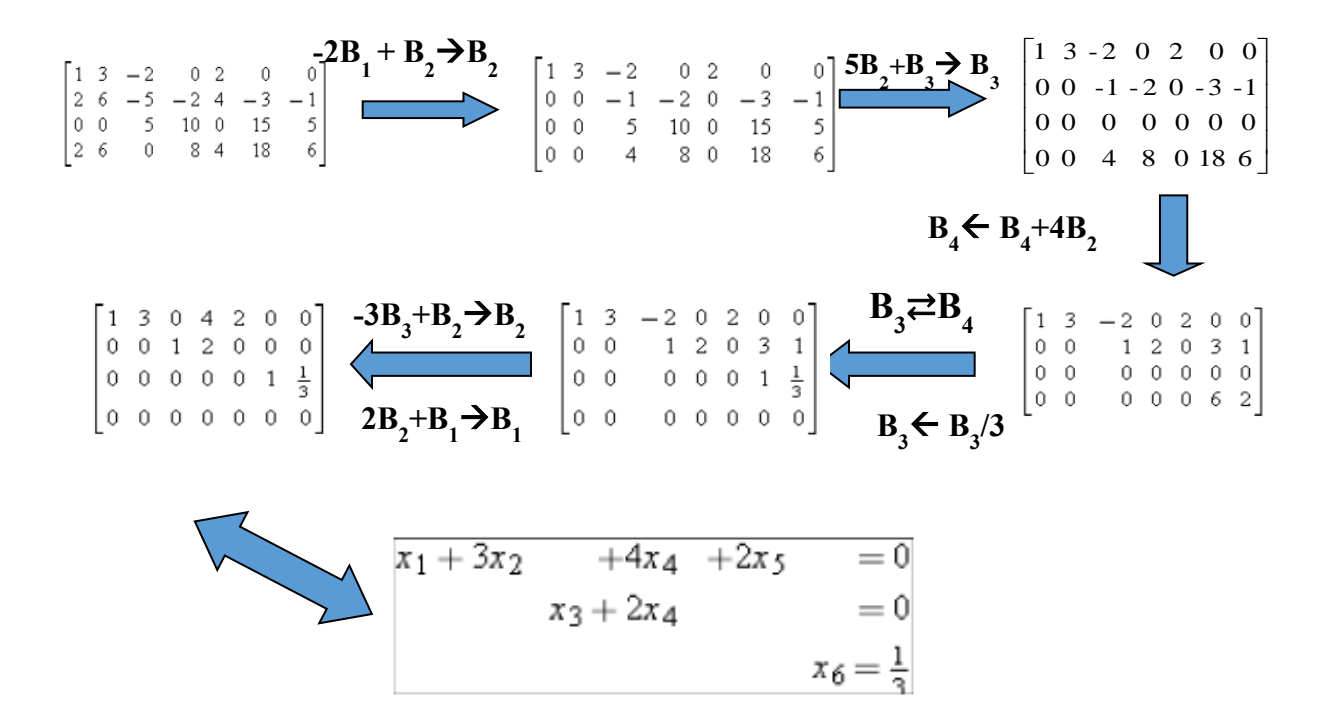

Akhirnya diperoleh:

$$
x_1 = -3x_2 - 4x_4 - 2x_5
$$
  
\n
$$
x_3 = -2x_4
$$
  
\n
$$
x_6 = \frac{1}{3}
$$

Akhirnya, dengan mengambil  $x_2 = r$ ,  $x_4 = s$  dan  $x_5 = t$  maka diperoleh

penyelesaian:

 $x_1 = -3r - 4s - 2t$ ,  $x_2 = r$ ,  $x_3 = -2s$ ,  $x_4 = s$ ,  $x_5 = t$ ,  $x_6 = \frac{1}{3}$ 

dimana r, s dan t bilangan real sebarang. Jadi SPL ini mempunyai tak berhingga banyak penyelesaian.

#### **METODA SUBSTITUSI MUNDUR**

Misalkan kita mempunyai SPL dalam matriks berikut:

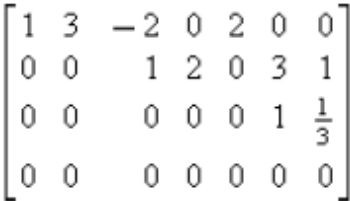

Bentuk ini ekuivalen dengan:

$$
x_1 + 3x_2 - 2x_3 + 2x_4 = 0
$$
  

$$
x_3 + 2x_4 + 3x_6 = 1
$$
  

$$
x_6 = \frac{1}{3}
$$

LANGKAH 1: selesaikan variabel leading, yaitu *x*6. Diperoleh:

$$
x_1 = -3x_2 + 2x_3 - 2x_5
$$
  
\n
$$
x_3 = 1 - 2x_4 - 3x_6
$$
  
\n
$$
x_6 = \frac{1}{3}
$$

LANGKAH 2: mulai dari baris paling bawah subtitusi ke atas, diperoleh:

$$
x_1 = -3x_2 + 2x_3 - 2x_5
$$
  
\n
$$
x_3 = -2x_4
$$
  
\n
$$
x_6 = \frac{1}{3}
$$

#### **LANJUTAN SUBSTITUSI MUNDUR**

LANGKAH 3: subtitusi baris 2 ke dalam baris 1, diperoleh:

$$
x_1 = -3x_2 - 4x_4 - 2x_5
$$
  
\n
$$
x_3 = -2x_4
$$
  
\n
$$
x_6 = \frac{1}{3}
$$

LANGKAH 4: Karena semua persamaan sudah tersubstitusi maka pekerjaan substitusi selesai. Akhirnya dengan mengikuti langkah pada metoda Gauss-Jordan sebelumnya diperoleh:

$$
x_1 = -3r - 4s - 2t
$$
,  $x_2 = r$ ,  $x_3 = -2s$ ,  $x_4 = s$ ,  $x_5 = t$ ,  $x_6 = \frac{1}{2}$ 

#### **Eliminasi Gaussian**

Mengubah menjadi bentuk echelon-baris (tidak perlu direduksi), kemudian menggunakan substitusi mundur.

CONTOH: Selesaikan denganmetoda eliminasi Gaussian

$$
x + y + 2z = 9
$$

$$
2x + 4y - 3z = 1
$$

$$
3x + 6y - 5z = 0
$$

PENYELESAIAN: Diperhatikan bentuk matriks SPL berikut:

$$
\begin{bmatrix} 1 & 1 & 2 & 9 \ 2 & 4 & -3 & 1 \ 3 & 6 & -5 & 0 \end{bmatrix}
$$

Dengan menggunakan OBE diperoleh bentuk echelon-baris berikut:

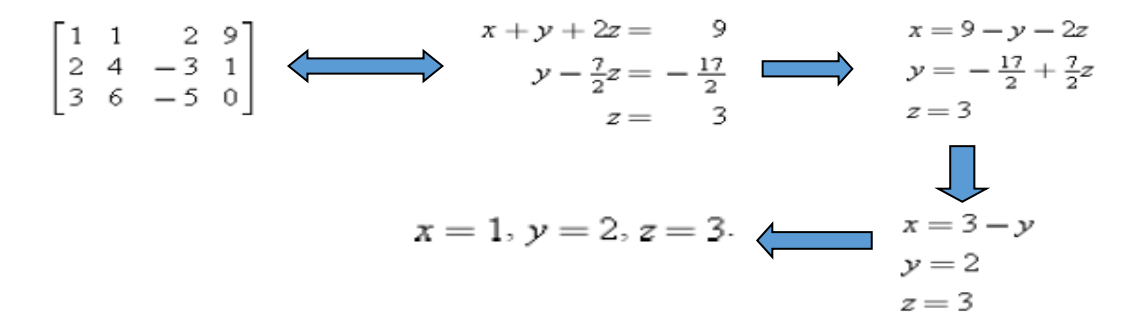

#### **ALGORITMA SISTEM PERSAMAAN LINIER (SPL)**

Bila diketahui SPL dengan n persamaan dan n variabel, sebagai berikut :

```
a_{11}x_1 + a_{12}x_2 + \ldots + a_{1n}x_n = a_{1(n+1)} \ldots (1)a_{21}x_1 + a_{22}x_2 + \ldots + a_{2n}x_n = a_{2(n+1)} \ldots (2):
a_{n1}x_1 + a_{n2}x_2 + \ldots + a_{nn}x_n = a_{n(n+1)} \ldots (n)
```
Maka solusinya dapat diperoleh dengan cara :

#### **Algoritma (pseudo code) IGS - 1**

**Langkah ke-1 :**

Tebak sebarang nilai awal untuk variabel *x*2 , *x*3 , ... , *x<sup>n</sup>* . Namakan nilai awal tersebut  $x_2^0, x_3^0, \ldots, x_n^0$ .

**Langkah ke-2 :** 

Substitusikan  $x_2^0$ ,  $x_3^0$ , ...,  $x_n^0$  ke SPL (1) untuk memperoleh nilai  $x_1$  lalu namakan dengan *x*<sup>1</sup> 1 .

#### **Algoritma (pseudo code) IGS - 2**

• Langkah ke-3 :

Substitusikan  $x_1^1$ ,  $x_3^0$ ,  $x_4^0$ , ...,  $x_n^0$  ke SPL (2) untuk memperoleh nilai  $x_2$  lalu namakan dengan  $x_2$ <sup>1</sup>.

• Langkah ke-4 :

Substitusikan  $x_1^1$ ,  $x_2^1$ ,  $x_4^0$ ,  $x_5^0$ , ...,  $x_n^0$  ke SPL (3) untuk memperoleh nilai  $x_3$ lalu namakan dengan *x*<sup>3</sup> 1 .

#### **Algoritma (pseudo code) IGS - 3**

• Langkah ke-5 :

dan seterusnya, sampai diperoleh  $x_1^1$ ,  $x_2^1$ ,  $x_3^1$ , ...,  $x_{n-1}^1$ , selanjutnya substitusikan ke SPL (*n*) untuk memperoleh nilai  $x_n$  lalu namakan dengan  $x_n$ <sup>1</sup>.

( Iterasi ke-1 selesai dengan diperolehnya nilai :  $x_1^1$ ,  $x_2^1$ ,  $x_3^1$ , ...,  $x_{n-1}^1$ ,  $x_n^1$ .)

#### **Algoritma (pseudo code) IGS - 4**

• Langkah ke-6 :

Ulangi langkah ke-2 s/d ke-5 (substitusikan  $x_2^1, x_3^1, \ldots, x_n^1$  ke SPL (1) untuk memperoleh nilai  $x_1$ lalu namakan dengan  $x_1^2$ ). Sampai nanti diperoleh nilai  $x_1^2$ ,  $x_2^2, x_3^2, \ldots, x_{n-1}^2, x_n^2$ .

#### **Algoritma (pseudo code) IGS - 5**

• Langkah ke-7 :

Iterasi berakhir pada iterasi ke-*k*, bila :

 $|x_j^k - x_j^{k+1}| < T$ 

dengan T nilai toleransi kesalahan yang sudah ditetapkan sebelumnya.

#### **Tingkat Konvergensinya**

- Algoritma tersebut BELUM TENTU KONVERGEN !!!
- Syarat Konvergensi :

Matriks koefisiennya (A) harus bersifat DIAGONALLY DOMINANT

#### **Matriks Diagonally Dominant**

$$
|a_{ii}| \geq \sum_{j=1; j \neq i}^{n} |a_{ij}| \quad \forall i \quad \exists i \text{ dengan } |a_{ii}| > \sum_{j=1; j \neq i}^{n} |a_{ij}|
$$

#### **Contoh Soal 1:**

**Diketahui SPL sebagai berikut :**

 $3x_1 - 10x_2 = 3$ 

$$
x_1 + x_2 = 2
$$

 **Carilah nilai** *x***1 dan** *x***2 dengan menggunakan metode iterasi Gauss-Seidel dengan Toleransinya 0,005 !**

$$
\exists i \text{ dengan } |a_{ii}| > \sum_{j=1; j\neq i}^{n} |a_{ij}|
$$

**Jawab Contoh Soal 1 : (1)**

**Periksa tingkat konvergensinya.**

**Diperoleh bahwa :**

**|***a***11|=3 ; |***a***12|=10 ; |***a***21|=1 ; |***a***22|= 1**  $\geq \sum_{i=1}^{2} |a_{1i}|$  untuk i=1  $|a_{11}| \geq \sum_{j=1; j \neq 1} |a_{1j}|$  untuk i =  $a_{11} \geq \sum_{i} a_{1i}$  untuk *j j j*  $\rightarrow$   $3 \ge 10$  $\geq \sum_{i=1}^{2} |a_{2i}|$  untuk i = 2  $|c_{22}| \geq \sum_{j=1; j\neq 2} |a_{2j}|$  untuk i=  $a_{22} \geq \sum_{i} |a_{2i}|$  *untuk*  $j=1; j$ *j*  $1 \ge 1$ 

#### **Jawab Contoh Soal 1 : (2)**

- Jadi SPL tersebut TIDAK DIAGONALLY DOMINANT. Sehingga tidak akan konvergen bila dipecahkan dengan metode Iterasi Gauss-Seidel.
- Untuk itu, ubah penyajian SPL nya menjadi :

 $x_1 + x_2 = 2$  $3x_1 - 10x_2 = 3$ 

#### **Periksa tingkat konvergensinya !!**

#### **Jawab contoh soal 1 : (3)**

Periksa tingkat konvergensinya.

Diperoleh bahwa :

$$
|a_{11}| = 1 ; |a_{12}| = 1 ; |a_{21}| = 3 ; |a_{22}| = 10
$$
  

$$
|a_{11}| \ge \sum_{j=1; j \ne 1}^{2} |a_{1j}| \quad \text{untuk } i = 1 \qquad \rightarrow \qquad 1 \ge 1
$$
  

$$
|a_{22}| \ge \sum_{j=1; j \ne 2}^{2} |a_{2j}| \quad \text{untuk } i = 2 \qquad \rightarrow \qquad 10 \ge 3
$$

**Jawab contoh soal 1 : (4)**

- Jadi SPL hasil perubahannya bersifat DIAGONALLY DOMINANT  $\rightarrow$ konvergen
- Selanjutnya jalankan algoritmanya terhadap SPL : !

 $x_1 + x_2 = 2$  … (1)  $3x_1 - 10x_2 = 3$  ... (2) **Jawab contoh soal 1 : (5)**

- Iterasi ke-1 :
	- 1. Tebak nilai awal  $x_2^0 = 0$
	- 2. Substitusikan  $x_2^0 = 0$  ke SPL (1) :

 $x_1 + x_2 = 2 \rightarrow x_1 + 0 = 2 \rightarrow x_1 = 2$ 

didapat  $x_1^1 = 2$ 

3. Substitusikan  $x_1^1 = 2$  ke SPL (2):

 $3x_1 - 10x_2 = 3 \rightarrow 3(2) - 10x_2 = 3$  $\rightarrow 6 - 10x_2 = 3 \rightarrow x_2 = 0.3$ 

didapat  $x_2$ <sup>1</sup> = 0,3

#### **Jawab contoh soal 1 : (6)**

- $\bullet$  Iterasi ke-2 :
- 2. Substitusikan  $x_2^1 = 0,3$  ke SPL (1) :  $x_1 + x_2 = 2 \rightarrow x_1 + 0, 3 = 2 \rightarrow x_1 = 1, 7$ didapat  $x_1^2 = 1,7$
- 3. Substitusikan  $x_1^2 = 1,7$  ke SPL (2) :  $3x_1 - 10x_2 = 3 \rightarrow 3(1,7) - 10x_2 = 3$

$$
\rightarrow 5, 1 - 10x_2 = 3 \rightarrow x_2 = 0, 21
$$

didapat  $x_2^2 = 0,21$ 

#### **Jawab contoh soal 1 : (7)**

- $\bullet$  Iterasi ke-3 :
	- 2. Substitusikan  $x_2^2 = 0.21$  ke SPL (1) :  $x_1 + x_2 = 2 \rightarrow x_1 + 0, 21 = 2 \rightarrow x_1 = 1,79$ didapat  $x_1^3 = 1,79$

3. Substitusikan 
$$
x_1^2 = 1,79
$$
 ke SPL (2):  
\n $3x_1 - 10x_2 = 3 \rightarrow 3.(1,79) - 10x_2 = 3$   
\n $\rightarrow 5,37 - 10x_2 = 3 \rightarrow x_2 = 0,237$   
\ndidapat  $x_2^3 = 0,237$ 

Dan seterusnya…

**Jawab contoh soal 1 : (8)**

- **Iterasi ke-4, ke-5 dst** 
	- Lanjutkan sendiri, sebagai latihan !!
	- Ingat, proses iterasi akan berhenti bila kondisi

$$
|x_j^k - x_j^{k+1}| < 0,005
$$

#### **Terpenuhi !!**

**Jawab contoh soal 1 : (9)**

Rangkuman proses iterasinya

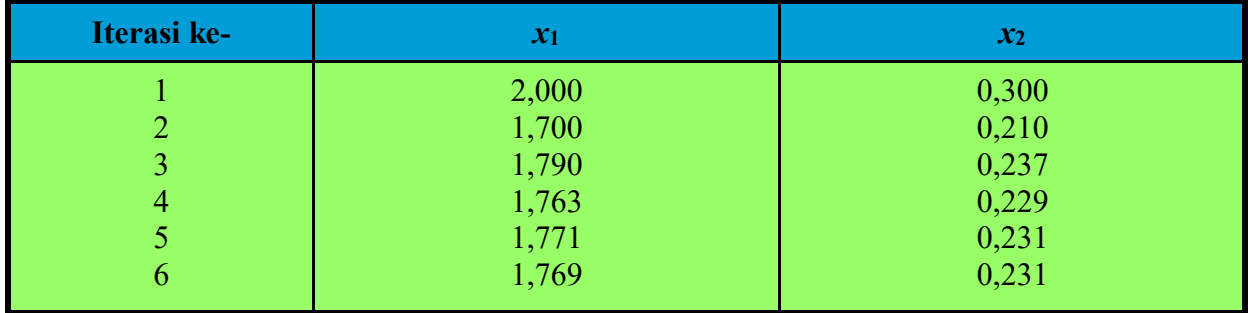

```
ALGORITMA IGS
```

```
INPUT A(n,n+1), e, maxit 
INPUT xi (nilai awal)
k \leftarrow 1; big \leftarrow 1WHILE (k ≤ maxit and big > e) DO
          big \leftarrow 0FOR i = 1 TO n
                    sum \leftarrow 0FOR j = 1 TO n
                              IF j ≠ i THEN
                                        sum \leftarrow sum + a_{ij}NEXT j
                    temp ← (a<sub>i n+1</sub> – sum) / a<sub>ii</sub>
                    relerror \leftarrow abs((x_i - temp) / temp)
                    IF relerror > big THEN
                              big ← relerror
                    x_i \leftarrow \text{temp}NEXT I
          k \leftarrow k + 1ENDWHILE
IF k > maxit THEN
          OUTPUT("TDK KONVERGEN")
ELSE OUTPUT ("KONVERGEN")
ENDIF
OUTPUT(xi)
```
## SISTEM PERSAMAAN non-LINIER

#### **Pengantar**

**Masalah akar persamaan tak linear**: Mencari akar persamaan fungsi tak linear  $f(x)$ , yaitu mencari solusi  $x = x_0$  terhadap persamaan  $f(x) = 0$ 

Berikut Contoh persamaan tak linear:

a). 
$$
f(x) = 4x^3 - 15x^2 + 17 - 6
$$

$$
b) \, j(x) = e^x
$$

c) 
$$
h(x) = \sin(x) - 2x^2 + 1
$$

d). 
$$
k(x) = \log^2(x) + x
$$

- Suatu solusi  $\mathbf{x} = \mathbf{x}_0$  terhadap persamaan  $f(\mathbf{x}) = 0$  diperlukan dalam banyak konteks, yang kadang merupakan suatu formulasi langsung dari suatu keadaan fisik.
- Namun demikian, seringkali masalah mencari akar persamaan hanyalah salah satu tahapan yang harus dilakukan untuk menyelesaikan masalah yang lebih besar.
- Termasuk dalam masalah ini adalah mencari titik potong dua buah kurva f(**x**) dan g(**x**)
- Contoh:  $f(x)=(2x-6)(x+1)$  mempunyai akar persamaan ( pembuat nol fungsi *f(x)* ) adalah *x = 3* dan *x = -1*
- Untuk *f(x) = ax + b*, dengan *a* dan *b* konstanta bilangan nyata serta *a ≠ 0*, maka pembuat nol fungsi tersebut adalah *x = -b/a*
- Dalam beberapa kasus, bentuk fungsi *f(x)* cukup kompleks sehingga tidak memungkinkan penentuan akar persamaan secara langsung.

Contoh:  $x^2 - 4\sin(x) = 0$ 

Salah satu solusi pendekatan bagi masalah tersebut adalah

 $x = 1.9$ 

Eksistensi akar persamaan tak linear

- (\*)Fungsi tanpa akar persamaan
- (\*)Fungsi dengan satu akar persamaan
- (\*)Fungsi dengan lebih dari satu akar persamaan

#### **Metode pencarian akar persamaan tak linear**

- 1. Metode tertutup/metode pengapitan akar (bracketing method)
	- mencari akar di dalam selang [a, b];
	- Selang [a, b] sudah dipastikan berisi minimal satu buahakar,
	- karena itu metode jenis ini selalu berhasil menemukan akar.;
	- Dengan kata lain, iterasinya selalu konvergen (menuju) ke akar
	- karena itu metode tertutup kadang-kadang dinamakan juga metode konvergen
- 2. Metode terbuka
	- Tidak memerlukan selang [a, b] yang mengandung akar Mencari akar melalui suatu iterasi yang dimulai dari sebuah tebakan *(guest*) awal,
	- Pada setiap iterasi kita menghitung hampiran akar yang baru.
	- Mungkin saja hampiran akar yang baru mendekati akar sejati (konvergen), atau mungkin juga menjauhinya (divergen).
	- Karena itu, metode terbuka tidak selalu berhasil menemukan akar, kadangkadang konvergen, kadangkala ia divergen

#### **Metode Bagi Dua (***Bisection***)**

Merupakan metode paling sederhana untuk mencari suatu akar persamaan; dengan cara menebak nilai awal *x<sup>a</sup>* dan *x<sup>b</sup>* yang mencakup akar persamaan yang dicari:  $f_a = f(x_a)$  dan  $f_b = f(x_b)$  sedemikian sehingga  $f_a f_b \le 0$ ; jika  $f_a f_b = 0$  maka minimal satu dari  $x_a$  dan  $x_b$  adalah akar persamaan  $f(x) = 0$ .

#### **Algoritma Metode Bagi Dua**

- Lakukan langkah-langkah berikut secara iteratif:
- set  $x_c = (x_a + x_b)/2$ ,
- iika  $f_c = f(c) = 0$  maka  $x = x_c$  adalah suatu solusi eksak,
- $\bullet$  selainnya, bila  $f_a f_c < 0$  maka akar persamaan terletak pada interval  $(x_a, x_c)$
- selainnya, maka akar persamaan terletak pada interval (*xc*,*xb*).

Dengan mengganti interval  $(x_a, x_b)$  dengan salah satu dari  $(x_a, x_c)$  atau  $(x_c, x_b)$  (yang mengandung akar persamaan), kesalahan mencari akar persamaan  $f(x) = 0$  secara rata-rata adalah setengah dari jarak interval tersebut.

Pengulangan langkah-langkah tersebut dilakukan sampai solusi eksak ditemukan atau sampai kriteria kekonvergenan tercapai.

#### **Kelebihan :**

- sangat sederhana
- selalu konvergen

#### **Kelemahan :**

- harus menebak dua titik awal
- kekonvergenan relatif lambat
- bila pada selang yang diamati *f(x)* tidak kontinu atau dalam selang yang diamati terdapat *double roots* atau *closely spaced roots*, metode bagi dua akan memberikan hasil yang tidak akurat.

# Metode Bagidua (bisection method)

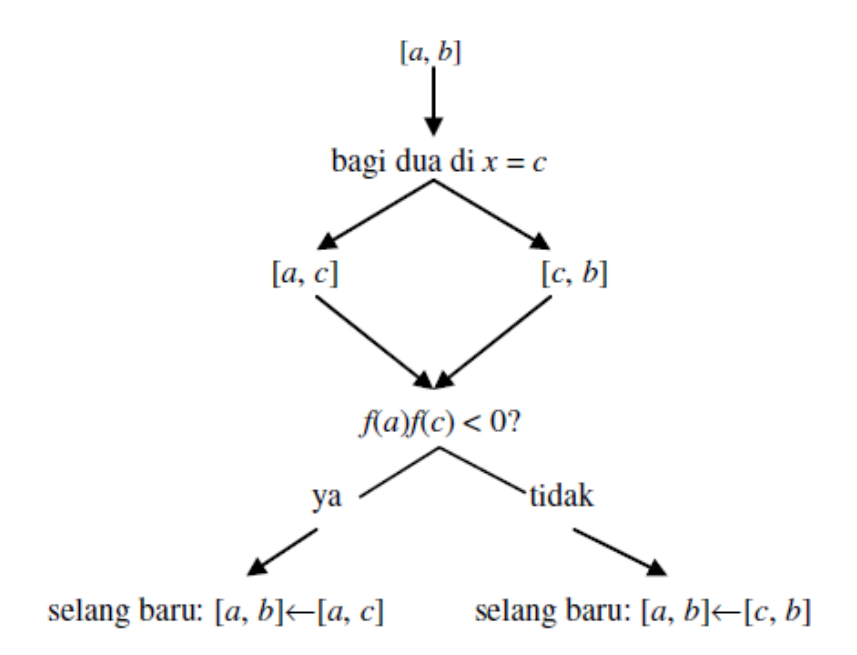

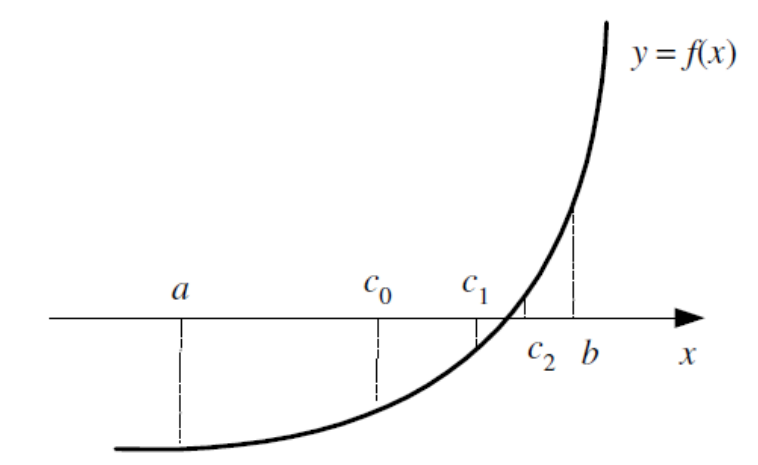

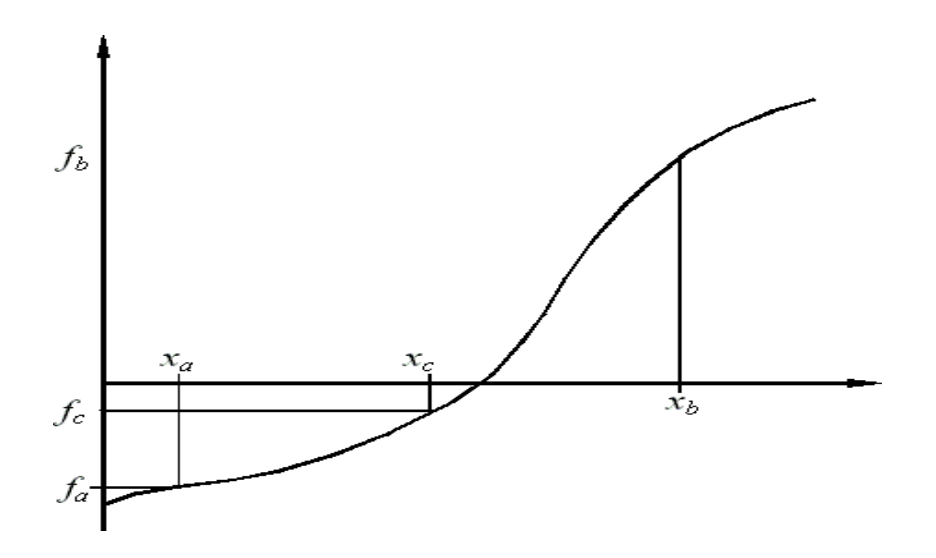

**Contoh 1:** Tentukan akar  $f(x) = e^x - 5x^2$  di dalam selang [0,1] dan  $\varepsilon = 0.00001$ 

### Penyelesaian:

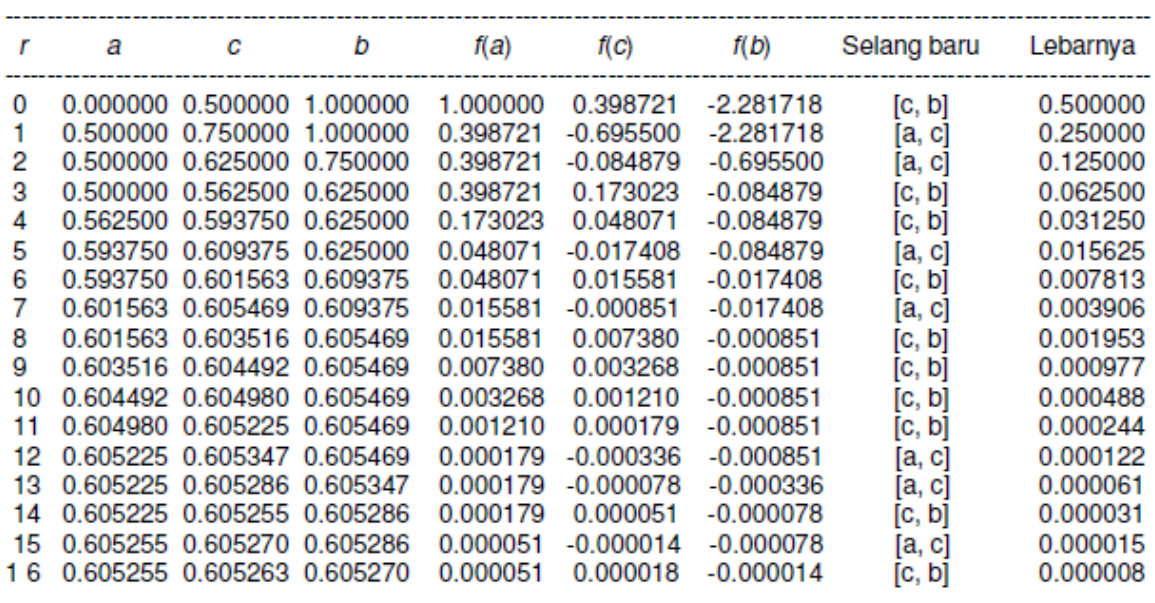

Jadi, hampiran akarnya adalah  $x = 0.605263$ 

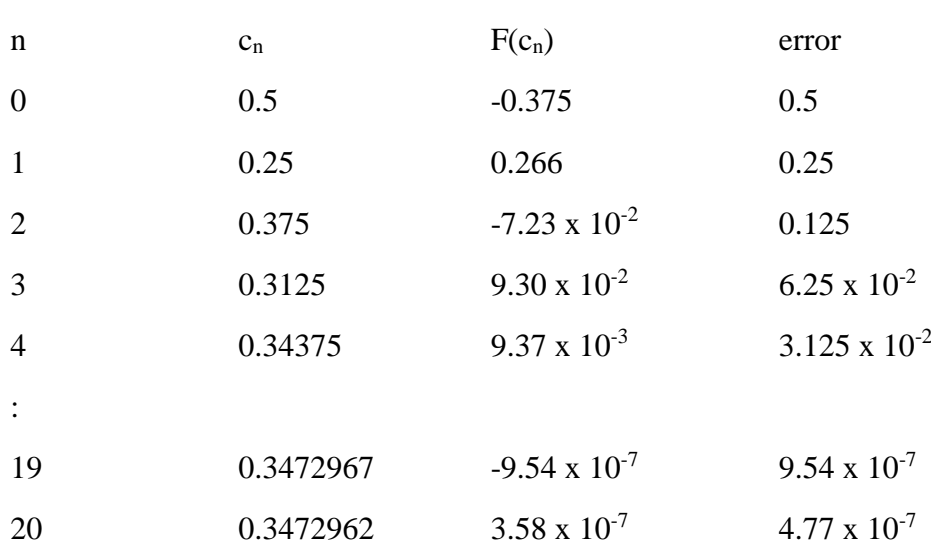

 $f(x) = x^3 - 3x + 1$  pada [0, 1]

#### **Metode Posisi Salah (Regula Falsi)**

- Mirip dengan metode bagi dua, yang memerlukan pendugaan interval untuk memulai proses iterasi.
- Caranya tidak dengan membagi dua interval tersebut, melainkan membuat suatu interpolasi linear yang digunakan untuk mendapatkan suatu titik baru yang diharapkan cukup dekat dengan akar persamaan yang dicari.
- Interpretasi secara grafis spt pada gambar berikut :

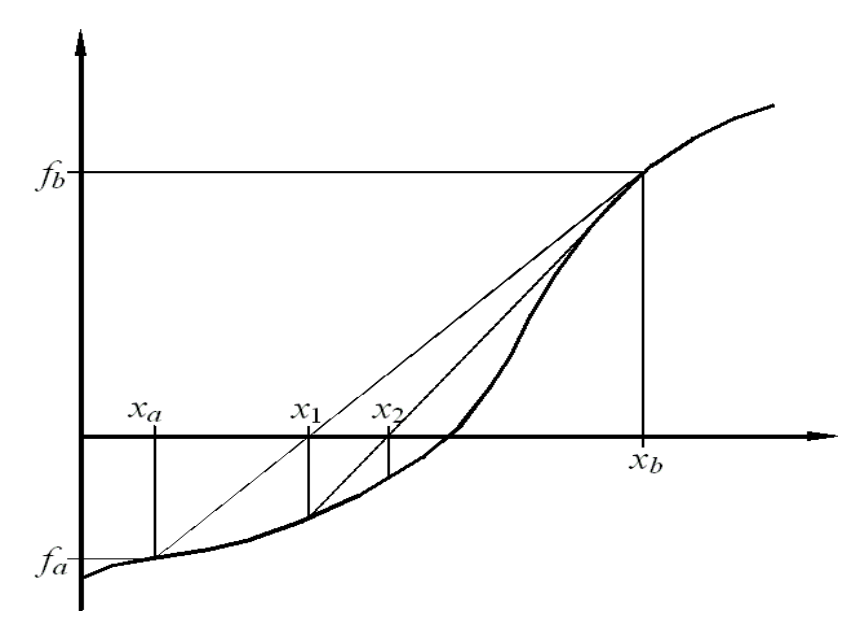

• Andaikan  $x_c = x_a - \frac{x_b - x_a}{f_b - f_c}$  $\frac{x_b - x_a}{f_b - f_a} f_a = x_b - \frac{x_b - x_a}{f_b - f_a}$  $\frac{x_b - x_a}{f_b - f_a} f_b =$  $\gamma$ ,  $f = \gamma$ ,  $f$ 

$$
\frac{x_a}{a} \frac{x_b}{b - fa}
$$

maka

- Jika  $f_c = f(x_c) = 0$  maka  $x = x_c$  adalah suatu solusi eksak,
- Selainnya, bila  $f_a f_c < 0$  maka akar persamaan terletak pada interval  $(X_a, X_c)$ ,
- $\bullet$  Selainnya, maka akar persamaan terletak pada interval  $(x_c, x_b)$ .

## Contoh: menghitung akar  $f(x) = e^x - 5x^2$  di dalam selang [0, 1 dan  $\epsilon$  = 0.00001.

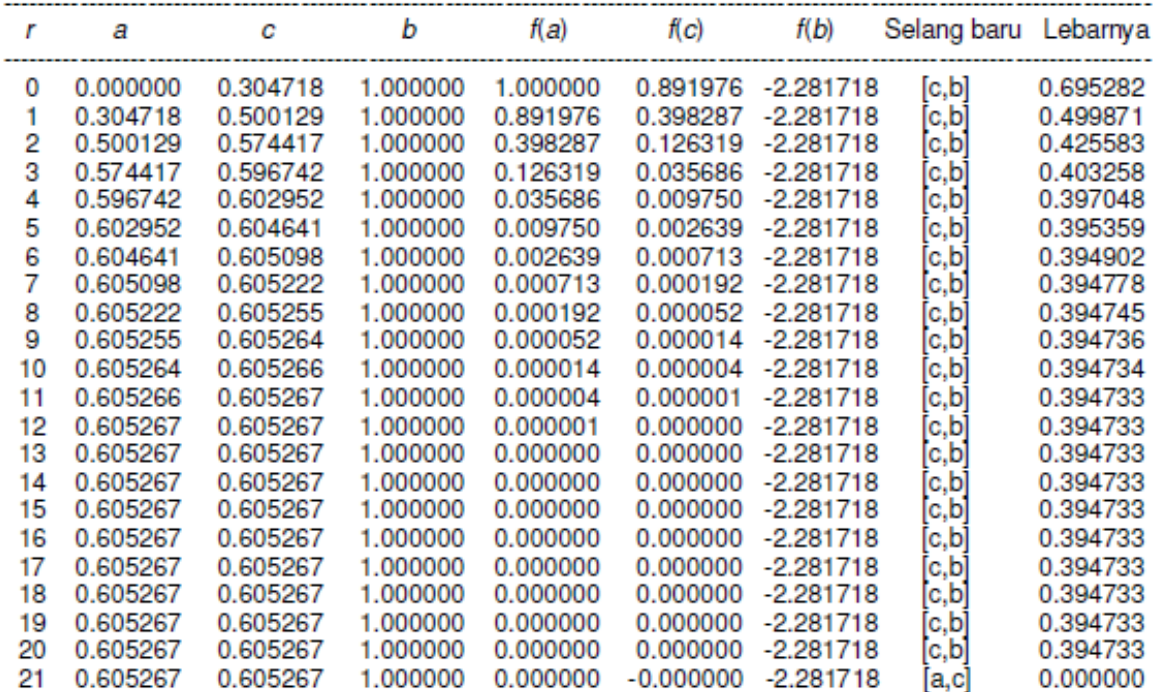

#### **Metode Newton-Raphson**

Metode Newton sering konvergen dengan cepat, terutama bila iterasi dimulai "cukup dekat" dengan akar yang diinginkan. Namun bila iterasi dimulai jauh dari akar yang dicari, metode ini dapat meleset tanpa peringatan. Implementasi metode ini biasanya mendeteksi dan mengatasi kegagalan konvergensi.

Diketahui fungsi  $f(x)$  dan turunannya  $f'(x)$ , kita memulai dengan tebakan pertama, x 0 . Hampiran yang lebih baik x 1 adalah

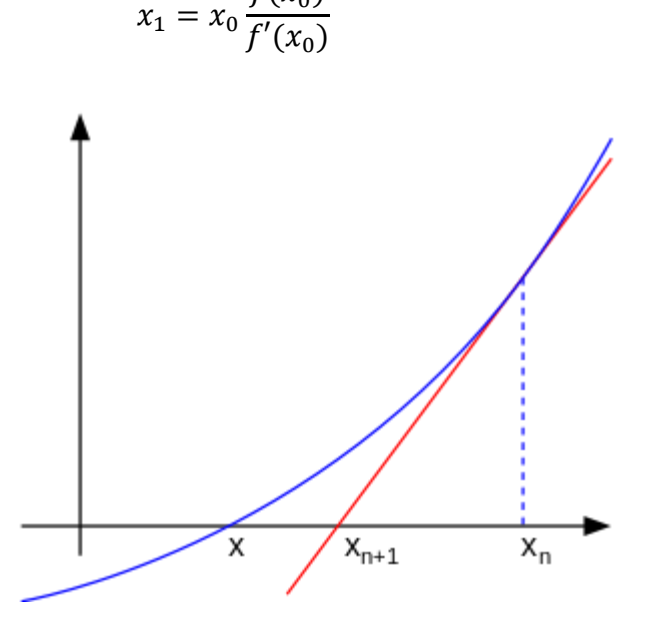

 $f(x_0)$ 

ilustrasi salah satu iterasi metode Newton (fungsi ƒ ditunjukkan dengan warna biru dan garis singgung dalam warna merah). Kita melihat bahwa  $x_{n+1}$  adalah hampiran yang lebih baik daripada  $x_n$  untuk akar x dari fungsi f.

Contoh: Hitung salah satu akar dari persamaan  $f(x) = x^3 + x^2 - 3x - 3 = 0$ , dengan metode Newton-Raphon

Penyelesaian:

Turunan pertama dari persamaan tersebut adalah: f  $\phi(x) = 3x^2 + 2x - 3$ ,

Pada awal hitungan ditentukan nilai  $x_i$  sembarang, misalnya  $x_1 = 1$ , maka:

 $f(x1 = 1) = (1)<sup>3</sup> + (1)<sup>2</sup> - 3(1) - 3 = -4.$ 

 $f\mathcal{Q}(x1 = 1) = 3(1)^{2} + 2(1) - 3 = 2.$ 

• Langkah berikutnya nilai  $x^2 = 3$ , tersebut digunakan untuk hitungan pada iterasi berikutnya.

$$
f(x2 = 3) = (3)3 + (3)2 - 3(3) - 3 = 24.
$$

$$
f \varphi(x2 = 3) = 3(3)^{2} + 2(3) - 3 = 30.
$$

Langkah berikutnya nilai  $x3 = 2.2$  tersebut digunakan untuk hitungan pada iterasi berikutnya.

$$
f(x3 = 2,2) = (2,2)^3 + (2,2)^2 - 3(2,2) - 3 = 5,888.
$$
  

$$
f \circ g(x3 = 2,2) = 3(2,2)^2 + 2(2,2) - 3 = 15,92.
$$

• Langkah berikutnya nilai  $x4 = 1,83015$  tersebut digunakan untuk hitungan pada iterasi berikutnya.

 $f(x4 = 1,83015) = (1,83015)^3 + (1,83015)^2 - 3(1,83015) - 3 = 0,989.$ 

 $f\mathfrak{g}$ ( x4 = 1,83015) = 3(1,83015)<sup>2</sup> + 2(1,83015) - 3 = 10,709

• Langkah berikutnya nilai  $x5 = 1,73780$  tersebut digunakan untuk hitungan pada iterasi berikutnya.

$$
f(x5 = 1,73780) = (1,73780)^3 + (1,73780)^2 - 3(1,73780) - 3 = 0,05457.
$$

f¢( $x5 = 1,73780$ ) = 3(1,73780)<sup>2</sup> + 2(1,73780) – 3 = 9.536.

• Langkah berikutnya nilai  $x6 = 1,73207$  tersebut digunakan untuk hitungan pada iterasi berikutnya.

 $f(x6 = 1,73207) = (1,73207)^3 + (1,73207)^2 - 3(1,73207) - 3 = 0,00021.$ 

$$
f\mathfrak{e}(x6 = 1,73207) = 3(1,73207)^{2} + 2(1,73207) - 3 = 9.465.
$$

Langkah berikutnya nilai  $x7 = 1,73205$  tersebut digunakan untuk hitungan pada iterasi berikutnya.

 $f(x7 = 1,73205) = (1,73205)^3 + (1,73205)^2 - 3(1,73205) - 3 = 0,00000$ .

 $f\phi(x7 = 1,73205) = 3(1,73205)^2 + 2(1,73205) - 3 = 9.465.$ 

• Hasil hitungan metode Newton-Raphson

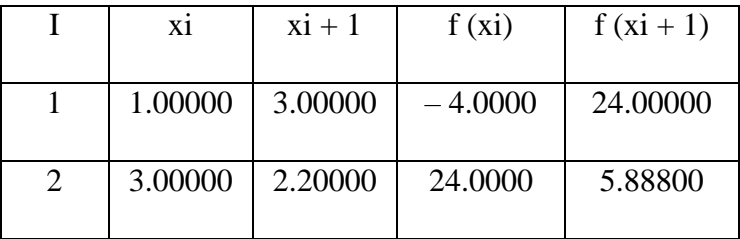

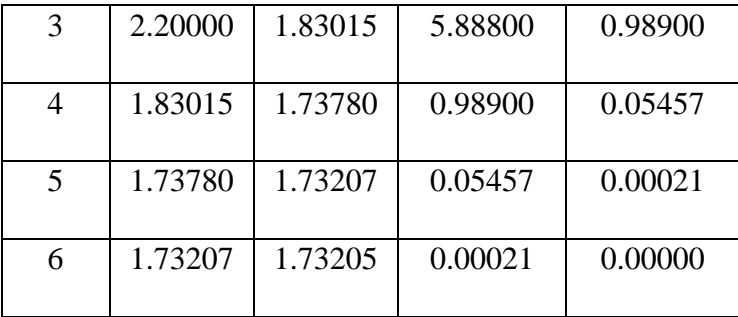

#### **Metode secant**

Metode secant merupakan perbaikan dari metode regula-falsi dan newton raphson dimana kemiringan dua titik dinyatakan sacara diskrit, dengan mengambil bentuk garis lurus yang melalui satu titik.

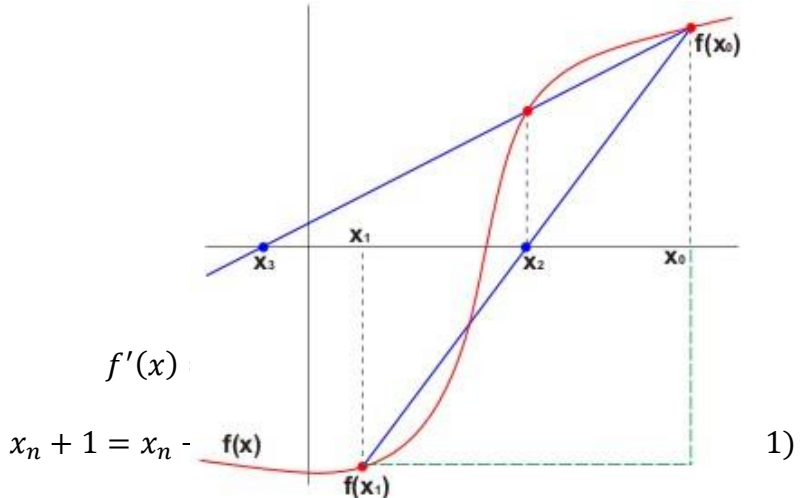

Tujuan dan Fungsi

Tujuan metode secant adalah untuk menyelesaikan masalah yang terdapat pada metode Newton-Raphson yang terkadang sulit mendapatkan turunan pertama yaitu  $f'(x)$ .

Fungsi metode secant adalah untuk menaksirkan akar dengan menggunakan diferensi daripada turunan untuk memperkirakan kemiringan/slope.

Algoritma Metode Secant

- 1. Definisikan fungsi *F*(*x*)
- 2. Definisikan torelansi error (*e*) dan iterasi maksimum (*n*)
- 3. Masukkan dua nilai pendekatan awal yang di antaranya terdapat akar yaitu *x*<sup>0</sup> dan *x*1,sebaiknya gunakan metode tabel atau grafis untuk menjamin titik pendakatannya adalah titik pendekatan yang konvergensinya pada akar persamaan yang diharapkan.
- 4. Hitung  $F(x_0)$  dan  $F(x_1)$  sebagai  $y_0$  dan  $y_1$
- 5. Untuk iterasi I = 1 s/d n atau  $|F(x_n)|$

$$
x_n + 1 = x_n - y_n(x_n - x_n - 1/y_n - y_n - 1)
$$

6. Akar persamaan adalah nilai *x* yang terakhir.

Metoda ini juga dapat dipahami dengan menggunakan bantuan model segitiga dalam penyelesainnya seperti berikut, dengan X0 dan X1 merupakan batas yang dijadikan acuan awal untuk mencari nilai X yang sebenarnya :

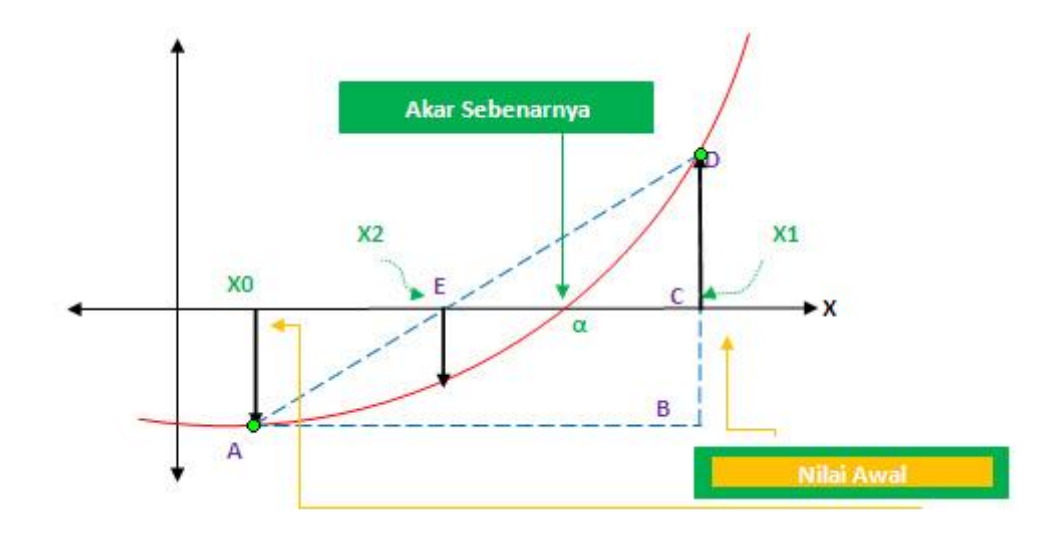

Misalkan dengan menggunakan gambar ilustrasi di atas kita dapat mengambil persamaan dari sifat segitiga sebangun sebagai berikut :

$$
\frac{BD}{BA} = \frac{CD}{CE}
$$

dimana :

 $BD = f(x_1)$ 

 $BA = x_1 - x_0$ 

 $CD = f(x_1)$ 

 $CE = x_1 - x_2$ 

Dan jika dirubah, rumusnya akan menjadi :

$$
\frac{f(x_1) - f(x_0)}{x_1 - x_0} = \frac{f(x_1) - 0}{x_1 - x_2}
$$
\n
$$
\downarrow
$$
\n
$$
Jadi x_2 = x_1 - f(x_1) \frac{x_1 - x_0}{f(x_1) - f(x_{n-1})}
$$
\n
$$
\downarrow
$$
\n
$$
x_{n-1} = x_n - f(x_n) \frac{x_n - x_{n-1}}{f(x_n) - f(x_{n-1})} \quad n \ge 1
$$

Dari rumus di atas bisa kita lihat bahwa yang dicari adalah  $x_n + 1$ ,  $(x_{n-1})$  ini merupakan nilai X yang dicari sebagai pendekatan terhadap nilai X yang sebenarnya seperti untuk nilai  $x_2$  kemudian  $x_3$  pada gambar dibawah, semakin lama nilai $\mathfrak{x}_n+1$ akan mendekati titik X yang sebenarnya.

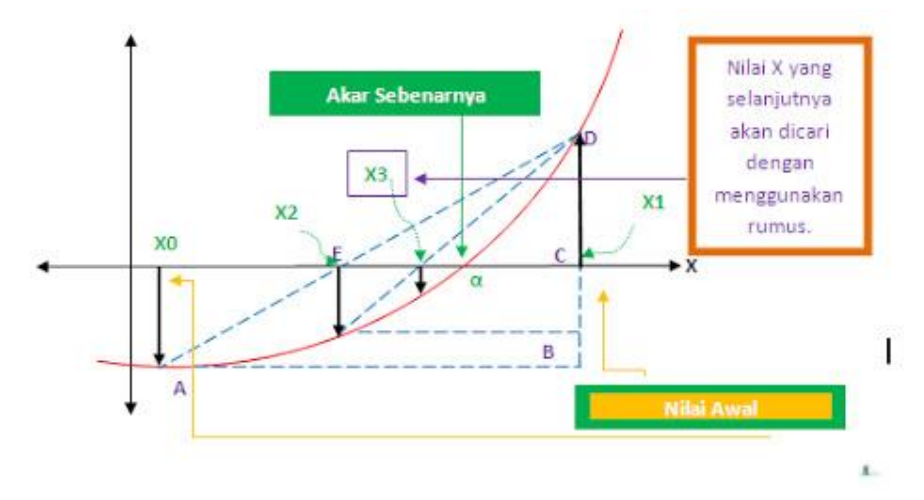

Jika perhitungan di atas terus dilakukan maka pada akhirnya akan di dapat nilai X yang paling mendekati dengan jumlah eror dan iterasi yang bisa kita tentukan sesuai dengan flowchart algoritma di bawah.

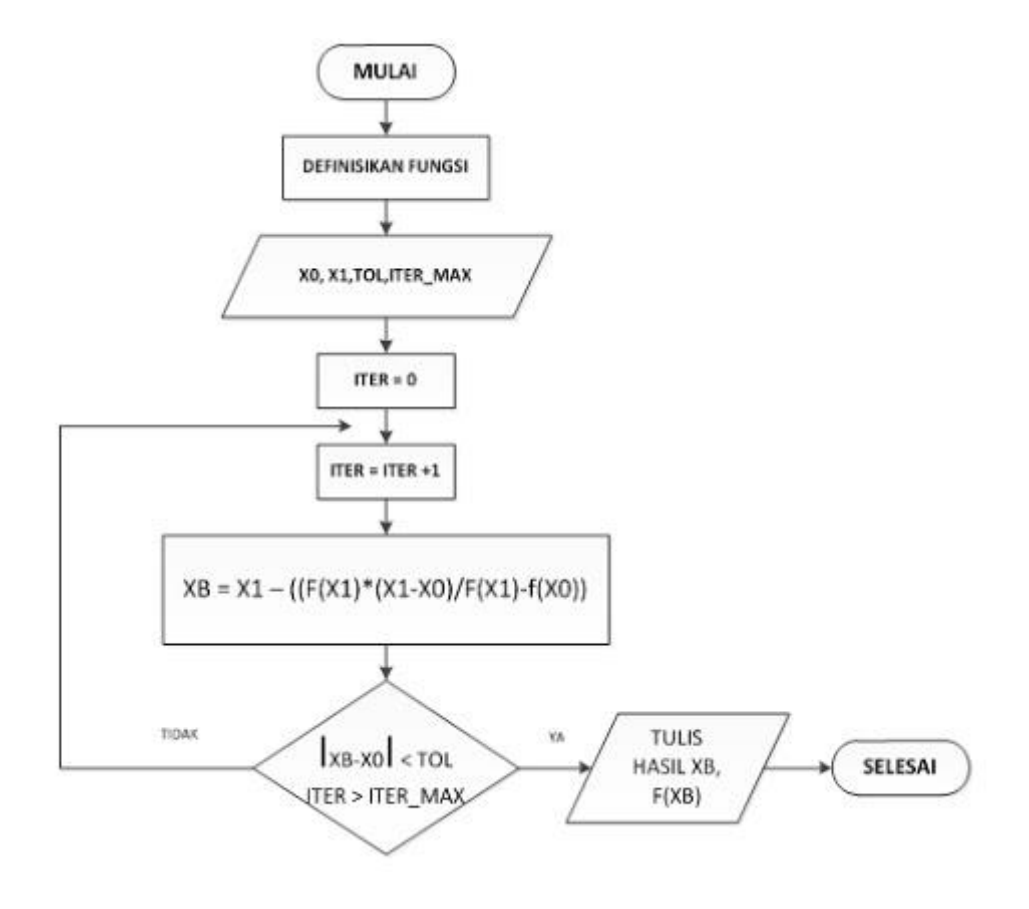

Contoh:

Hitung akar persamaan dari :  $f(x) = x_3 + x_2 - 3x - 3$  dimana  $x_1 = 1$  dan  $x_2 = 2$  ? Jawab :

 $f(1) = -4$  $f(2) = 3$ Iterasi I :  $x_3 = x_2 - (f(x_2) (x_2 - x_1) / f(x_2) - f(x_1))$  $= 2 - (3 (2-1) / 3 - (-4)$  $= 1,57142$  $F(1.57142) = -1.36449$ 

Iterasi 2 :  $x_4 = x_3 - (f(x_3)(x_3-x_2) / f(x_3) - f(x_2))$  $= \frac{1.57142 - (-1.36449)(1.57142 - 2)}{1.36448}$ −1.36449 – 3  $= 1,70540$  $F(1.70540) = -0.24774$ Iterasi 3 :  $x_5 = x_4 - (f(x_4)(x_4-x_3) / f(x_4) - f(x_3))$  $=\frac{1.70540 - (-0.24774) (1.71 - 1.57)}{6.21774 \times (0.25448)}$ (−0.24774)−(−1.36449)  $= 1.73514$  $F(1.73514) = 0.02925$ Iterasi 4 :  $f(x) = \frac{f(x+1)}{f(x+1)}$ 

$$
x_6 = x_5 - (f(x_5)(x_5 - x_4) / f(x_5) - f(x4))
$$
  
= 
$$
\frac{1.73514 - 0.02925 (1.73514 - 1.70540)}{0.02925 - (-0.24774)}
$$
  
= 1.73200

$$
= 1.73200
$$

 $F(1.73200) = -0.00051$ 

Iterasi 5 :

$$
x_7 = x_6 - (f(x_6)(x_6 - x_5) / f(x_6) - f(x_5))
$$
  
= 
$$
\frac{1.73200 - (-0.00051)(1.73200 - 1.73514)}{-0.00051 - 0.02925}
$$
  
= 1.073205

 $F(1.073205) = 0$ 

maka akarnya adalah 1.073205

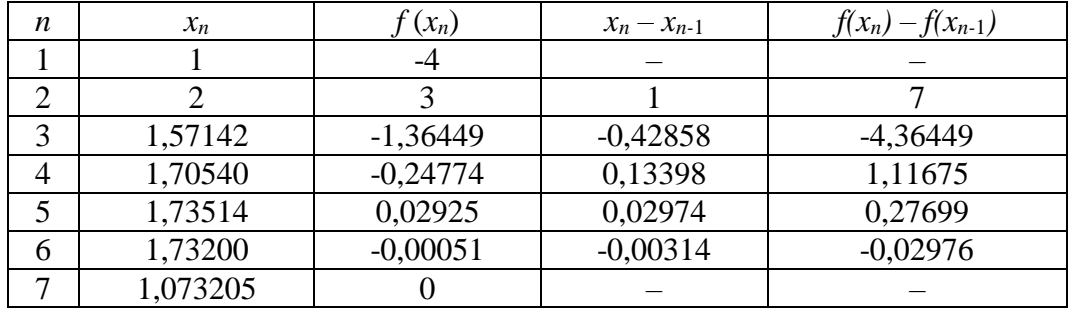

Iterasi dapat dihentikan pada iterasi ke-7

Karena nilai f(x7) = 0, sehingga ditemukan salah satu akarnya =  $1,073205$ 

#### **Iterasi titik tetap (fixed-point)**

Metode Iterasi Titik tetap kadang-kadang dinamakan metode iterasi sederhana atau metode langsung atau metode substitusi beruntun. Kesederhanaan metode ini karena pembentukan prosedur iterasinya yang mudah dibentuk, yaitu kita ubah persamaan f (x) = 0 menjadi bentuk x = g(x), kemudian dibentuk menjadi prosedur iterasi,

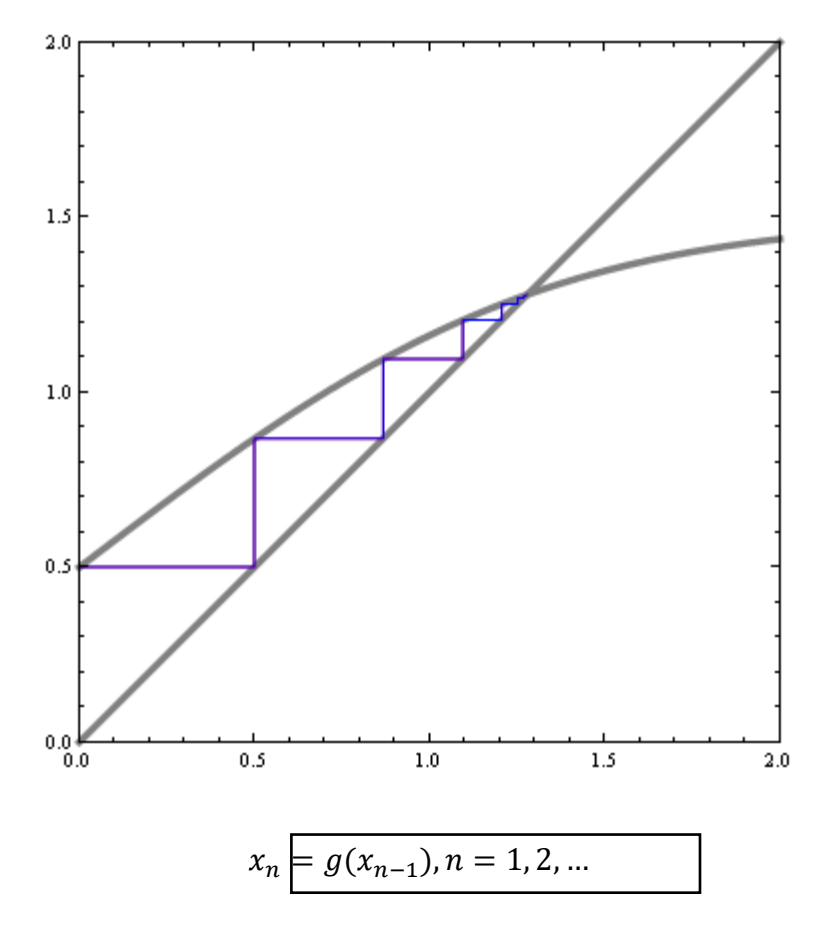

Metode iterasi titik tetap termasuk metode terbuka. Artinya dalam menghampiri akar, metode ini tidak memerlukan selang tertutup seperti metode bagi dua dan metode posisi palsu. Kita dapat mentransformasikan fungsi *f*(*x*) = 0 dalam bentuk *x*  $= g(x)$ . Prosedur iterasi yang berpadanan adalah  $x_{n+1} = g(x_n)$  dengan fungsi *g* seperti yang diperoleh dalam bentuk *x* = *g*(*x*). Suatu selesaian dalam bentuk tersebut

disebut suatu titik tetap dari *g*. Untuk suatu persamaan  $f(x) = 0$  yang diberikan mungkin berpadanan dengan beberapa persamaan *x* = *g*(*x*) akan tetapi bisa menghasilkan kekonvergenan barisan *x*0, *x*1, *x*2, *x*3, … yang mungkin berbeda, tergantung dari pemilihan *x*0.

#### **Contoh :**

Tentukan salah satu akar  $4r^3 - 15r^2 + 17r - 6 = 0$  dari menggunakan **Metode Secant** sampai 9 iterasi.

#### **Penyelesaian :**

 $f(x) = 4r^3 - 15r^2 + 17r - 6$ 

iterasi 1 :

ambil  $x_0 = -1$  dan  $x_0 = 3$  (ngambil titik awal ini sebarang saja, tidak ada syarat apapun)

iterasi 2 :

ambil  $x_1 = 3$  dan  $x_2 = 1.8$ 

iterasi 3 :

ambil  $x_2 = 1.8$  dan  $x_3 = 1.84319$ 

iterasi 4 :

ambil  $x_3 = 1.84319$  dan  $x_4 = 2.10932$ 

iterasi 5 :

ambil  $x_4 = 2.10932$  dan  $x_5 = 1.96752$ 

iterasi 6 :

ambil  $x_5 = 1.96752$  dan  $x_6 = 1.99423$ 

iterasi 7 :

ambil  $x_6 = 1.99423$  dan  $x_7 = 2.00036$ 

iterasi 8 :

ambil  $x_7 = 2.00036$  dan  $x_8 = 1.999996$ 

iterasi 9 :

ambil  $x_8 = 1.999996$  dan  $x_9 = 2.00000$ 

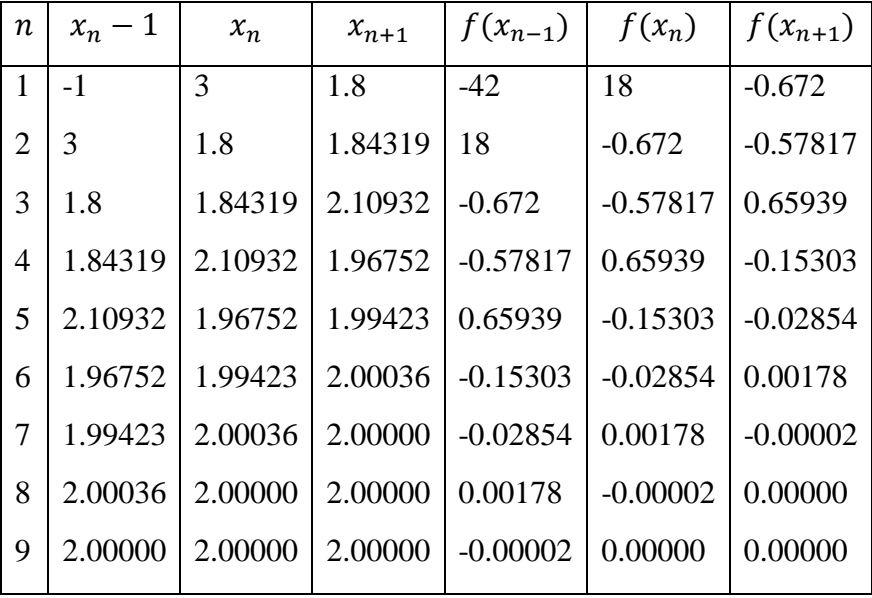

Jadi salah satu akar dari  $4r^3 - 15r^2 + 17^2 - 6 = 0$  adalah 2

# INTERPOLASI

Sebuah pengukuran fisika telah dilakukan untuk menentukan hubungan antara tegangan yang diberikan kepada baja tahan-karat dan waktu yang diperlukan hingga baja tersebut patah. Delapan nilai tegangan yang berbeda dicobakan, dan data yang dihasilkan adalah:

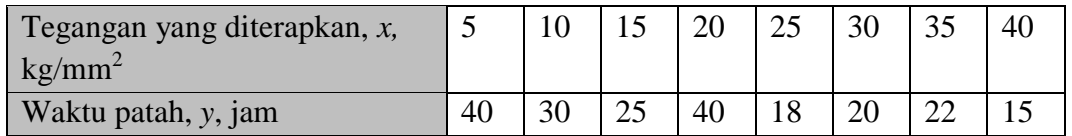

Persoalan: Berapa waktu patah *y* jika tegangan *x* yang diberikan kepada baja adalah  $12\text{kg/mm}^2$ .

- Solusinya dicari dengan metode **pencocokan kurva** *(curve fitting)*.
- Yaitu mencari fungsi yang mencocokkan *(fit)* titik-titik data di dalam tabletabel.
- Pencocokkan kurva adalah sebuah metode yang mencocokkan titik data dengan sebuah kurva *(curve fitting)* fungsi.
- Pencocokkan kurva dibedakan atas dua metode:
	- 1. **Regresi**

Data hasil pengukuran umumnya mengandung derau *(noise)* atau galat yang cukup berarti.

Karena data ini tidak diteliti, maka kurva yang mencocokkan titik data itu tidak perlu melalui semua titik.

Kurva tersebut cukup hanya mewakili kecenderungan *(trend)* titik data, yakni kurva mengikuti pola titik sebagai suatu kelompok.

2. **Interpolasi**

Bila data diketahui mempunyai ketelitian yang sangat tinggi, maka kurva cocokannya dibuat melalui setiap titik.

Kita katakan di sini bahwa kita **menginterpolasi** titik-titik data dengan sebuah fungsi.

Bila fungsi cocokan yang digunakan berbentuk polinom, polinom tersebut dinamakan **polinom interpolasi.**

Perkerjaan menginterpolasi titik data dengan sebuah polinom disebut **interpolasi (dengan) polinom.**

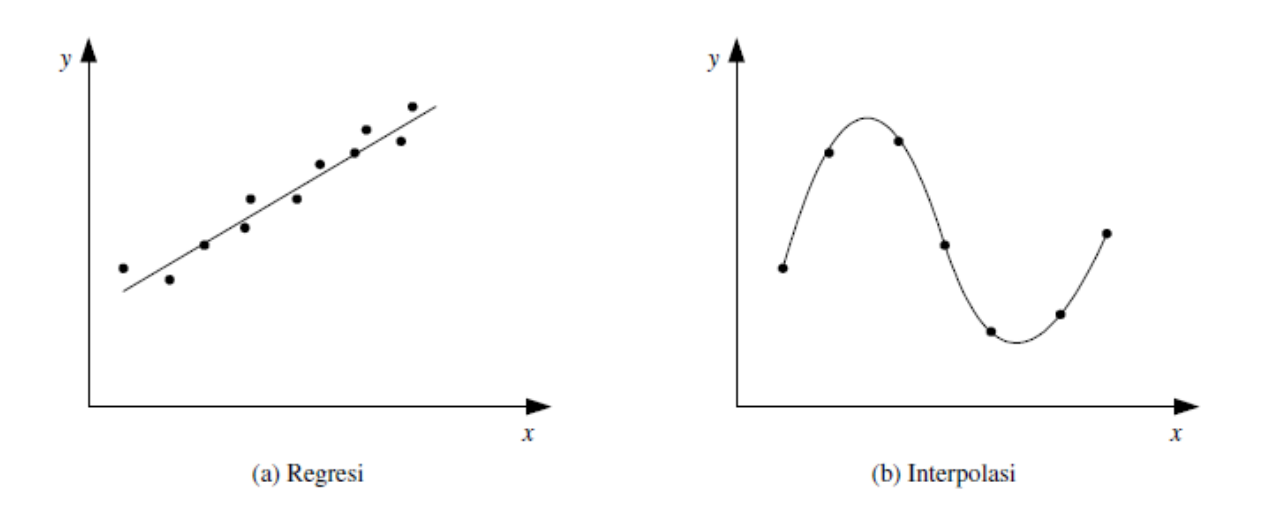

#### **Interpolasi vs Aproksimasi**

- Fungsi interpolasi akan memfit titik-titik data secara tepat. Oleh karena itu, data tidak boleh mengandung kesalahan. Hanya digunakan untuk suatu *range* data
- Bila data mengandung kesalahan, maka metode aproksimasi lebih sesuai. Biasanya digunakan untuk sembarang *range* data. Sebagai contoh : *Least Square Method*

#### **Interpolasi Polinom**

Persoalan:

- Diberikan  $n + 1$  buah titik berbeda,  $(x_0, y_0)$ ,  $(x_1, y_1)$ , ...,  $(x_n, y_n)$ .
- Tentukan polinom  $p_n(x)$  yang menginterpolasi (melewati) semua titiktitik tersebut sedemikian rupa sehingga

$$
y_i = p_n(x)
$$
 untuk  $i = 0,1,2,...,n$ 

- Nilai  $y_i$  dapat berasal dari fungsi  $f(x)$  sedemikian sehingga  $y_i = f(x)$
- $p_n(x)$  disebut fungsi hampiran terhadap  $f(x)$ .
- Setelah polinom interpolasi  $p_n(x)$  ditemukan,  $p_n(x)$  dapat digunakan untuk menghitung perkiraan nilai y di  $x = a$ , yaitu  $y = p_n(a)$ .
- Bergantung pada letaknya, nilai  $x = a$  mungkin terletak di dalam rentang titik-titik data  $(x_0 < a < x_n)$  atau di luar rentang titik-titik data  $(a < a)$  $x_0$  atau  $a > x_n$ ):
	- 1) Jika  $(x_0 < a < x_n)$  maka  $y_k = p(x_k)$  disebut **nilai interpolasi** *(interpolated value)*
	- 2) Jika  $x_0 < x_k$  atau  $x_0 < x_n$  maka  $y_k = p(x_k)$  disebut **nilai ekstrapolasi** *(extrapolated value)*.

#### **Contoh soal:**

**Contoh Soal 1:** Diketahui pada sebuah garis lurus yang melewati koordinat titik A (3,4) dan koordinat titik B (15,10) pada suatu sistem koordinat X dan Y. Garis AB berpotongan dengan garis vertikal dengan persamaan  $X = 9$  di titik C. Tentukanlah koordinat titik C.

### **Jawaban :**

 $X1 = 3$  $Y1 = 4$  $X2 = 15$  $Y2 = 10$  $X = 9$ 

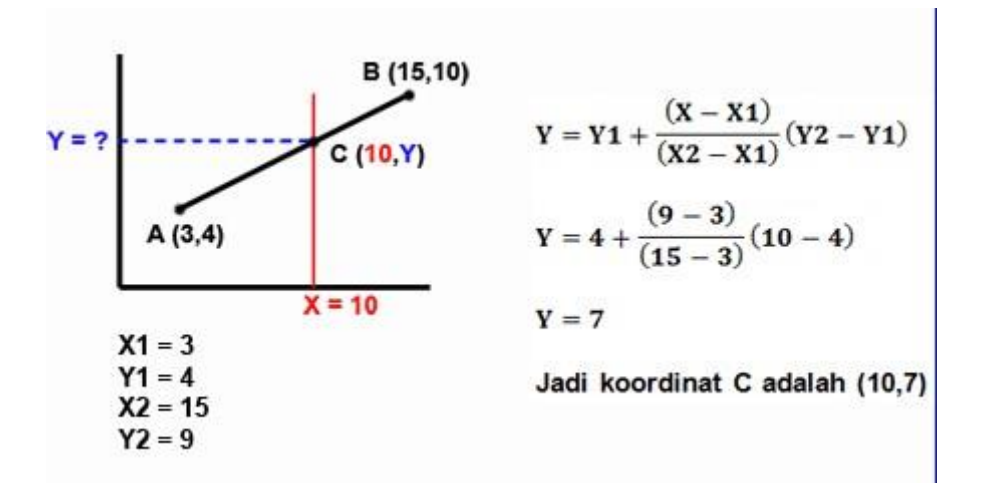

#### **Contoh Soal 2**

Soal: Pada data percobaan pemanasan sampel bahan diketahui bahwa setelah pemanasan 5 menit suhu bahan 42 derajat Celsius dan setelah pemanasan 10 menit suhu bahan menjadi 48 derajat Celsius. Perkirakan suhu benda setelah pemanasan 7 menit dengan interpolasi linear!

Jawab:

 $X1 = 5$  menit

 $Y1 = 42$  derajat celsius

 $X2 = 10$  menit

 $Y2 = 48$  derajat celsius
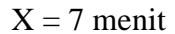

$$
Y = Y1 + \frac{(X - X1)}{(X2 - X1)}(Y2 - Y1)
$$
  
\n
$$
Y = 42 + \frac{(7 - 5)}{(10 - 5)}(48 - 42)
$$
  
\n
$$
Y = 44, 4
$$
  
\nJadi suhu bahan 44,4 derajat celsius

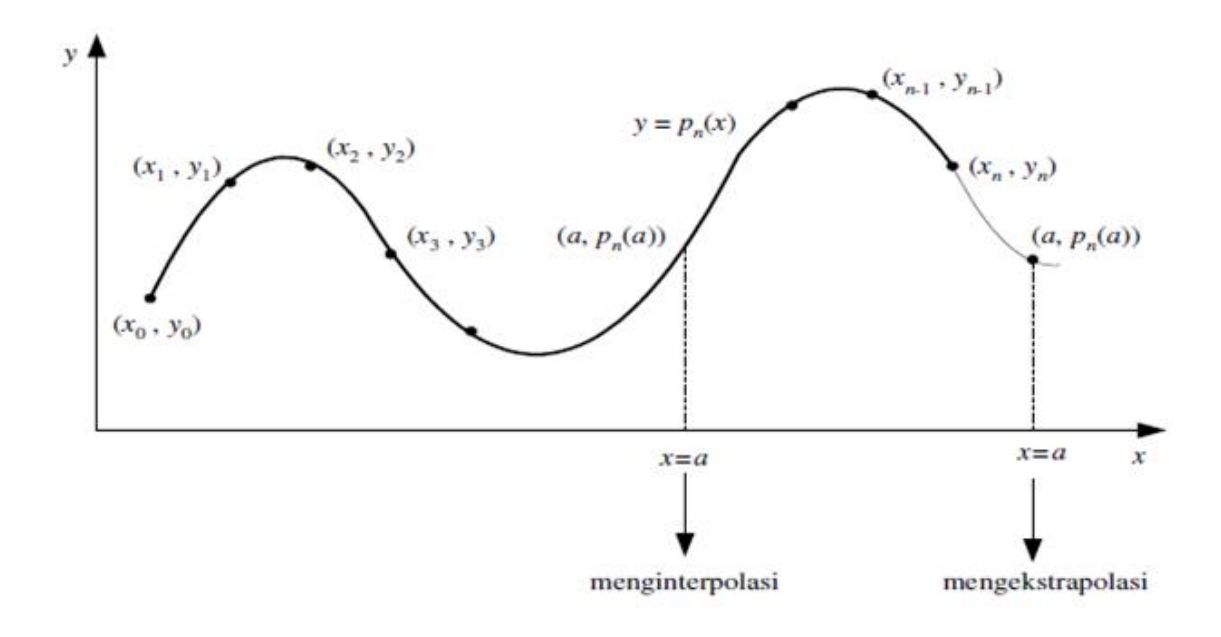

Kita dapat menginterpolasi titik data dengan: polinom lanjar, polinom kuadratik, polinom kubik, atau polinom dari jumlah titik data yang tersedia.

## **1. Interpolasi Lanjar**

- Interpolasi lanjar adalah interpolasi dua buah titik dengan sebuah garis lurus.
- $\bullet$  Misal diberikan dua buah titik,  $(x_0, y_0)$  dan  $(x_1, y_1)$ . Polinom yang menginterpolasi kedua titik itu adalah

 $p_1(x) = a_0 + a_1x$ 

y  
\ny  
\n
$$
y_0 = a_0 + a_1 x_0
$$
  
\ny<sub>1</sub> = a<sub>0</sub> + a<sub>1</sub>x<sub>1</sub>  
\ny<sub>1</sub> = a<sub>0</sub> + a<sub>1</sub>x<sub>1</sub>  
\nx<sub>1</sub>-x<sub>0</sub>y<sub>1</sub>  
\nx<sub>1</sub>-x<sub>0</sub>  
\n(x<sub>0</sub>, y<sub>0</sub>)  
\n $p_1(x) = \frac{x_1 y_0 - x_0 y_1}{x_1 - x_0} + \frac{(y_1 - y_0)x}{(x_1 - x_0)}$ 

Bila disederhanakan akan lebih lanjut:

$$
p_1(x) = y_0 + \frac{(y_1 - y_0)}{(x_1 - x_0)}(x - x_0)
$$

# **Contoh:**

Perkirakan jumlah penduduk Amerika Serikat pada tahun 1968 berdasarkan data tabulasi berikut [KRE88]:

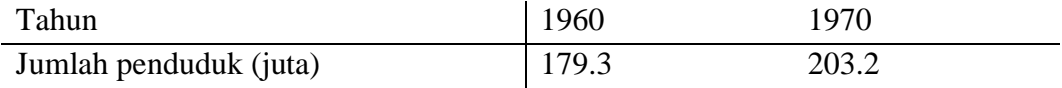

# **Penyelesaian:**

Dengan menggunakan persamaan interpolasi lanjar diperoleh

$$
p_1(1968) = 179.3 + \frac{(203.2 - 179.3)(1968 - 1960)}{1970 - 1960} = 198.4
$$

Jadi, taksiran jumlah penduduk AS pada tahun 1968 adalah 198.4 juta.

**Contoh:** Dari data  $ln(9.0) = 2.1972$ ,  $ln(9.5) = 2.2513$ , tentukan  $ln(9.2)$  dengan interpolasi lanjar sampai 5 angka bena. Bandingkan dengan sejati ln(9.2) = 2.2192.

$$
p_1(9.2) = 2.1972 + \frac{(2.2513 - 2.1972)(9.2 - 9.0)}{9.5 - 9.0} = 2.2188
$$

Galat  $= 2.2192 - 2.2188 = 0.0004$ . Disini interpolasi lanjar tidak cukup memperoleh sampai 5 angka bena. Ia hanya benar sampai 3 angka bena.

## **2. Interpolasi Kuadratik**

- $\bullet$  Misal diberikan tiga buah titik data,  $(x_0, y_0)$ ,  $(x_1, y_1)$ , dan  $(x_2, y_2)$ .
- Polinom yang menginterpolasi ketiga buah titik itu adalah polinom kuadrat yang berbentuk:

$$
p_2(x) = a_0 + a_1 x + a_2 x^2
$$

Bila digambar, kurva polinom kuadrat berbentuk parabola

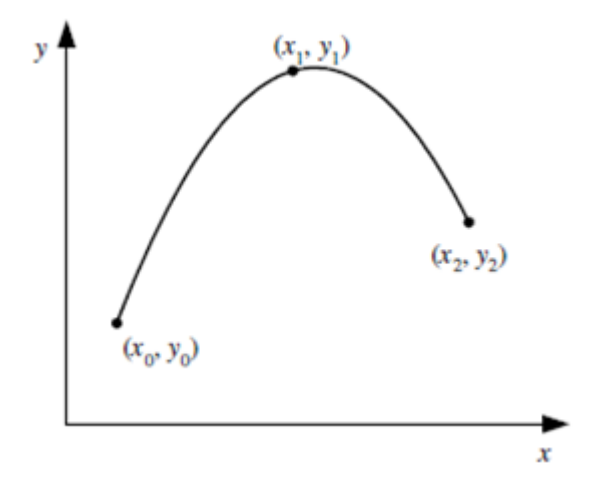

- Polinom  $p_2(x)$  ditentukan dengan cara berikut:
	- 1) Sulihkan  $(x_i, y_i)$  ke dalam persamaan  $(P.5.8)$ , i = 0, 1, 2. Dari sini diperoleh tiga buah persamaan dengan tiga buah parameter yang tidak diketahui, yaitu  $a_0$ ,  $a_1$ , dan  $a_2$ :

$$
a_0 + a_1 x_0 + a_2 x_0^2 = y_0
$$
  
\n
$$
a_0 + a_1 x_1 + a_2 x_1^2 = y_1
$$
  
\n
$$
a_0 + a_1 x_2 + a_2 x_2^2 = y_2
$$

2) Hitung a<sub>0</sub>, a<sub>1</sub>, dan a<sub>2</sub> dari sistem persamaan tersebut dengan metode eliminasi Gauss.

**Contoh:** Diberikan titik  $ln(8.0) = 2.0794$ ,  $ln(9.0) = 2.1972$ , dan  $ln(9.5) = 2.2513$ . Tentukan nilai ln(9.2) dengan interpolasi kuadratik.

# **Penyelesaian:**

Sistem persamaan lanjar yang terbentuk adalah

$$
a_0 + 8.0a_1 + 64.00a_2 = 2.0794
$$
  

$$
a_0 + 9.0a_1 + 81.00a_2 = 2.1972
$$
  

$$
a_0 + 9.5a_1 + 90.25a_2 = 2.2513
$$

Penyelesaian sistem persamaan dengan metode eliminasi Gauss menghasilkan  $a_0 =$ 0.6762,  $a_1 = 0.2266$ , dan  $a_2 = -0.0064$ . Polinom kuadratnya adalah

$$
p_2(x) = 0.6762 + 0.2266x - 0.0064x^2
$$

sehingga

 $p_2(9.2) = 2.2192$ 

yang sama dengan nilai sejatinya (5 angka bena).

## **3. Interpolasi Kubik**

- Misal diberikan empat buah titik data,  $(x_0y_0)$ ,  $(x_1y_1)$ ,  $(x_2y_2)$ , dan  $(x_3y_3)$
- Polinim yang menginterpolasi keempat buah titik itu adalah polinom kubik yang berbentuk:

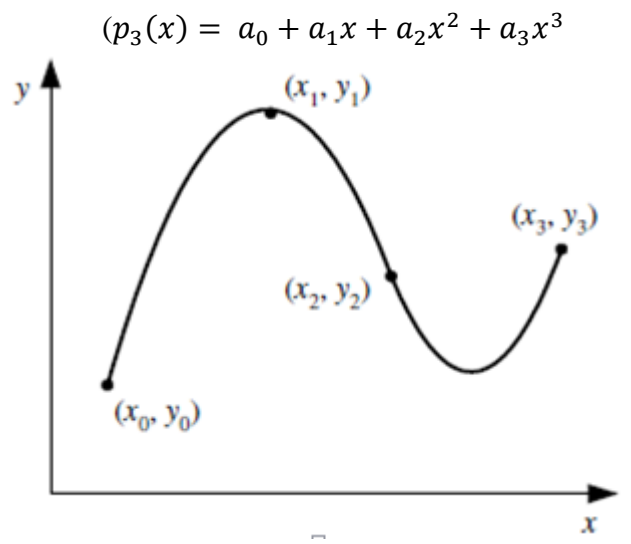

- Polinom  $p_3(x)$  ditentukan dengan cara berikut:
	- 1) Sulihkan  $(x_i, y_i)$  ke dalam perasamaan (P.5.9), *i*=0,1,2,3. Dari sini diperoleh empat buah buah persamaan dengan empat buah parameter yang tidak diketahui, yaitu  $a_0$ ,  $a_1$ , dan  $a_3$ :

 $a_0 + a_1 x_0 + a_2 x_0^2 + a_3 x_0^3 = y_0$  $a_0 + a_1 x_1 + a_2 x_1^2 + a_3 x_1^3 = y_1$  $a_0 + a_1 x_2 + a_2 x_2^2 + a_3 x_2^3 = y_2$  $a_0 + a_1 x_3 + a_2 x_3^2 + a_3 x_3^3 = y_3$ 

- 2) Hitung  $a_0$ ,  $a_1$ , dan  $a_3$  dari sistem persamaan tersebut dengant metode eliminasi Gauss
- Dengan cara yang sama kita dapat membuat polinom interpolasi berderajat *n* untuk *n* yang lebih tinggi:

$$
p_n(x) = a_0 + a_0x + a_2x_2 + \dots + a_nx^n
$$

Asalkan tersedia (*n*+1) buah titik data.

• Dengan menyulihkan  $((x_i, y_i)$  kedalam persamaan polinom di atas *y*+ $p_n(x)$  untuk *i*=0,1,2,..,*n*, akan diperoleh *n* buah sistem persamaan lanjar dalam  $a_0, a_1, a_2, ..., a_n$ 

$$
a_0 + a_1x_0 + a_2x_0^2 + \dots + a_nx_0^3 = y_0
$$
  
\n
$$
a_0 + a_1x_1 + a_2x_1^2 + \dots + a_nx_0^3 = y_1
$$
  
\n
$$
a_0 + a_1x_2 + a_2x_2^2 + \dots + a_nx_0^3 = y_2
$$
  
\n...  
\n
$$
a_0 + a_nx_0 + a_2x_1^2 + \dots + a_nx_n^3 = y_n
$$

- Solusi sistem persamaan lanjar ini diperoleh dengan menggunakan metode eliminasi Gauss yang sudan anda pelajari
- Secara umum, penentuan polinom interpolasi dengan cara yang diuraikan di atas kurang disukai, karena sistem persamaan lanjar yang diperoleh ada kemungkinan berkondisi buruk, terutama untuk derajat polinom yang semakin tinggi.
- Metode polinom interpolasi yang banyak digunakan dalamkomputasi numerik adalah:
	- 1. Polinom Lagrange
	- 2. Polinom Newton
	- 3. Polinom Newton-Gregory (kasus khusus dari polinom Newton)

## **Polinom Lagrange**

Tinjau kembali polinom lanjar:

$$
p_1(x) = y_0 + \frac{(y_1 - y_2)}{(x_1 - x_0)}(x - x_0)
$$

Persamaan ini dapat diatur kembali sedemikian rupa sehingga menjadi

$$
p_1(x) = y_0 \frac{(x - x_1)}{(x_0 - x_1)} + y_1 \frac{(x - x_0)}{(x_1 - x_0)}
$$

Atau dapat dinyatakan dalam bentuk

$$
p_1(x) = a_0 L_0(x) + a_1 L_1(x)
$$

Yang dalam hal ini

$$
a_0 = y_{0,L_0}(x) \frac{(x - x_0)}{(x_1 - x_0)}
$$

Dan

$$
a_1 = y_{1,}L_1(x) \frac{(x - x_0)}{(x_1 - x_0)}
$$

Bentuk umum polinom Lagrange derajat  $\leq n$  untuk  $(n+1)$  titik berbeda adalah

$$
p(x) = \sum_{i=0}^{n} a_i L_i(x) = a_0 L_0(x) + a_1 L_1(x) + \dots + a_n L_n(x)
$$

Yang dalam hal ini

$$
a_i=y_i\,,i=0,1,2,\ldots,n
$$

dan

$$
L_i(x) = \prod_{\substack{j=0 \ j \neq i}}^n \frac{(x - x_j)}{(x_i - x_j)} = \frac{(x - x_0)(x - x_1) \dots (x - x_{i-1})(x - x_{i+1}) \dots (x - x_n)}{(x_i - x_0)(x_i - x_1) \dots (x_i - x_{i-1})(x_i - x_{i+1}) \dots (x_i - x_n)}
$$

# **Contoh**

Dari fungsi  $y = f(x)$ , diberikan tiga buah titik data dalam bentuk tabel:

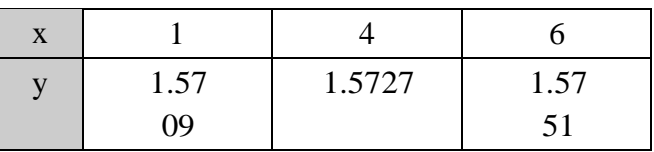

Tentukan *f*(3.5) dengan polinom Lagrange derajat 2. Gunakan lima angka bena.

#### **Penyelesaian:**

Polinom derajat  $2 \Box n = 2$  (perlu tiga buah titik)

$$
p_2(x) = L_0(x)y_0 + L_1(x)y_1 + L_2(x)y_2
$$

$$
L_0(x) = \frac{(x-4)(x-6)}{(1-4)(1-6)} \qquad \rightarrow \qquad L_0(3,5) = \frac{(3.5-4)(3.5-6)}{(1-4)(1-6)} = 0.083333
$$

$$
L_1(x) = \frac{(x-1)(x-6)}{(4-1)(4-6)} \qquad \rightarrow \qquad L_1(3.5) = \frac{(3.5-1)(3.5-6)}{(4-1)(4-6)} = 1.0471
$$

$$
L_2(x) = \frac{(x-1)(x-4)}{(6-1)(6-4)} \qquad \rightarrow \quad L_2(3.5) = \frac{(3.5-1)(3.5-4)}{(6-1)(6-4)} = -0.12500
$$

Jadi,  $p_2(3,5)$  $= (0.083333)(1.5709) + (1.0417)(1.5727) +$  $(-0.12500)(1.5751)$ 

 $= 1.5723$ 

#### **Polinom Newton**

Polinom Lagrange kurang disukai dalam praktek karena alasan berikut :

- 1. Jumlah komputasi yang dibutuhkan untuk satu kali interpolasi adalah besar. Interpolasi untuk nilai *x* yang lain memerlukan jumlah komputasi yang sama karena tidak ada bagian komputasi sebelumnya yang dapat digunakan.
- 2. Bila jumlah titik data meningkat atau menurun, hasil komputasi sebelumnya tidak dapat digunakan. Hal ini disebakan oleh tidak adanya hubungan antara  $p_{n-1}(x)$  dan  $p_n(x)$  pada polinom Lagrange.

Polinom Newton dibuat untuk mengatasi kelemahan ini. Dengan polinom Newton, polinom yang dibentuk sebelumnya dapat dipakai untuk membuat polinom derajat yang makin tinggi.

Alternatif : polinom Newton

 Polinom Newton dinyatakan dalam hubungan rekursif sebagai berikut: (i) rekurens :  $p_n(x) = p_{n-1}(x) + a_n(x - x_0)(x - x_1) ... (x - x_{n-1})$ (ii) basis :  $p_0(x) = a_0$ 

Jadi, tahapan pembentukan polinom Newton adalah sebagai berikut :

$$
p_1(x) = p_0(x) + a_1(x - x_0)
$$

$$
= a_0 + a_1(x - x_0)
$$

$$
p_2(x) = p_1(x) + a_2(x - x_0)(x - x_1)
$$
  
= a<sub>0</sub> + a<sub>1</sub>(x - x<sub>0</sub>) + a<sub>2</sub>(x - x<sub>0</sub>)(x - x<sub>1</sub>)

$$
p_3(x) = p_2(x) + a_3(x - x_0)(x - x_1)(x - x_2)
$$
  
=  $a_0 + a_1 (x - x_0) + a_2 (x - x_0)(x - x_1) + a_3 (x - x_0)(x - x_1)(x - x_2)$ 

$$
p_n(x) = p_{n-1}(x) = a_n(x - x_0)(x - x_1) \dots (x - x_{n-1})
$$
  
=  $a_0 + a_1 (x - x_0) + a_2 (x - x_0)(x - x_1) + a_3 (x - x_0)(x - x_1)(x - x_2)$   
=  $+\dots + a_n (x - x_0)(x - x_1) \dots (x - x_{n-1})$ 

Dengan demikian polinom Newton dapat ditulis dalam hubungan rekursif sebagai:

i. Rekurens:  
\n
$$
p_n(x) = p_{n-1}(x) + (x - x_0)(x - x_1) \dots (x - x_{n-1}) f[x_n, x_{n-1}, \dots, x_1, x_0]
$$
\nii. Basis:  
\n
$$
p_0(x) = f(x_0)
$$

Atau dalam polinom yang lengkap sebagai berikut:

$$
p_n(x) = f(x_0) + (x - x_0)f[x_1, x_0] + (x - x_0)(x - x_1)f[x_2, x_1, x_0]
$$
  
+  $(x - x_0)(x - x_1) \dots (x - x_{n-1})f[x_n, x_{n-1}, \dots, x_1, x_0]$ 

Karena tetapan  $a_0$ ,  $a_1$ ,  $a_2$  ...  $a_n$  merupakan nilai selisih-terbagi, maka polinom Newton dinamakan juga **polinom interpolasi selisih-terbagi Newton**. Nilai selisih terbagi ini dapat dihitung dengan menggunakan tabel yang disebut tabel selisih-terbagi, misalnya tabel selisih-terbagi untuk empat buah titik ( $n = 3$ ) berikut:

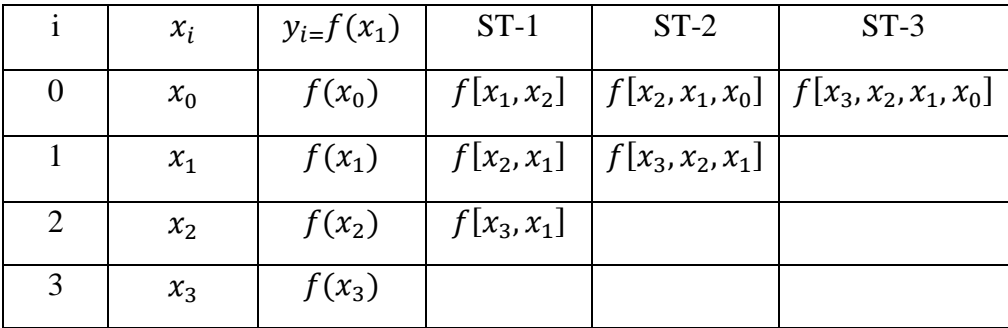

Sekali tabel selisih-terbagi dibentuk, polinom interpolasi yang melewati sekumpulan titik  $(x_i, y_j)$  berbeda (misalnya untuk  $i = 0, 1, 2$  atau  $i = 1, 2, 3$ ) dapat ditulis dengan mudah. Bila bagian tabel yang diarsir dinyatakan di dalam matriks ST  $[0...n, 0...n]$ , maka evaluasi  $p_n(x)$  untuk  $x = t$  dapat dinyatakan sebagai

$$
p_n(t) = ST [0,0] + ST[0,1](t - x_0) + ST[0,2](t - x_0)(t - x_1) + \cdots + ST[0,n](t - x_0)(t - x_1) \dots (t - x_{n-1})
$$

Hitunglah *f*(9.2) dari nilai-niali (*x,y*) yang diberikan pada tabel di bawah ini denagn polinom Newton derajat 3.

Penyelesaian:

Tabel selisih-terbagi:

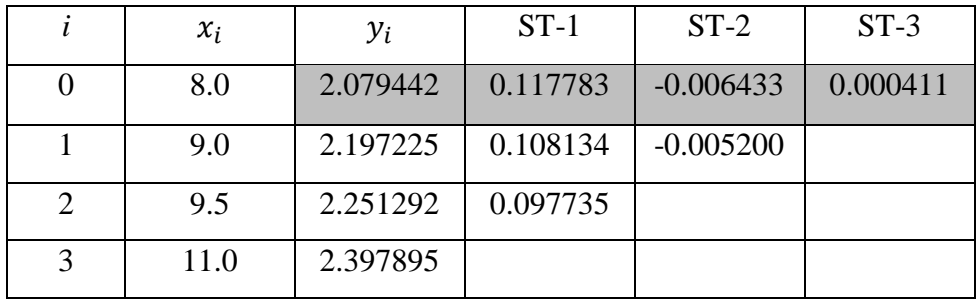

Contoh cara menghitung nilai selisih-terbagi pada tabel adalah:

$$
f(x_2, x_1) = \frac{f(x_2) - (x_1)}{x_2 - x_1} = \frac{2.251292 - 2.197225}{9.5 - 9.0} = 0.108134
$$
  

$$
f(x_2, x_1, x_0) = \frac{f[x_2, x_1] - f[x_1, x_0]}{x_2 - x_0} = \frac{0.108134 - 0.117783}{9.5 - 8.0} = -0.006433
$$

Dan seterusnya.

Nilai-nilai selisih-terbagi yang dibutuhkan untuk membentuk polinom Newton derajat 3 ditandai dengan arsiran.

Polinom Newtonnya (dengan *x*<sup>0</sup> = 8.0 sebagai titik data pertama) adalah:

$$
f(x) \approx p_3(x) = 2.079442 + 0.117783(x - 8.0)
$$
  
- 0.006433(x - 8.0)(x - 9.0) + 0.000411(x - 8.0)(x - 9.0)(x - 9.5)

Taksiran niali fungsi pada *x* = 9.2 adalah

$$
f(9.2) \approx p_3(9.2) = 2.079442 + 0.141340 - 0.001544 - 0.000030
$$
  
= 2.219208

Nilai sejati *f*(9.2) = 1*n*(9.2) = 2.219203 (7 angka bena). Catatlah bahwa nilai interpolasi 1n(9.2) semakin teliti dengan meningkatnya orde polinom (contoh 5.2, 5,3 dan 5.6 ini):

 $p_1 = (9.2) = 2.220782$  $p_2 = (9.2) = 2.219238$  $p_3(9.2) = 2.219203$ 

### **Contoh:**

Bentuklah polinom Newton derajat satu, dua, tiga, dan empat yang menghampiri fungsi  $f(x) = cos(x)$  di dalam selang [0.0, 4.0] dan jarak antar titik adalah 1.0. Lalu, taksirlah nilai fungsi di  $x = 2.5$  dengan polinom Newton derajat tiga.

Penyelesaian:

Dengan jarak antar titik 1.0, maka titik yang digunakan adalah pada  $x_0 = 0.0$ ,  $x_1 =$ 1.0,  $x_2 = 3.0$ ,  $x_3 = 4.0$ . Tabel selisih terbaginya adalah:

|                | Xi  | $f(x_i)$  | $ST-1$       | $ST-2$    | $ST-3$ | $ST-4$    |
|----------------|-----|-----------|--------------|-----------|--------|-----------|
| $\theta$       | 0.0 | 1.0000    | $-0.4597$    | $-0.2484$ | 0.1466 | $-0.0147$ |
| 1              | 1.0 | 0.5403    | $-0.9564$    | 0.1913    | 0.0880 |           |
| $\overline{2}$ | 2.0 | $-0.4161$ | $-0.5739$    | 0.4551    |        |           |
| 3              | 3.0 | $-0.9900$ | 0.3363       |           |        |           |
| 4              | 4.0 | $-0.6536$ | $f(x_3,x_2)$ |           |        |           |
|                |     |           |              |           |        |           |

Maka, polinom Newton derajat 1,2, dan 3 dengan  $x_0 = 0.0$  sebagai titik data pertama adalah

$$
\cos(x) \approx p_1(x) = 1.0000 - 0.4597(x - 0.0)
$$
  
\n
$$
\cos(x) \approx p_2(x) = 1.0000 - 0.4597(x - 0.0) - 0.2484(x - 0.0)(x - 1.0)
$$
  
\n
$$
\cos(x) \approx p_3(x)
$$
  
\n= 1.0000 - 0.4597(x - 0.0) - 0.2484(x - 0.0)(x - 1.0)  
\n+ 0.1466(x - 0.0)(x - 1.0)(x - 2.0)

$$
\cos(x) \approx p_4(x)
$$
  
= 1.0000 - 0.4597(x - 0.0) - 0.2484(x - 0.0)(x - 1.0)  
+ 0.1466(x - 0.0)(x - 1.0)(x - 2.0) - 0.0147(x - 0.0)(x  
- 1.0)(x - 2.0)(x - 3.0)

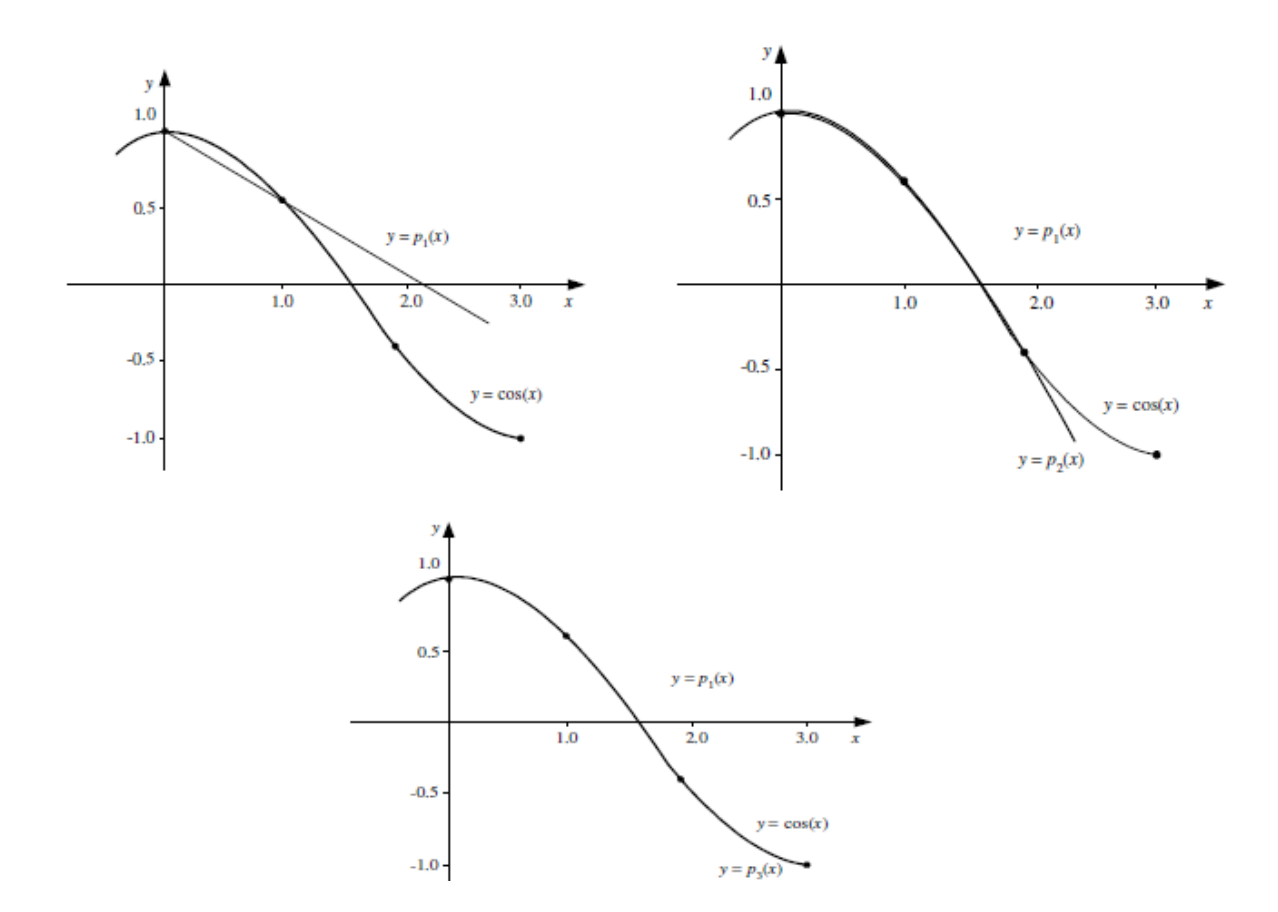

Taksiran nilai fungsi di  $x = 2.5$  dengan polinom derajat tiga adalah  $cos(2.5) \approx p_3(2.5)$ 

$$
= 1.0000 - 0.4597(2.5 - 0.0) - 0.2484(2.5 - 0.0)(2.5 - 1.0) + 0.1466(2.5 - 0.0)(2.5 - 1.0)(2.5 - 2.0) \approx -0.8056
$$

Nilai sejati  $f(2.5)$  adalah  $f(2.5) = \cos(2.5) = -0.8011$ 

Sehingga solusi hampiran mengandung gelat sejati sebesar  $\varepsilon = -0.8011 - (-0.8056) = -0.0045$ 

# **Kelebihan Polinom Newton**

- 1. Karena Polinom Newton dibentuk dengan menambahkan satu suku tunggal dengan polinom derajat yang lebih rendah, maka ini memudahkan perhitungan polinom derajat yang lebih tinggi dalam program yang sama [CHA91]. Karena alasan itu, polinom Newton sering digunakan khususnya pada kasus yang derajat polinomnya tidak diketahui terlebih dahulu.
- 2. Penambahan suku-suku polinom secara beruntun dapat dijadikan kriteria untuk menentukan tercapainya titik berhenti, yaitu apakah penambahan suku-suku yang lebih tinggi tidak lagi secara berarti memperbaiki nilai interpolasi, atau malahan menjadi lebih buruk.
- 3. Tabel selisih terbagi dapat dipakai berulang-ulang untuk memperkirakan nilai fungsi pada nilai x yang berlainan.

Untuk mendapatkan galat interpolasi yang minimum, pilihlah selang  $[x_0, x_n]$ sedemikian sehingga x terletak di tengah selang tersebut.

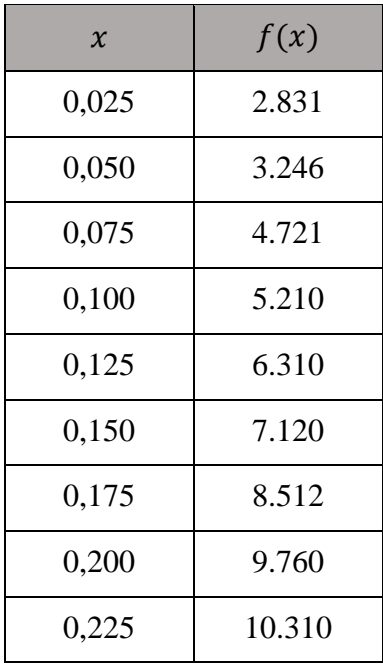

Misalkan kepada kita diberikan titik-titik data seperti ini:

Bila anda diminta menghitung  $f(0.160)$ , maka selang yang digunakan agar galat interpolasi  $f(0.160)$  kecil adalah

 $[0.150, 0.175]$   $\rightarrow$  untuk polinom derajat satu atau  $[0.125, 0.200]$   $\rightarrow$  untuk polinom derajat tiga atau  $[0.100, 0.225]$   $\rightarrow$  untuk polinom derajat lima

# INTEGRASI NUMERIK

- Di dalam kalkulus, terdapat dua hal penting yaitu integral dan turunan(derivative)
- Pengintegralan numerik merupakan alat atau cara yang digunakan oleh ilmuwan untuk memperoleh jawaban hampiran (aproksimasi) dari pengintegralan yang tidak dapat diselesaikan secara analitik.

# *"Metode integrasi numerik adalah suatu cara untuk menghitung aproksimasi luas daerah di bawah fungsi yang dimaksud pada selang yang diberikan."*

Berikut ini adalah beberapa metode integrasi numerik yang lazim digunakan:

- Metode Euler Eksplisit
- Metode Euler Implisit
- Metode Heun
- Metode Runge-Kutta
- Metode Trapesium (trapez)
- Metode Newton-Cotes

Terdapat fungsi yang dapat dihitung integralnya :

$$
\int ax^n dx = \frac{ax^{n+1}}{n+1} + C
$$
  
\n
$$
\int e^{ax} dx = \frac{e^{ax}}{a} + C
$$
  
\n
$$
\int \sin(ax+b) dx = -\frac{1}{a} \cos(a+b) + C
$$
  
\n
$$
\int \cos(ax+b) dx = \frac{1}{a} \sin(a+b) + C
$$
  
\n
$$
\int \frac{1}{x} dx = \ln |x| + C
$$
  
\n
$$
\int \ln |x| dx = x \ln |x| - x + C
$$

Terdapat fungsi yang rumit misal :

$$
\int_{0}^{2} \frac{2 + \cos(1 + x^{\frac{3}{2}})}{\sqrt{1 + 0.5 \sin x}} e^{0.5x} dx
$$

- Perhitungan integral adalah perhitungan dasar yang digunakan dalam kalkulus, dalam banyak keperluan.
- digunakan untuk menghitung luas daerah yang dibatasi oleh fungsi  $y = f(x)$ dan sumbu x.
- Penerapan integral : menghitung luas dan volume-volume benda putar

# **DASAR PENGINTEGRALAN NUMERIK**

**Penjumlahan berbobot dari nilai fungsi** 

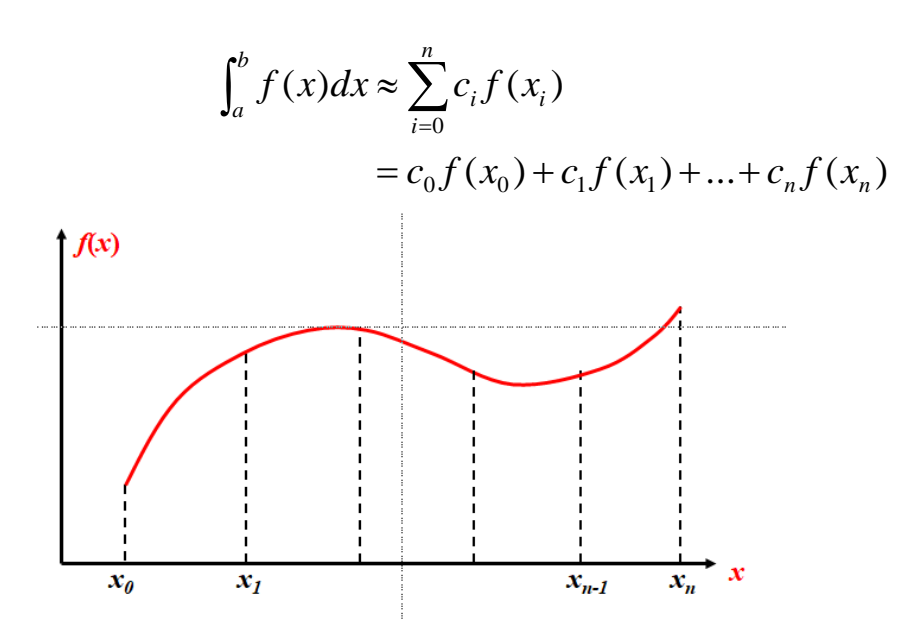

- Melakukan penginteralan pada bagian-bagian kecil, seperti saat awal belajar integral – penjumlahan bagian-bagian.
- Metode Numerik hanya mencoba untuk lebih cepat dan lebih mendekati jawaban eksak.

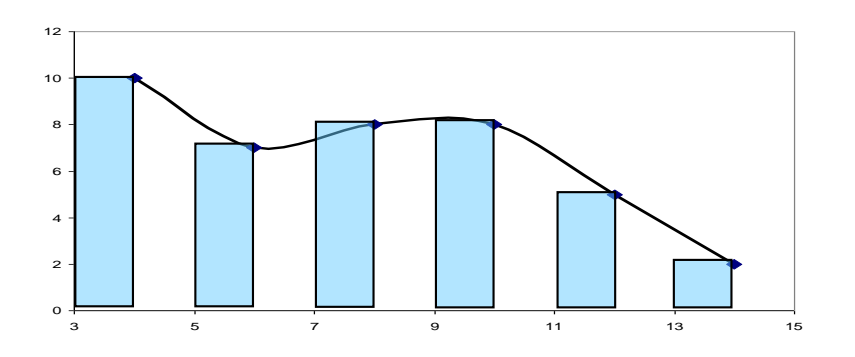

# **Formula Newton-Cotes**

Berdasarkan pada :

$$
I = \int_a^b f(x)dx \cong \int_a^b f_n(x)dx
$$

 $\triangleright$  Nilai hampiran  $f(x)$  dengan polynomial

$$
f_n(x) = a_0 + a_1 x + \dots + a_{n-1} x^{n-1} + a_n x^n
$$

- $\triangleright$   $f_n(x)$  bisa fungsi linear
- $\triangleright$   $f_n(x)$  bisa fungsi kuadrat

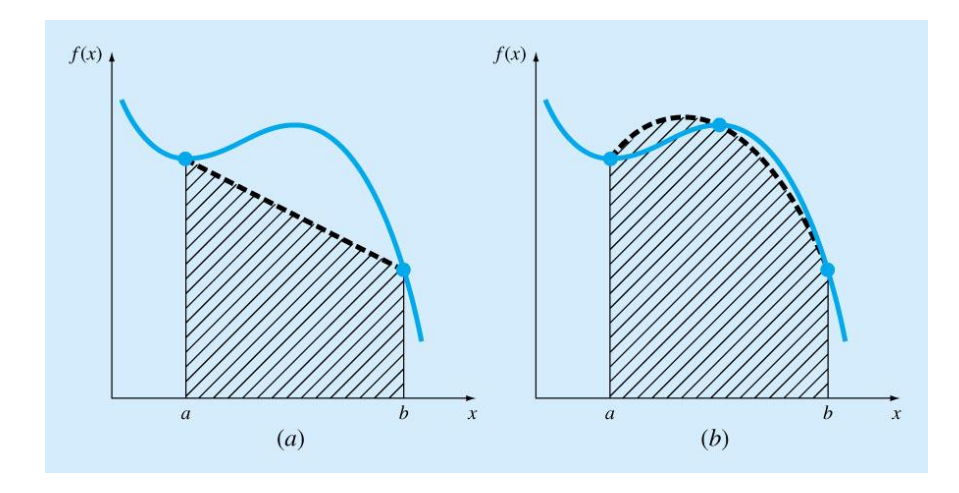

 $\triangleright$   $f_n(x)$  bisa juga fungsi kubik atau polinomial yang lebih tinggi

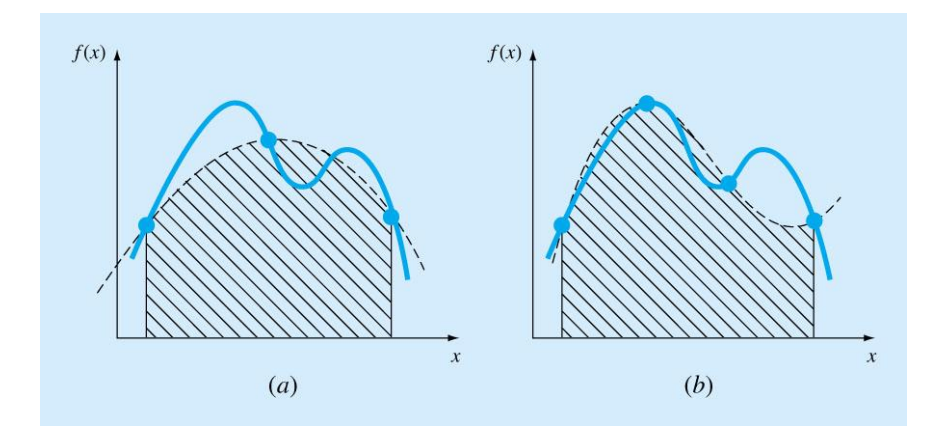

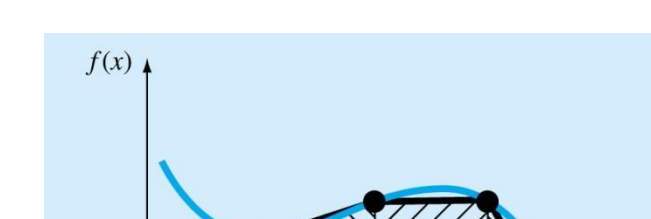

Polinomial dapat didasarkan pada data

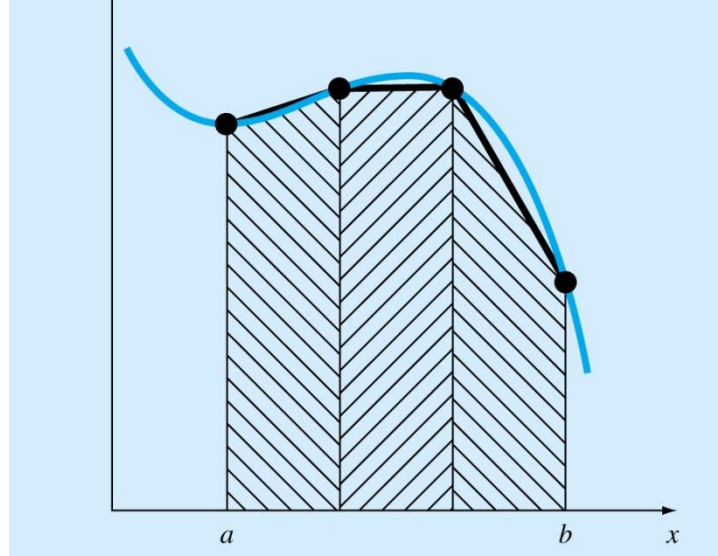

Luas daerah yang diarsir L dapat dihitung dengan :

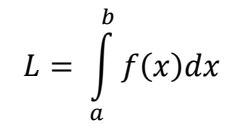

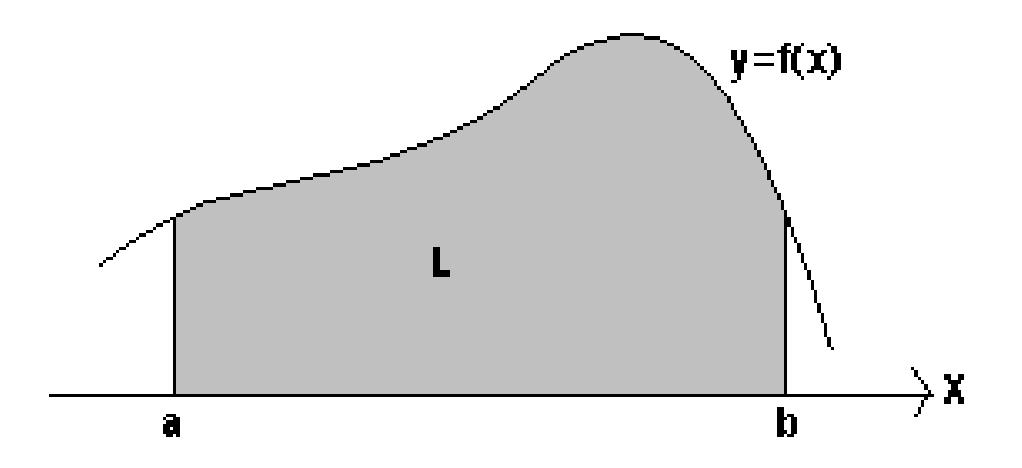

Metode Integral Riemann

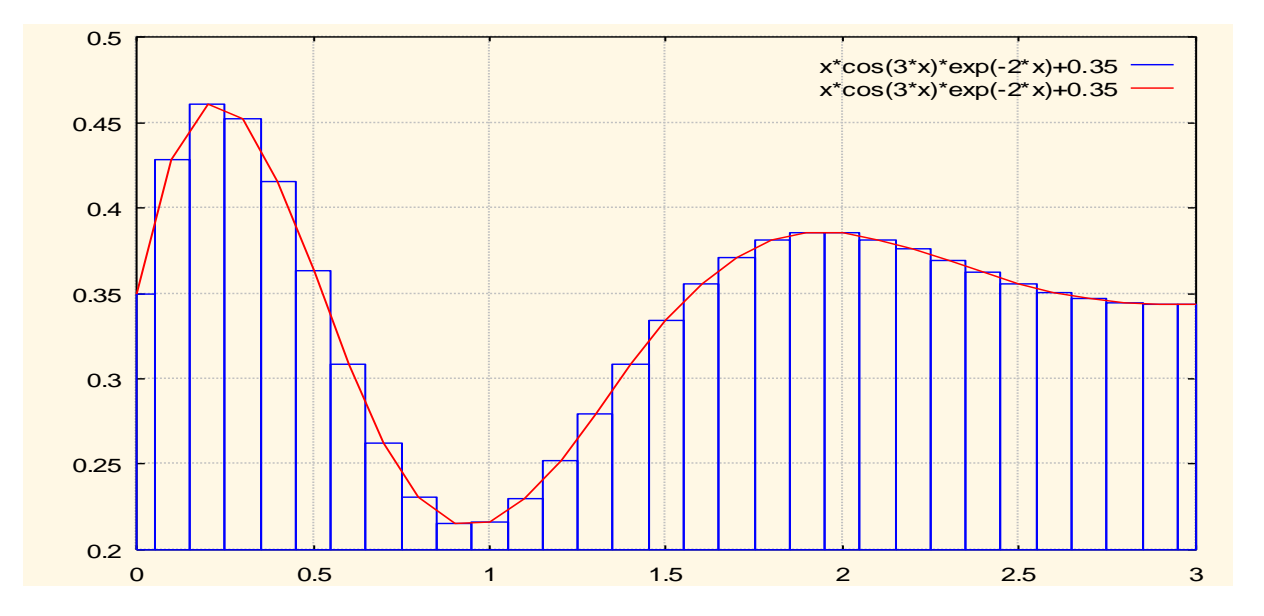

- Luasan yang dibatasi  $y = f(x)$  dan sumbu x
- Luasan dibagi menjadi N bagian pada range  $x = [a,b]$
- Kemudian dihitung Li : luas setiap persegi panjang dimana

$$
Li = \Delta xi.f(xi)
$$

• Luas keseluruhan adalah jumlah Li dan dituliskan :

$$
L = L_0 + L_1 + L_2 + ... + L_n
$$
  
=  $f(x_0)\Delta x_0 + f(x_1)\Delta x_1 + f(x_2)\Delta x_2 + ... + f(x_n)\Delta x_3$   
=  $\sum_{i=0}^n f(x_i)\Delta x_i$ 

*Dimana:*

 $\Delta x_0 = \Delta x_1 = \Delta x_2 = ... = \Delta x_n = h$ 

Didapat

$$
\int_a^b f(x)dx = h \sum_{i=0}^n f(x_i)
$$

**CONTOH** 

• 
$$
L = \int_{0}^{1} x^2 dx
$$

Hitung luas yang dibatasi y =  $x^2$  dan sumbu x untuk range x = [0,1]

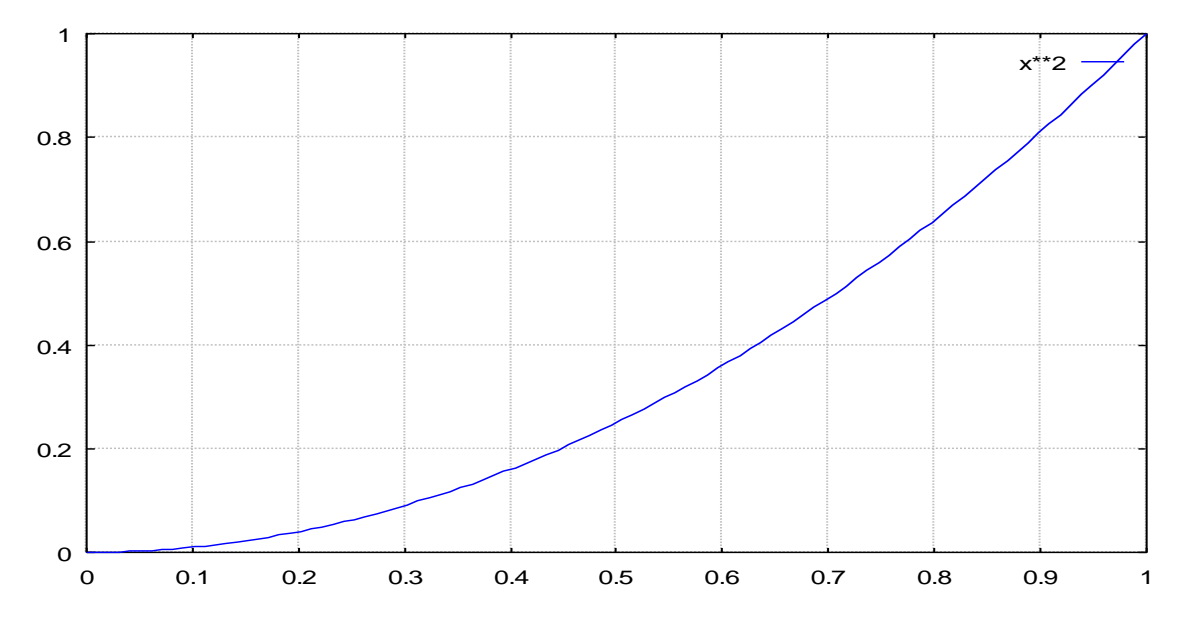

# PENYELESAIAN

Dengan mengambil h=0.1 maka diperoleh tabel :

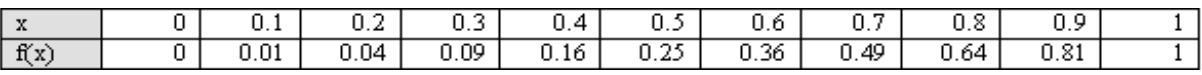

# Algoritma Metode Integral Reimann

- Definisikan fungsi  $f(x)$
- Tentukan batas bawah dan batas atas integrasi
- Tentukan jumlah pembagi area N
- Hitung  $h=(b-a)/N$
- Hitung :

$$
L = h \cdot \sum_{i=0}^{N} f(x_i)
$$

# Metode Integrasi Trapezoida

$$
\int_{a}^{b} f(x)dx \approx \sum_{i=0}^{1} c_{i} f(x_{i}) = c_{0} f(x_{0}) + c_{1} f(x_{1})
$$

$$
= \frac{h}{2} [f(x_{0}) + f(x_{1})]
$$

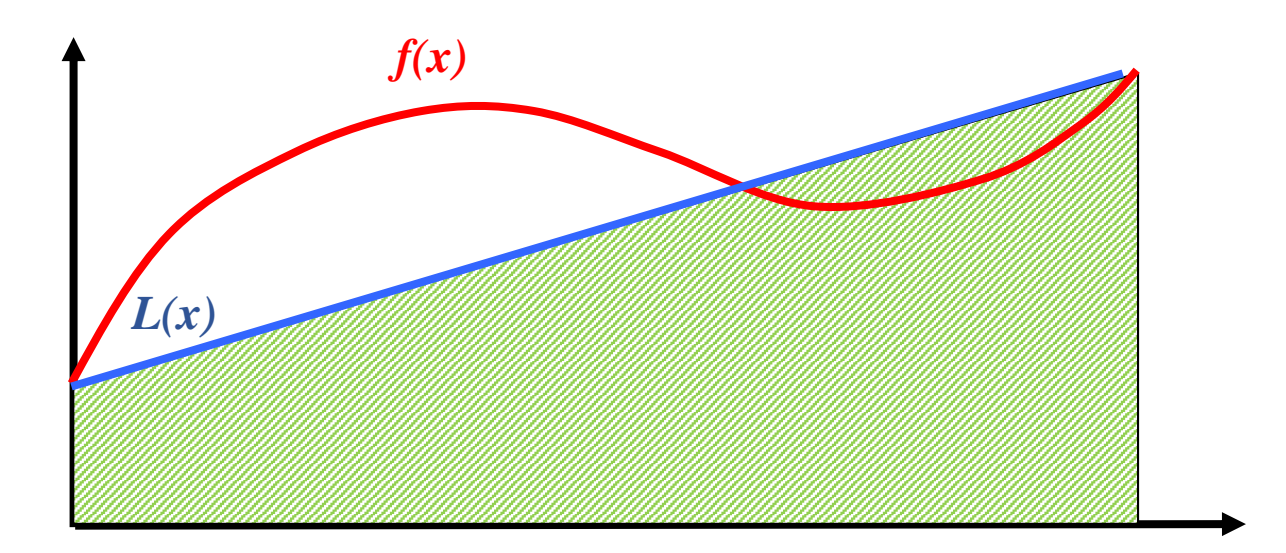

Aturan Komposisi Trapesium

$$
\int_{a}^{b} f(x)dx = \int_{x_{0}}^{x_{1}} f(x)dx + \int_{x_{1}}^{x_{2}} f(x)dx + \cdots + \int_{x_{n-1}}^{x_{n}} f(x)dx
$$
  
=  $\frac{h}{2}[f(x_{0}) + f(x_{1})] + \frac{h}{2}[f(x_{1}) + f(x_{2})] + \cdots + \frac{h}{2}[f(x_{n-1}) + f(x_{n})]$   
=  $\frac{h}{2}[f(x_{0}) + 2f(x_{1}) + \cdots + 2f(x_{i}) + \cdots + 2f(x_{n-1}) + f(x_{n})]$ 

Rumus :

$$
h=\frac{b-a}{n}
$$

Diagram :

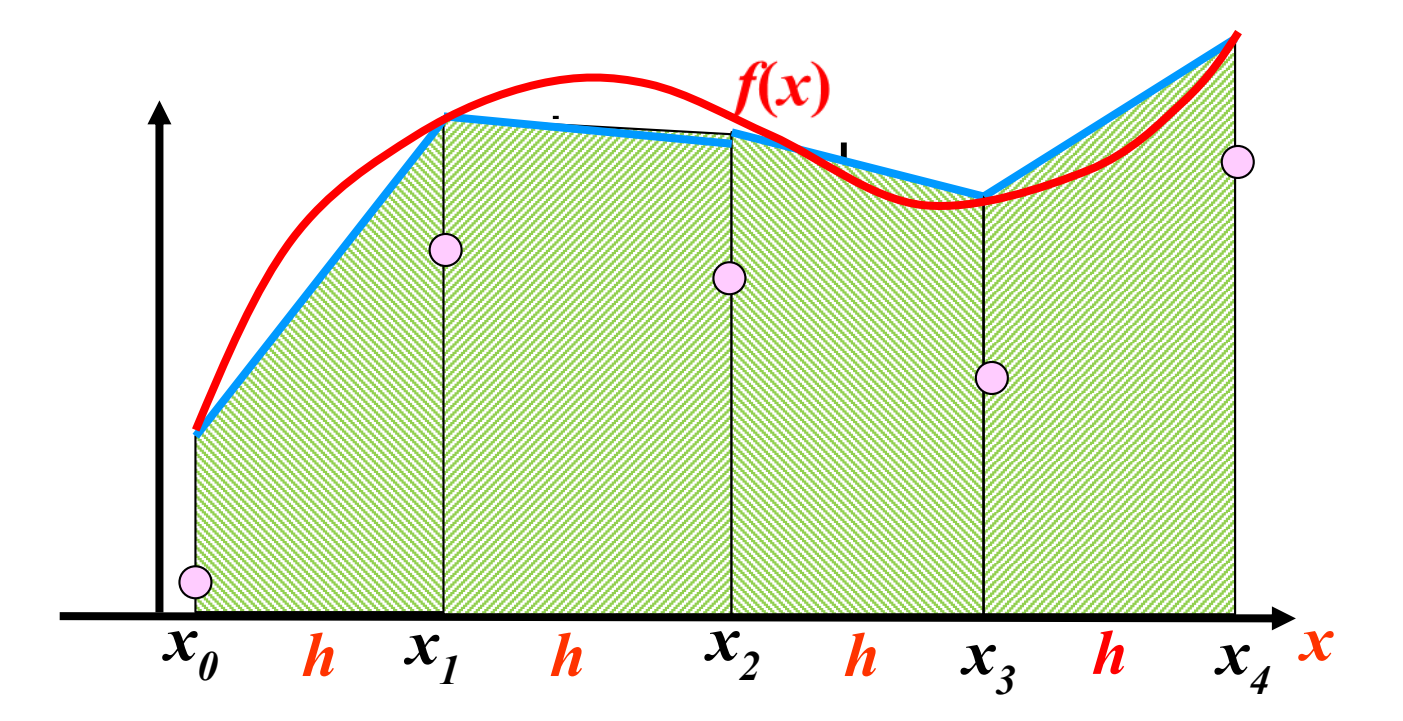

# Metode Integrasi Trapezoida

- Integrasi numerik metode trapezoida adalah proses mencari nilai integral fungsi f(x) dengan batas tertentu (dari  $x = x0$  ke xn)
- Pada metode ini, luasan yang dibatasi oleh  $y = f(x)$  dan sumbu x dibagi menjadi N bagian pada range  $x = [a,b]$  yang akan dihitung. Setiap bagian dinyatakan sebagai trapesium

$$
L_i = \frac{1}{2} (f(x_i) + f(x_{i+1})) \Delta x_i
$$
  
\n*atau*  
\n
$$
L_i = \frac{1}{2} (f_i + f_{i+1}) \Delta x_i
$$
\n
$$
L = \sum_{i=0}^{\eta-1} L_i
$$

$$
L = \sum_{i=0}^{n-1} \frac{1}{2} h(f_i + f_{i+1}) = \frac{h}{2} (f_0 + 2f_1 + 2f_2 + \dots + 2f_{n-1} + f_n)
$$

$$
L = \frac{h}{2} \left( f_0 + 2 \sum_{i=1}^{n-1} f_i + f_n \right)
$$

Contoh :

 $\bullet$  Dengan N = 8, sehingga, nilai h = 0,125. Kita lakukan perhitungan manual menggunakan persamaan (1/1+x) dx diatas. Hasilnya seperti berikut :

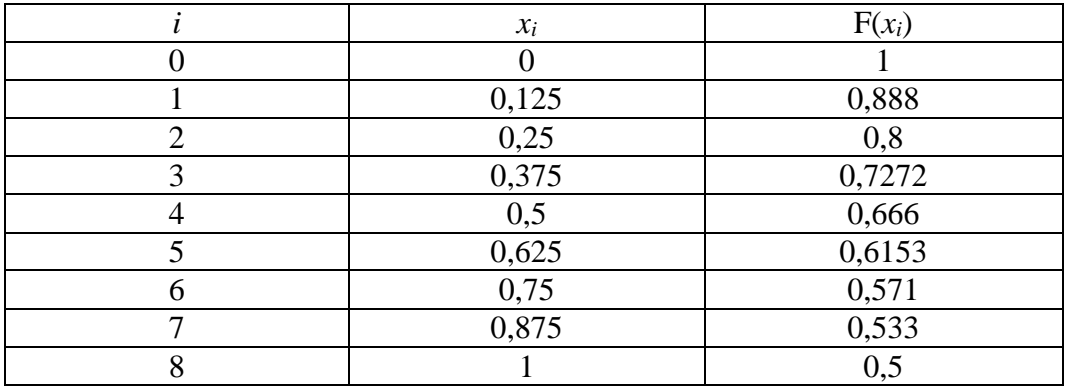

Penyelesaian :

 $=\frac{h}{2}\left(f_{0}+2\sum_{i=1}^{n-1}f_{i}+g_{0}\right)$ *h n* 1  $\overline{\phantom{0}}$  $\left(\right.$  $\begin{array}{c} \hline \end{array}$ *L*  $f_0 + 2\sum f_i + f$  $\frac{1}{0} + 2$ *n*  $\overline{2}$  $\setminus$  $\int$ *i* =  $\overline{1}$  $I = \frac{0,125}{2}(1 + 2(0,888 + 0,8 + 0,7272 + 0,666 + 0,6153 + 0,571 + 0,533))$  $+ 0.5)$  $I = \frac{0,125}{2}(1 + 2(4,8005) + 0,5)$  $I = \frac{0,125}{2}(1+9,601+0,5)$  $I = 0,0625(11,101)$  $I = 0,6938$ 

Hasil yang diberikan metode trapezoid memberikan nilai 0,6938

Algoritma Metode Integrasi Trapezoid

- $\bullet$  Definiskan  $y = f(x)$
- Tentukan batas bawah (*a*) dan batas atas integrasi (*b*)
- Tentukan jumlah pembagi (*n*)
- $\bullet$  Hitung  $h = (b a)/n$
- Hitung

$$
L = \frac{h}{2} \left( f_0 + 2 \sum_{i=1}^{n-1} f_i + f_n \right)
$$

# **Aturan Simpson 1/3**

Integrasi numerik metode simpson 1/3 adalah proses mencari nilai integral fungsi *f*(*x*) dengan batas tertentu (dari  $x = x_0$  ke  $x_n$ )

Aproksimasi dengan fungsi parabola

$$
\int_{a}^{b} f(x)dx \approx \sum_{i=0}^{2} c_{i} f(x_{i}) = c_{0} f(x_{0}) + c_{1} f(x_{1}) + c_{2} f(x_{2})
$$

$$
= \frac{h}{3} [f(x_{0}) + 4 f(x_{1}) + f(x_{2})]
$$

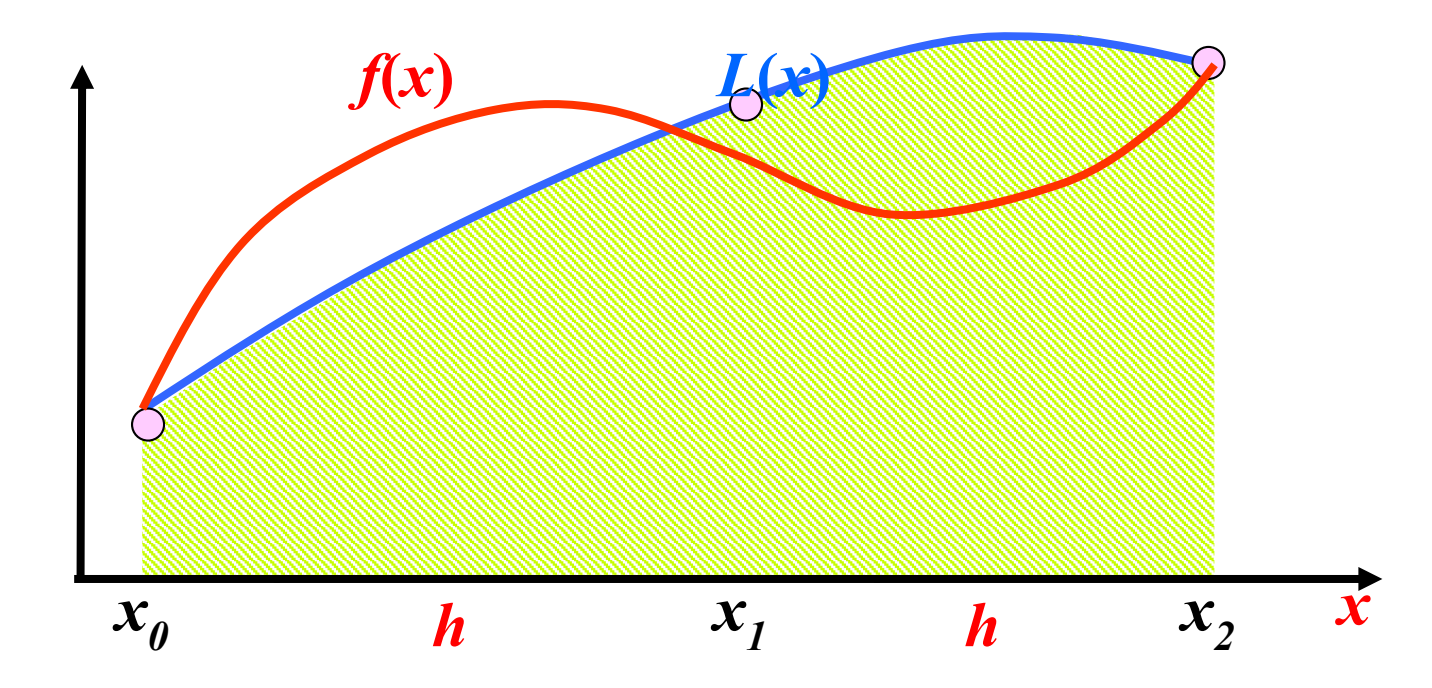

# Penurunan Rumus

 Polinom interpolasi Newton-Gregory derajat 2 yang melalui ketiga titik tersebut

$$
p_2x = f(x_0) + \frac{x}{h} \Delta f(x_0) + \frac{x(x-h)}{2!h^2} \Delta^2 f(x_0) = f_0 + \frac{x}{h} \Delta f_0 + \frac{x(x-h)}{2!h^2} \Delta^2 f_0
$$

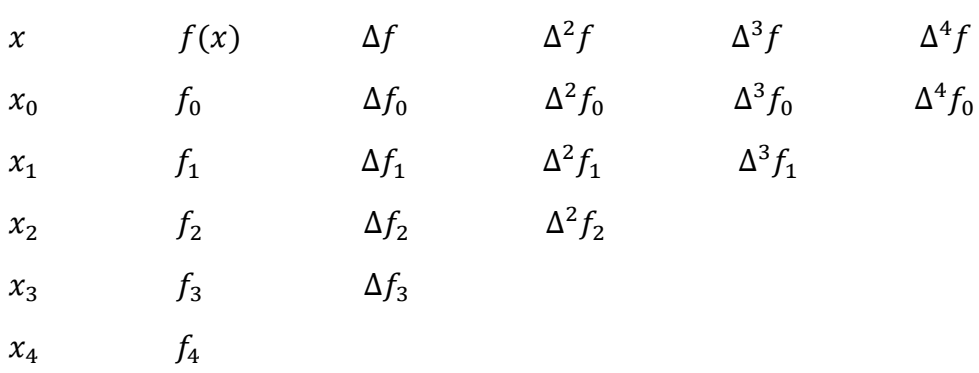

Polinom Interpolasi Newton Gregory

Lambang ∆ menyatakan selisih maju. Arti setiap simbol didalam tabel ini adalah :

 $f_0 = f(x_0) = y_0$  $f_1 = f(x_1) = y_1$ ...  $f_4 = f(x_4)$ Notasi :  $f_p = f(x_p)$  $\Delta f_0 = f_1 - f_0$  $\Delta f_1 = f_2 - f_1$ ...<br> $\Delta f_3 = f_4 - f_3$ Bentuk Umum : Notasi :  $\Delta f_p = f_{p+1} - f_p$  ${}^{n+1}f_p = \Delta^n f_{p+1} - \Delta^n f_p$ , n = 0, 1, 2, ...  $\Delta^2 f_0 = \Delta f_1 - \Delta f_0$  $\Delta^2 f_1 = \Delta f_2 - \Delta f$  $\Delta^2 f_2 = \Delta f_3 - \Delta f_2$ Notasi :  $\Delta^2 f_p = \Delta_{p+1} - \Delta f_p$  $\Delta^3 f_0 = \Delta^2 f_1 - \Delta^2 f_0$  $\Delta^3 f_1 = \Delta^2 f_2 - \Delta^2 f_1$ Notasi :  $\Delta^3 f_p = \Delta^2 f_{p+1} - \Delta^2 f$ 

Contoh: Integrasikan *p*2(*x*) pada selang [0,2*h*]

$$
L = \int_{0}^{2h} f(x)dx = \int_{0}^{2h} p_2 x dx
$$
  
\n
$$
L = \int_{0}^{2h} \left( f_0 + \frac{x}{h} \Delta f_0 + \frac{x(x-h)}{2! h^2} \Delta^2 f_0 \right) x d
$$
  
\n
$$
L = f_0 x + \frac{x^2}{2h} \Delta f_0 + \left( \frac{x^3}{6h^2} - \frac{x^2}{4h} \right) \Delta^2 f_0 \Big|_{x=0}^{x=2h}
$$

$$
L = 2hf_0 + \frac{4h^2}{2h}\Delta f_0 + \left(\frac{8h^3}{6h^2} - \frac{4h^2}{4h}\right)\Delta^2 f_0
$$
  
\n
$$
L = 2hf_0 + \left(\frac{4h}{3} - h\right)\Delta^2 f_0
$$
  
\n
$$
L = 2hf_0 + 2h\Delta f_0 + \frac{h}{3}\Delta^2 f_0
$$

• Mengingat 
$$
\Delta f_0 = f_1 - f_0
$$
  
\n $\Delta^2 f_0 = \Delta f_1 - \Delta f_0 = (f_2 - f_1) - (f_1 - f_0) = f_2 - 2f_1 + f_0$ 

• Maka selanjutnya = 
$$
2hf_0 + 2h\Delta f_0 + \frac{h}{3}\Delta^2 f_0
$$
  
\n
$$
L = 2hf_0 + 2h(f_1 - f_0) + \frac{h}{3}(f_2 - 2f_1 + f_0)
$$
\n
$$
L = 2hf_0 + 2hf_1 - 2hf_0 + \frac{h}{3}f_2 - \frac{2h}{3}f_1 + \frac{h}{3}f_0
$$
\n
$$
L = \frac{h}{3}f_0 + \frac{4h}{3}f_1 + \frac{h}{3}f_2
$$
\n
$$
L = \frac{h}{3}(f_0 + 4f_1 + f_2)
$$

# **Kaidah Simpson 1/3(Total)**

$$
L_{\text{total}} = \int_{a}^{b} f(x)dx = \int_{x0}^{x2} f(x)dx + \int_{x2}^{x4} f(x)dx + \int_{xn-2}^{xn} f(x)dx
$$
  

$$
\approx \frac{h}{3}(f_{0} + 4f_{1} + f_{2}) + \frac{h}{3}(f_{2} + 4f_{3} + f_{4}) + \dots + \frac{h}{3}(f_{n-2} + 4f_{n-1} + f_{n})
$$
  

$$
\approx \frac{h}{3}(f_{0} + 4\sum_{i=1,3,5}^{n-1} f_{i} + f_{n})
$$

*Disyaratkan juumlah pias (n) harus genap*

$$
L = \frac{h}{3} \big( f_0 + 4 \sum_{i \text{ gan } j \in I} f_i + 2 \sum_{i \text{ gen } ap} f_i + f_n \big)
$$

## **Contoh**

\n- Hitung integral\n 
$$
\int_{0}^{1} 2x^{3} dx
$$
\n
\n- \n
$$
L_{\text{total } \approx \frac{h}{3}(f_{0} + 4)} \sum_{i=1,3,5}^{n-1} f_{i} + 2 \sum_{i=2,4,6}^{n-2} f_{1} + f_{n}
$$
\n
\n- \n
$$
L_{\text{total}} = 0.1/3^{*} \left( f(0) + 4^{*}f(1) + 2^{*}f(2) + \dots + 4^{*}f(9) + f(10)0 \right)
$$
\n
\n- \n
$$
= 0.1/3^{*} \left( 0 + 0.008 + 0.32 \right)
$$
\n
\n- \n
$$
+ 0.216 + 0.256 + 1 + 0.864 + 2.744 + 2.048 + 5.832 + 2
$$
\n
\n

 $= 0.0333333 * 15$ 

 $= 0.5$ 

Nilai eksak =  $\frac{1}{2}x^4$  1<sup>0</sup> = 0.5

Nilai error =  $0.5 - 0.5 = 0$ 

# **Contoh**

Dengan N=8, sehingga nilai h=0,125

Kita lakukan perhitungan manual menggunakan persaman (1/1+x) dx diatas. Hasilnya seperti berikut:

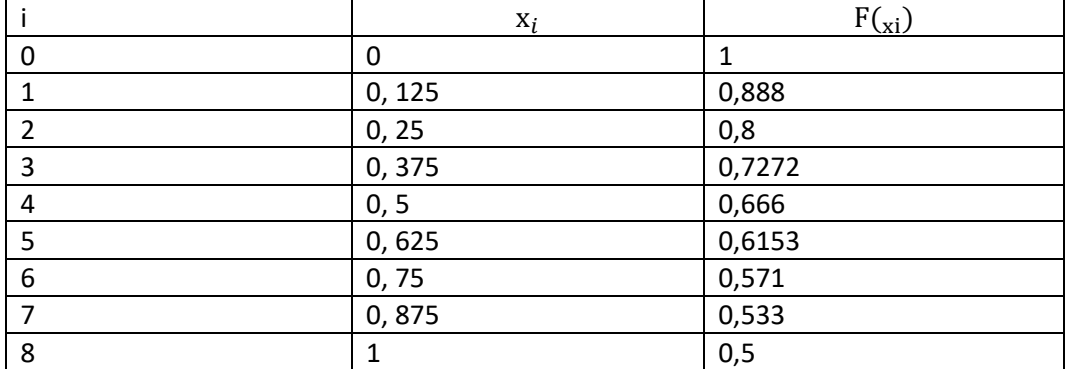

Penyelesaian

$$
L = \frac{h}{3} \left( f_0 + 4 \sum_{i \text{ ganjil}} f_i + 2 \sum_{i \text{ genap}} f_i + f_n \right)
$$

$$
I = \frac{0,125}{3} (1 + 4(0,888 + 0,7272 + 0,6153 + 0,533) + 2(0,8 + 0,666 + 0,571) + 0,5)
$$
  

$$
I = 0,04166(1 + 11,054 + 4,074 + 0,5)
$$
  

$$
I = 0,04166(16,624)
$$
  

$$
I = 0,69255
$$

Hasil yang didapatkan melalui metode simpson 1/3 adalah 0,69255

# Matlab

- clear;clc;
- a=0;
- $\cdot$  b=1;
- $x=0$ ;
- h=0.125;
- $n=(b-a)/h$
- n=round(n)
- for  $i=1:(n+1)$
- $f(i)=1/(1+x);$
- $\cdot$   $x=x+h$ ;
- end
- f
- $ff=f(2:n)$
- sum=0;
- for  $i=1:(n-1);$
- sum=sum+ff(i);
- end
- sum
- trap= $(h/2)*(f(1)+2)*sum+f$  $(n+1)$
- sigma=0;
- for  $i=1:(n-1)$
- if  $(rem(i,2) \sim=0)$
- sigma=sigma+ $4*ff(i)$ ;
- else
- $signa=signa+2*ff(i);$
- end
- end
- $simp=(h/3)*(f(1)+signa+f)$  $(n+1)$

Kedua metode di atas dapat diletakkan pada satu *listing* program saja. Kode trap= $(h/2)$ <sup>\*</sup>(f(1)+2<sup>\*</sup>sum+f(n +1))digunakan untuk metode trapezoid dan kode  $simp=(h/3)*(f(1)+signa+f(n))$  $+1)$ 

# Hasil

Jika program di atas kita *run* maka akan memberikan hasil berikut ini:

- $n = 8$
- $n = 8$
- $\bullet$  f =
- 1.0000 0.8889 0.8000 0.7273 0.6667 0.6154 0.5714 0.5333 0.500 0 •  $\mathsf{ff} =$
- 0.8889 0.8000 0.7273
	- 0.6667 0.6154 0.5714 0.5333
- $sum =$
- 4.8030
- $trap =$
- 0.6941
- $simp =$
- 0.6932
- Tampak nilai trap = 0,6941 dan simp =  $0,6932$ masing-masing nilai metode trapezoid dan metode simpson yang hampir sama dengan perhitungan manual.

# **Aturan Simpson 3/8**

Aproksimasi dengan fungsi kubik

Aproksimasi dengan fungsi kubik  
\n
$$
\int_a^b f(x)dx \approx \sum_{i=0}^3 c_i f(x_i) = c_0 f(x_0) + c_1 f(x_1) + c_2 f(x_2) + c_3 f(x_3)
$$
\n
$$
= \frac{3h}{8} [f(x_0) + 3f(x_1) + 3f(x_2) + f(x_3)]
$$

Polinom interpolasi Newton-Gregory derajat 3 yang melalui keempat buah titik itu adalah

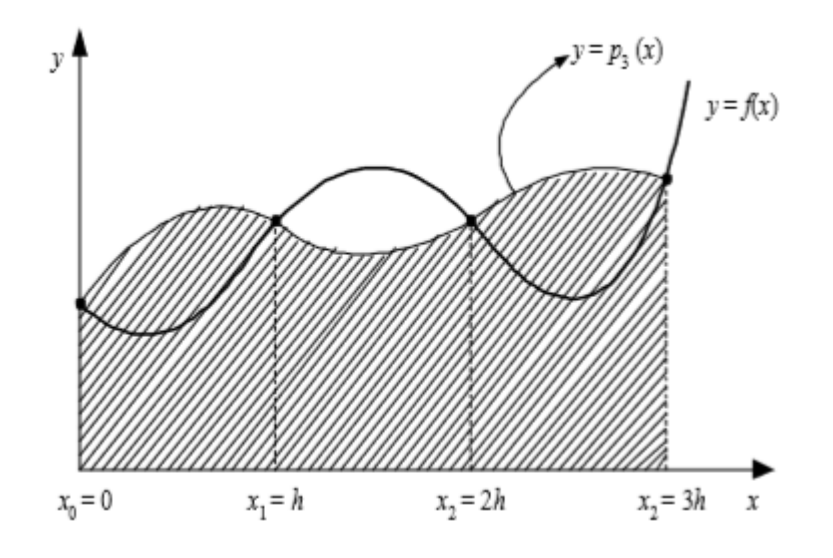

$$
p_3(x) = f(x_0) + \frac{x}{h} \Delta f(x_0) + \frac{x(x-h)}{2!h^2} \Delta^2 f(x_0) + \frac{x(x-h)(x-2h)}{3!h^3} \Delta^3 f(x_0)
$$
  
=  $f_0 + \frac{x}{h} \Delta f_0 + \frac{x(x-h)}{2!h^2} \Delta^2 f_0 + \frac{x(x-h)(x-2h)}{3!h^3} \Delta^3 f(x_0)$  (P.6.35)

Integrasi p3(x) di dalam selang [0,3h] adalah

$$
I \approx \int_{0}^{3h} f(x) dx \approx \int_{0}^{3h} p_3(x) dx
$$
  

$$
\approx \int_{0}^{3h} [f_0 + \frac{x}{h} \Delta f_0 + \frac{x(x-h)}{2!h^2} \Delta f_0 + \frac{x(x-h)(x-2h)}{3!h^3} \Delta f_0(x_0)] dx
$$

Dengan cara penurunan yang sama seperti pada kaidah Simpson 1/3, diperoleh

$$
\int_{0}^{3h} f(x) dx \approx \frac{3h}{8} (f_0 + 3f_1 + 3f_2 + f_3)
$$

yang merupakan kaidah Simpson 3/8

# TURUNAN NUMERIK

Pengertian Turunan

**Turunan** atau **Derivatif** dalam ilmu [kalkulus](https://id.wikipedia.org/wiki/Kalkulus) merupakan pengukuran terhadap bagaimana [fungsi](https://id.wikipedia.org/wiki/Fungsi_(matematika)) berubah seiring perubahan nilai input. Secara umum, turunan menyatakan bagaimana suatu besaran berubah akibat perubahan besaran lainnya; contohnya, turunan dari posisi sebuah benda bergerak terhadap waktu adalah [kecepatan](https://id.wikipedia.org/wiki/Kecepatan) sesaat objek tersebut.

Proses dalam menemukan turunan disebut **diferensiasi**. Kebalikan dari turunan disebut dengan *[antiturunan](https://id.wikipedia.org/wiki/Antiturunan)*. [Teorema fundamental kalkulus](https://id.wikipedia.org/wiki/Teorema_fundamental_kalkulus) mengatakan bahwa antiturunan sama dengan [integrasi.](https://id.wikipedia.org/wiki/Integral) Turunan dan integral adalah 2 fungsi penting dalam kalkulus.

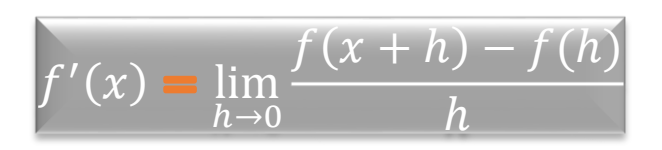

- Bila persamaan fungsi f(x) diberikan secara eksplisit, maka kita: dapat menentukan fungsi turunannya, f '(x), f ''(x), ..., f  $(n+1)(x)$ , lalu menggunakannya untuk menghitung nilai turunan fungsi di  $x = t$ .
- Tetapi jika fungsi f(x) tidak diketahui secara eksplisit, tetapi kita hanya memiliki beberapa titik data saja. Pada kasus seperti ini kita tidak dapat menemukan nilai turunan fungsi secara analitik.
- Sebaliknya, pada kasus lain, meskipun f(x) diketahui secara eksplisit tetapi bentuknya rumit sehingga menentukan fungsi turunannya merupakan pekerjaan yang tidak mangkus.

Persoalan Turunan Numerik

Persoalan turunan numerik ialah menentukan hampiran nilai turunan fungsi f yang diberikan dalam bentuk tabel.Tiga pendekatan dalam menghitung turunan numerik:

1. Hampiran selisih maju

$$
f'(x_0) = \frac{f(x_0 - h) - f(x_0)}{h} = \frac{f_1 - f_0}{h}
$$

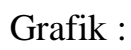

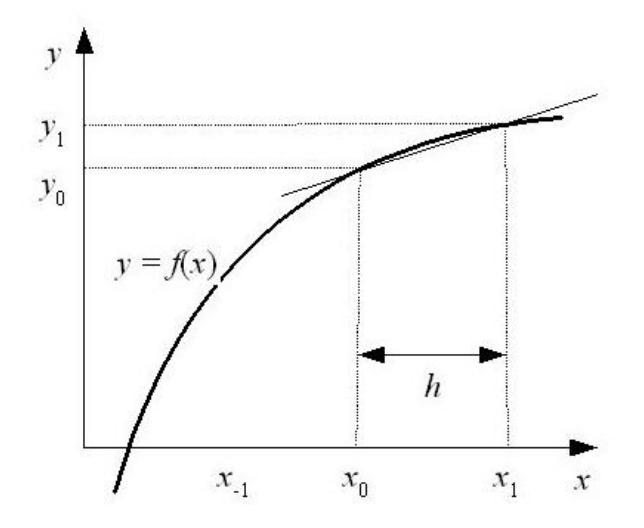

2. Hampiran selisih mundur

$$
f'(x_0) = \frac{f(x_0) - f(x_0 - h)}{h} = \frac{f_0 - f_1}{h}
$$

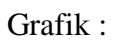

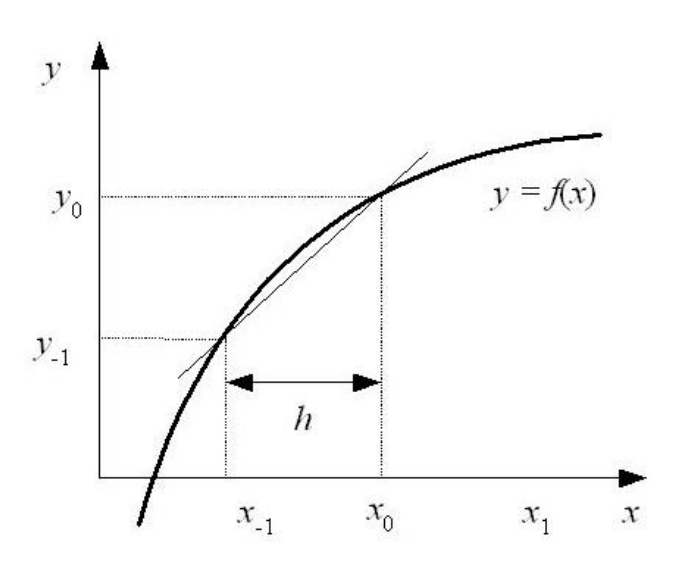

#### 3. Hampiran selisih pusat

$$
f'(x_{0fi}) = \frac{f(x_0 + h) - f(x_0 - h)}{2h} = \frac{f_1 - f_{-1}}{2h}
$$

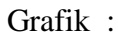

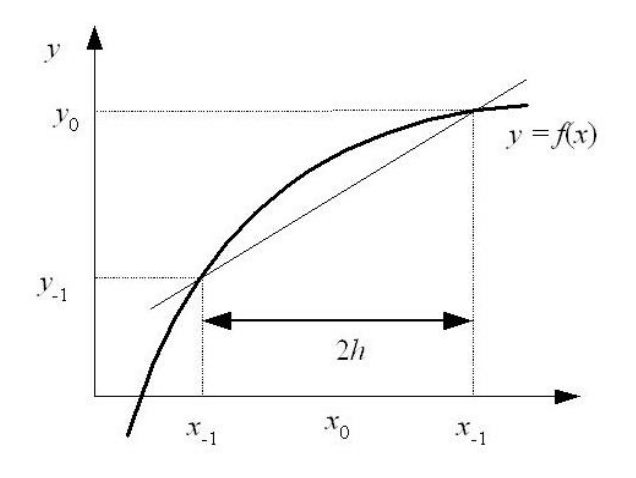

Rumus-rumus turunan numerik untuk ketiga pendekatan tersebut dapat diturunkan dengan dua cara bantuan deret Taylor dan hampiran polinom interpolasi.

# **Penurunan Rumus dengan Deret Taylor**

# **A. Hampiran selisih-maju**

 (+1 ) : (+1 ) = ( ) + +1− 1! 1 ( ) + +1+ 2! ′′( ) + ⋯ +1 = + ℎ <sup>1</sup> + ℎ 2 2 <sup>11</sup> + ⋯ ℎ ′ = +1 − − ℎ 2 /2 ′′ + ⋯ ′ = +1− ℎ − ℎ/2 ′′ ′ = +1− ℎ + (ℎ) ℎ ,(ℎ) = ℎ/2 ′′(), < < +1 − 0 1 ∶

$$
f_0'=\frac{f_1-f_0}{h}+O(h)
$$

yang dalam hal ini  $O(h) = h/2f''(t)$ ,  $x_i < t < x_{i+1}$ 

## **B. Hampiran selisih mundur**

 (−1 ) : (−1 ) = ( ) + (+1− ) 1! 1 ( ) + (+1− ) 2 2! ′′( ) + ⋯ −1 = − ℎ <sup>1</sup> + ℎ <sup>2</sup>/2 1′′ + ⋯ ℎ ′ = − −1 + ℎ 2 2 ′′ + ⋯ ′ = −−1 ℎ − ℎ 2 ′′ + ⋯ ′ = −−1 ℎ (ℎ), ℎ ,(ℎ) = ℎ/2 ′′(), − < <

untuk nilai -- nilai $fdix_0$ dan  $x_{-1}$ persamaan rumusnya menjadi:  $f_0^1 = \frac{f_0 - f_{-1}}{h}$  $\frac{f_{-1}}{h} + O(h)$ yang dalam hal ini,  $O(h) = -h/2f''(t)$ ,  $x_{i+1} < t < x_i$ 

#### **C. Hampiran selisih-pusat**

Kurangkan persamaan (P.7.4) dengan persamaan (P.7.6):  $f_{i+1} - f_{i-1} = 2hf'_i + h^3/3f''_i + \cdots$  $2hf'_i = f_{i+1} - f_{i-1} - h^3/3f''_i + \cdots$  $f'_i = \frac{f_{i+1} - f_{i-1}}{2h}$  $\frac{1-t_{i-1}}{2h} - h^2/6f_i'' + \cdots$  $f'_i = \frac{f_{i+1} - f_{i-1}}{2h}$  $\frac{1-5i-1}{2h} + O(h^2)$ yang dalam hal ini,  $0(h^2) = -h^2/6f'''(t)$ ,  $x_{i-1} < t < x_{i+1}$ 

Untuk nilai-nilai  $f$  di  $x_{-1}$ dan  $x_1$  persamaan rumusnya menjadi :

$$
f_0' = \frac{f_1 - f_{-1}}{2h} + O(h^2)
$$

Yang dalam hal ini,  $O(h^2) = -h/6f'''(t)$ ,  $x_{i-1} < t < x_{i+1}$ 

Rumus untuk Turunan kedua, f''(x),dengan Bantuan Deret Taylor

#### a) **Hampiran selisih-pusat**

Tambahkan persamaan (P.7.4) dengan persamaan (P.7.6) di atas :

$$
f_{i+1} + f_{i-1} = 2f_i + h^2 f'_i + \frac{h^4}{12f_i^{(4)}} + \dots
$$
  

$$
f_{i+1} + 2f_i + f_{i+1} = h^2 f'_i + \frac{h^4}{12f_i^{(4)}}
$$

$$
f i'' = \frac{f_{i+1} - 2f_i + f_{i-1}}{h^2} - h^2 / 12f_i^{(4)}
$$

Jadi,

$$
f i'' = \frac{f_{i+1} - 2f_i + f_{i-1}}{h^2} + O(h^2)
$$

yang dalam hal ini,  $O(h^2) = -h^2/12 f^{(4)}(t)$ ,  $x_{i-1} < t < x_{i+1}$ 

Untuk nilai-nilai *f* di *x*-1 , *x*0, dan *x*1 persamaan rumusnya menjadi:

$$
f0'' = \frac{f_1 - 2f_0 + f_1}{h^2} + O(h^2)
$$

yang dalam hal ini  $O(h^2) = -h^2/12 f^{(4)}(t), x_{i-1} < t < x_{i+1}$ .

#### **b) Hampiran selisih-mundur**

Dengan cara yang sama seperti pada (1) diatas, diperoleh :

$$
f i'' = \frac{f_{i-2} - 2f_{i-1} + f_i}{h^2} + O(h)
$$

yang dalam hal ini  $O(h) = hf''(t)$ ,  $x_{i-2} < t < x_i$ 

Untuk nilai-nilai *f* di *x*-2 , *x*-1, dan *x*0 persamaan rumusnya :

$$
f0'' = \frac{f_{-2} - 2f_{-1} + f_0}{h^2} + O(h)
$$

yang dalam hal ini,  $O(h) = hf''(t) x_{i-2} < t < x_i$ 

## c) **Hampiran selisih-maju**

Dengan cara yang sama seperti di atas, diperoleh :

$$
f_i'' = \frac{f_{i+2} - 2f_{i+1} + f_i}{h^2} + O(h),
$$

yang dalam hal ini,  $O(h) = -hf''(t)$ ,  $x_i < t < x_{i+2}$ 

Untuk nilai-nilai f di  $x_0$ ,  $x_1$ , dan  $x_2$  persamaan rumusnya :

$$
f_0" = \frac{f_2 - 2f_1 + f_0}{h^2} + O(h),
$$

yang dalam hal ini,  $O(h) = -hf''(t)$ ,  $x_1 < t < x_{i+2}$ .

Penurunan Rumus Turunan Numerik dengan Polinom Interpolasi

$$
f(x) \approx p_n(x) = f_0 + \frac{s \Delta f_0}{1!} + s(s-1) \frac{\Delta^2 f_0}{2!} + s(s-1)(s-2) \frac{\Delta^3 f_0}{3!} + s(s-1)(s-2)...(s-n+1) \frac{\Delta^n}{n!}
$$

$$
= F(s)
$$

 $\overline{a}$ 

yang dalam hal ini,  $s = (x-x_0)/h$ .

$$
f(x) \approx p_n(x) = f_0 + \frac{s\Delta f_0}{1!} + s(s-1) \frac{\Delta^2 f_0}{2!} + s(s-1)(s-2) \frac{\Delta^3 f_0}{3!} + s(s-1)(s-2)...(s-n+1) \frac{\Delta^n f_0}{n!}
$$

$$
= F(s)
$$

yang dalam hal ini,  $s = (x-x_0)/h$ .

# 1. **Hampiran selisih-maju**

- bila digunakan titik-titik  $x_0$  dan  $x_1$ :

$$
f'(x_0) = \frac{1}{h(\Delta f_0)} = \frac{f_1 - f_0}{h}
$$

- bila digunakan titik-titik  $x_0$ ,  $x_1$ , dan  $x_2$  :

$$
f'(x_0) = 1/h (Df_0 + (s-1/2) D^2 f_0) \text{ untuk titik } x_0 \to s = (x_0 - x_0)/h = 0, \text{ sehingga}
$$
  

$$
f'(x_0) = 1/h (\Delta f_0 - 1/2\Delta^2 f_0)
$$

$$
= 1/h (\Delta f_0 - 1/2(\Delta f_1 - \Delta f_0))
$$

$$
= 1/h (3/2 \Delta f_0 - 1/2 \Delta f_1)
$$

$$
= 1/h (3/2 f_1 - 3/2 f_0 - 1/2 f_2 + 1/2 f_1)
$$

$$
= 1/h (-3/2 f_0 + 2 f_1 - 1/2 f_2)
$$

$$
f'(x_0) = \frac{-3f_0 + 4f_1 - f_2}{2h}
$$
#### **2. Hampiran selisih-mundur**

- Polinom interpolasi : Newton-Gregory mundur
- Bila digunakan titik-titik  $x_0$  dan  $x_{-1}$ :

$$
f'(x_0) = \frac{1}{h}(\nabla f_0) = \frac{f_1 - f_{-0}}{h}
$$

## **3. Hampiran selisih-pusat**

- digunakan tiga titik  $x_0$ ,  $x_1$ , dan  $x_2$ :

$$
f'(x_0) = 1/h \left(\Delta f_0 + (s \cdot 1/2) \Delta^2 f_0\right)
$$

untuk titik  $x_1 \rightarrow s = (x_1 \cdot x_0)/h = h/h = 1$ , sehingga  $f'(x_1) = 1/h (\Delta f_0 + 1/2\Delta^2 f_0)$  $= 1/h (\Delta f_0 + 1/2(\Delta f_1 - \Delta f_0))$  $= 1/h (1/2 \Delta f_0 + 1/2 \Delta f_1)$ 

$$
= 1/2h (f_1 - f_0 + f_2 - f_1)
$$

- untuk titik *x*-1 , *x*0 , dan *x*1 :

$$
f'(x_0) = \frac{f_1 - f_{-1}}{2h}
$$

## **Rumus Turunan Kedua Dengan Polinom Interpolasi**

Turunan kedua *f* adalah

$$
\frac{d^2f}{dx^2} = \frac{d}{ds} \frac{df}{dx} \frac{ds}{dx}
$$
  
= 1/h (0 + \Delta^2f\_0 + (s - 1) \Delta^3f\_0). 1/h  
= 1/h^2 (\Delta^2f\_0 + (s - 1) \Delta^3f\_0)

Misalkan untuk hampiran selisih-pusat, titik-titik yang digunakan  $x_0$ ,  $x_1$ , dan  $x_2$ :

$$
= \text{ pada titik } x_1 \rightarrow s = (x_1 - x_0)/h = h/h = 1, \text{ sehingga}
$$
\n
$$
f''(x_1) = 1/h^2 (\Delta^2 f_0 + (1 - 1) \Delta^3 f_0)
$$
\n
$$
= 1/h^2 (\Delta^2 f_0)
$$
\n
$$
= 1/h^2 (\Delta f_1 - \Delta f_0)
$$
\n
$$
= 1/h^2 (f_2 - f_1 + f_1 + f_0)
$$
\n
$$
= 1/h^2 (f_0 - 2f_1 + f_2)
$$

- untuk titik  $x_1$ ,  $x_0$ , dan  $x_1$ :

$$
f''(x_0) = \frac{f_{-1} - 2f_0 + f_1}{h^2}
$$

#### **Rumus-rumus turunan**

# **1. Rumus untuk turunan Pertama**

$$
f_0' = \frac{f_1 - f_0}{h} + O(h)
$$
 (selisih-maju)  
\n
$$
f_0' = \frac{f_1 - f_{-1}}{h} + O(h)
$$
 (selisih-mundur)  
\n
$$
f_0' = \frac{f_1 - f_{-1}}{2h} + O(h^2)
$$
 (selisih-pusat)  
\n
$$
f_0' = \frac{-3f_0 - 4f_1 - f_2}{2h} + O(h^2)
$$
 (selisih-maju)  
\n
$$
f_0' = \frac{-f_2 - 8f_1 - 8f_{-1} + f_2}{12h} + O(h^4)
$$
 (selisih-pusat)

#### **2. Rumus untuk turunan Kedua**

 $f_0'' = \frac{f_1 - 2f_0 + f_{-1}}{h^2} + O(h^2)$  (selisih-pusat)  $f_0'' = \frac{f_{-2}-2f_{-1}+f_0}{h^2} + O(h)$  (selisih-mundur)  $f_0'' = \frac{f_2 - 2f_1 + f_0}{h^2} + O(h)$  (selisih-maju)  $f_0'' = \frac{-f_3 + 4f_2 - 5f_1 + 2f_0}{12h} + O(h^4)$  (selisih-maju)  $f_0'' = \frac{-f_2 + 16f_1 - 30f_0 + 16f_{-1} - f_{-2}}{12h^2} + O(h^4)$  (selisih-pusat)

## **3. Rumus untuk turunan ketiga**

$$
f_0''' = \frac{f_3 - 3f_2 + 3f_1 - f_0}{h^3} + O(h)
$$
 (Selistin – maju)  

$$
f_0''' = \frac{f_2 - 2f_1 + 2f_{-1} - f_{-2}}{2h^3} + O(h^2)
$$
 (Selistin – pusat)

#### **4. Rumus untuk turunan keempat**

$$
f_0^{(iv)} = \frac{f_4 - 4f_3 + 6f_2 - 4f_1 + f_0}{h^4} + O(h)
$$
 (Selistin – maju)  

$$
f_0^{(iv)} = \frac{f_2 - 4f_1 + 6f_0 - 4f_{-1} + f_{-2}}{h^4} + O(h^2)
$$
 (Selistin – pusat)

# **Contoh**

Diberikan data dalam bentuk tabel sebagai berikut :

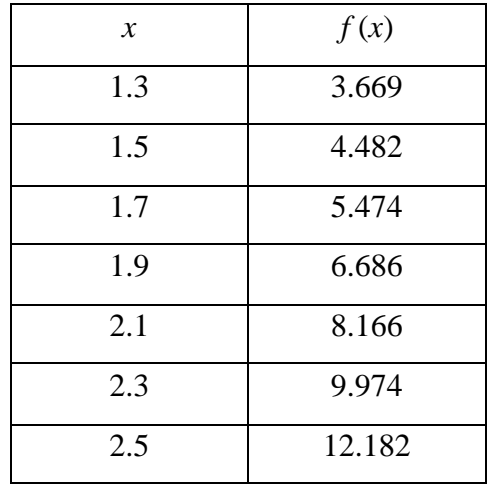

- (a) Hitunglah  $f'(1.7)$  dengan rumus hampiran selisih-pusat orde  $O(h^2)$  dan  $O(h^4)$ ?
- (b) Hitunglah  $f'(1.4)$ dengan rumus hampiran selisih-pusat orde  $O(h^2)$ ?
- (c) Rumus apa yang digunakan untuk menghitung *f* '(1.3) dan *f* '(2.5) ?

# **Penyelesaian:**

(a) Orde  $O(h^2)$ :

$$
f_0' = \frac{f_{1} - f_{-1}}{2h}
$$

Ambil titik-titik  $x_{-1} = 1.5$  dan  $x_1 = 1.9$ , yang dalam hal ini  $x_0 = 1.7$  terletak di tengah keduanya dengan  $h = 0.2$ .

$$
f'(1.7) = \frac{6.686 - 4.482}{2(0.2)} = 5.510
$$
 (4 angka bena)

Orde  $O(h^4)$ :

$$
f_0' = \frac{-f_2 - 8f_1 - 8f_{-1} + f_2}{12h}
$$

Ambil titik-titik *x*-2 = 1.3 dan  $x_1 = 1.5$ ,  $x_1 = 1.9$ , dan  $x_2 = 2.1$ , yang dalam hal ini *x*<sup>0</sup> =1.7 terletak di pertengahannya.

$$
f'(1.7) = \frac{-8.166 + 8(6.686) - 8(4.482) + 3.669}{12(0.2)}
$$
  
= 5.473 (4 angles)

(b) Orde  $O(h^2)$ :

Ambil titik-titik  $x_{-1} = 1.3$  dan  $x_1 = 1.5$ , yang dalam hal ini  $x_0 = 1.4$  terletak ditengahnya dan  $h = 0.1$ .

$$
f'(1.4) = \frac{4.482 - 3.669}{2(0.1)} = 4.065
$$
 (4 angka bena)

(c) Untuk menghitung *f* '(1.3) digunakan rumus hampiran selisih-maju, sebab *x*   $= 1.3$  hanya mempunyai titik-titik sesudahnya (maju), tetapi tidak memiliki titiktitik sebelumnya. Sebaliknya, untuk menghitung nilai *f* '(2.5) digunakan rumus hampiran selisih-mundur, sebab *x* = 2.5 hanya mempunyai titik-titik sebelumnya (mundur).

Hampiran selisih-maju :

$$
f_0' = \frac{f_{1} - f_0}{h} + O(h)
$$
  

$$
f'(1.3) = \frac{4.482 - 3.669}{0.2} = 4.065
$$

Hampiran selisih mundur :

$$
f_0' = \frac{f_{0} - f_{-1}}{h} + O(h)
$$
  

$$
f'(2.5) = \frac{12.182 - 9.974}{0.2} = 11.04
$$

## **Contoh program matlab**

syms x;

f=input('Masukkan Persamaan : ');

 $df = diff(f)$ 

xo=input('Masukkan nilai x : ');

h=input('Masukkan nilai h : ');

 $f1 = subs(f, xo);$ 

 $f2 = subs(f, xo+h);$ 

 $f3 = subs(f, xo-h);$ 

Hampiran selisih maju =(f2-f1)/h

Hampiran selisih mundur  $=(f1-f3)/h$ 

Hampiran selisih pusat  $=(f2-f3)/(2*h)$ 

eksak=subs(df,xo)

error1=abs(eksak-FD)

error2=abs(eksak-BD)

error3=abs(eksak-CD)

# **DAFTAR PUSTAKA**

Bhasin, H. – Algorithms Design and Analysis, (2015) Oxford University Press

- Cormen, T.H., Leiserson, C.E., Rivest, R.L, dan Stein, C. Introduction to Algorithms, 3rd edition (2009) The MIT Press
- Mathews, J.H. Numerical Methods for Mathematics, Science, and Engineering, (1992) Prentice Hall International inc.
- Mathews, J.H., dan Fink, D.H. Numerical Methods Using Matlab,  $4<sup>th</sup>$  edition (2004) Pearson Education International

Munir, R. – Metode Numerik, (2003) Informatika Bandung